## ESCUELA SUPERIOR POLITÉCNICA DEL LITORAL

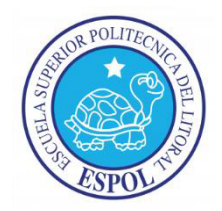

### Facultad de Ingeniería en Ciencias de la Tierra

"MODELO INTEGRADO DE ANÁLISIS NODAL (SUBSUELO-

SUPERFICIE) ECONÓMICO DE LOS POZOS DE LA ESTACIÓN

**NORTE DEL CAMPO SACHA"** 

## **TESIS DE GRADO**

Previo a la obtención del Título de:

# **INGENIERO EN PETROLEOS**

Presentada por:

## LUIS EDUARDO OBANDO CHARCOPA

**GUAYAQUIL - ECUADOR** 

Año: 2015

### **AGRADECIMIENTO**

En primer lugar, mi agradecimiento más profundo a mi familia, en especial a mi madre que desde el cielo me está ayudando con su bendición día a día, papa y tíos, por ser el apoyo constante e incondicional en toda mi vida.

Al Ing. Alberto Galarza por haber aportado en mi desarrollo académico y principalmente por haber orientado éste trabajo, como director de tesis.

Al Ing. Luis Claudio por haber aportado en mi desarrollo durante el tiempo que me tomo culminar esta investigación.

A todos mis profesores y directivos:

Ing. Mario Gonzalez, Dra. Elizabeth Peña, Ing. Ricardo Gallegos, Ing. Kléber Malavé, Ing. Kenny Escobar, Ing. Xavier Vargas entre otros; quienes formaron parte en mi formación académica, profesional y personal, incluso convirtiéndose en mis amigos.

A todos mis amigos en especial a Luis Adrián Gonzalez e Iliana Isabel Martínez que han sido un apoyo constante en la realización de este trabajo de investigación.

#### LUIS EDUARDO OBANDO CHARCOPA

### **DEDICATORIA**

Este logro va única y exclusivamente dedicado a Dios y a mi familia en especial a mi mamá que fue un pilar importante en mi vida mientras estuvo a mi lado como inspiración para salir en adelante, ya que junto a ellos he alcanzado mi meta.

TRIBUNAL DE GRADUACIÓN

**MPC.Danilo Arcentales** 

**PRESIDENTE** 

Ing. Alberto Galarza<br>DIRECTOR DE TESIS

Kelung Espoban Segrecia

MPC. Kenny Escobar<br>VOCAL PRINCIPAL

# **DECLARACIÓN EXPRESA**

"La responsabilidad del contenido de esta Tesis de Grado, me corresponden exclusivamente; y el patrimonio intelectual de la misma a la ESCUELA SUPERIOR POLITÉCNICA DEL LITORAL"

LUIS EDUARDO OBANDO CHARCOPA

#### **RESUMEN**

Para optimizar la producción de petróleo de los pozos de la Estación Norte Dos del Campo Sacha, operado por la Compañía Operaciones Rio Napo, se empleó la técnica de Análisis Nodal para realizar la optimización de 10 pozos y están en producción 9 de ellos, ubicados en la plataforma 192. Los pozos analizados producen mediante el sistema artificial electrosumergible.

Para realizar el presente trabajo se tomaron datos de presión de intake, presión estática del yacimiento, corte de agua, relación gas-petróleo.

También datos referentes a características del reservorio, parámetros del fluido, producción, desviación del pozos y completación existente para luego realizar el Análisis Nodal lo más preciso posible y llegar al objetivo esperado.

Con las técnicas de Análisis Nodal se optimizara el sistema de producción para obtener las posibles soluciones óptimas para la industria, basadas en un estudio previo pozo por pozo y así determinar sus posibles intervenciones, contando con un estudio económico y determinando la viabilidad del proyecto.

# ÍNDICE GENERAL

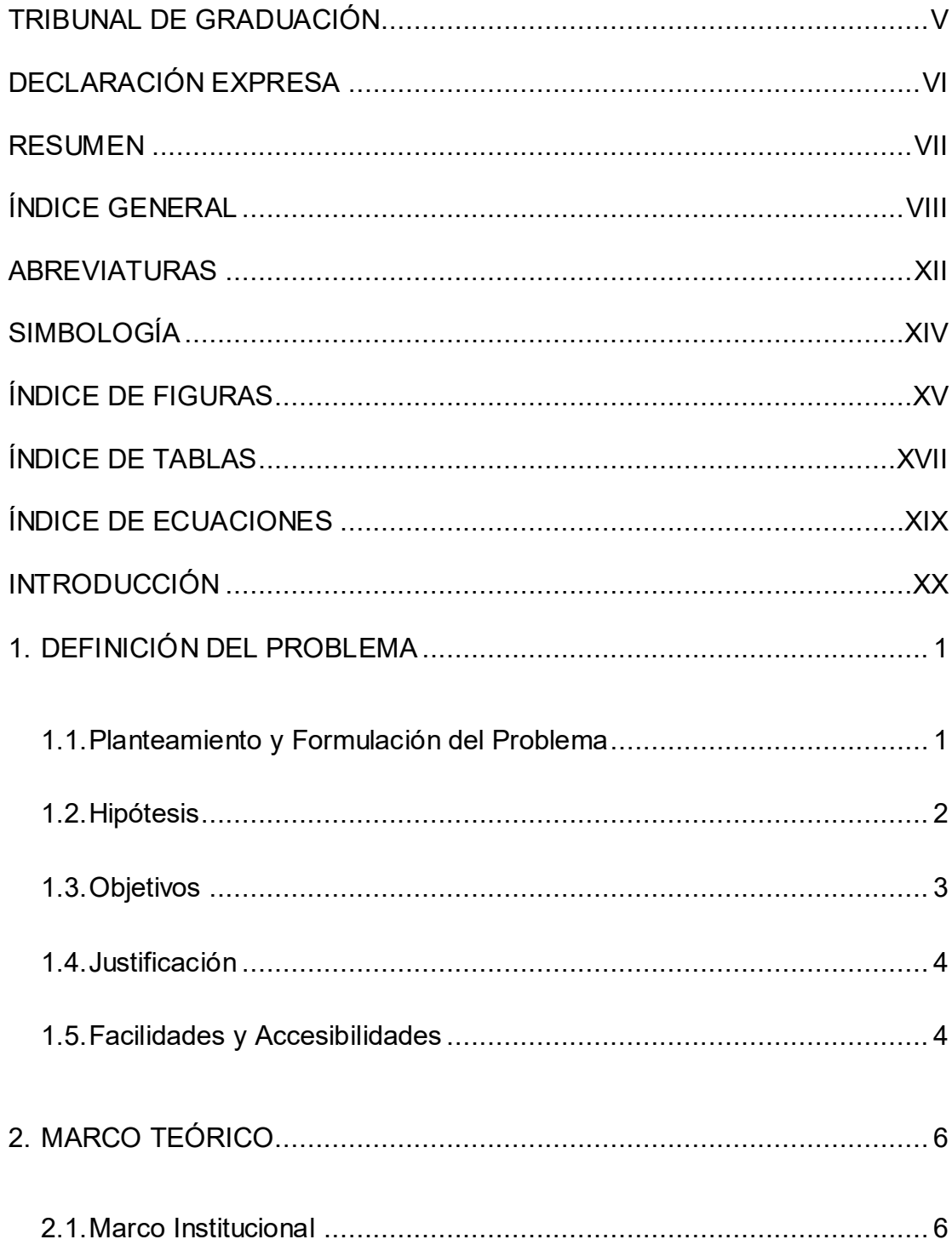

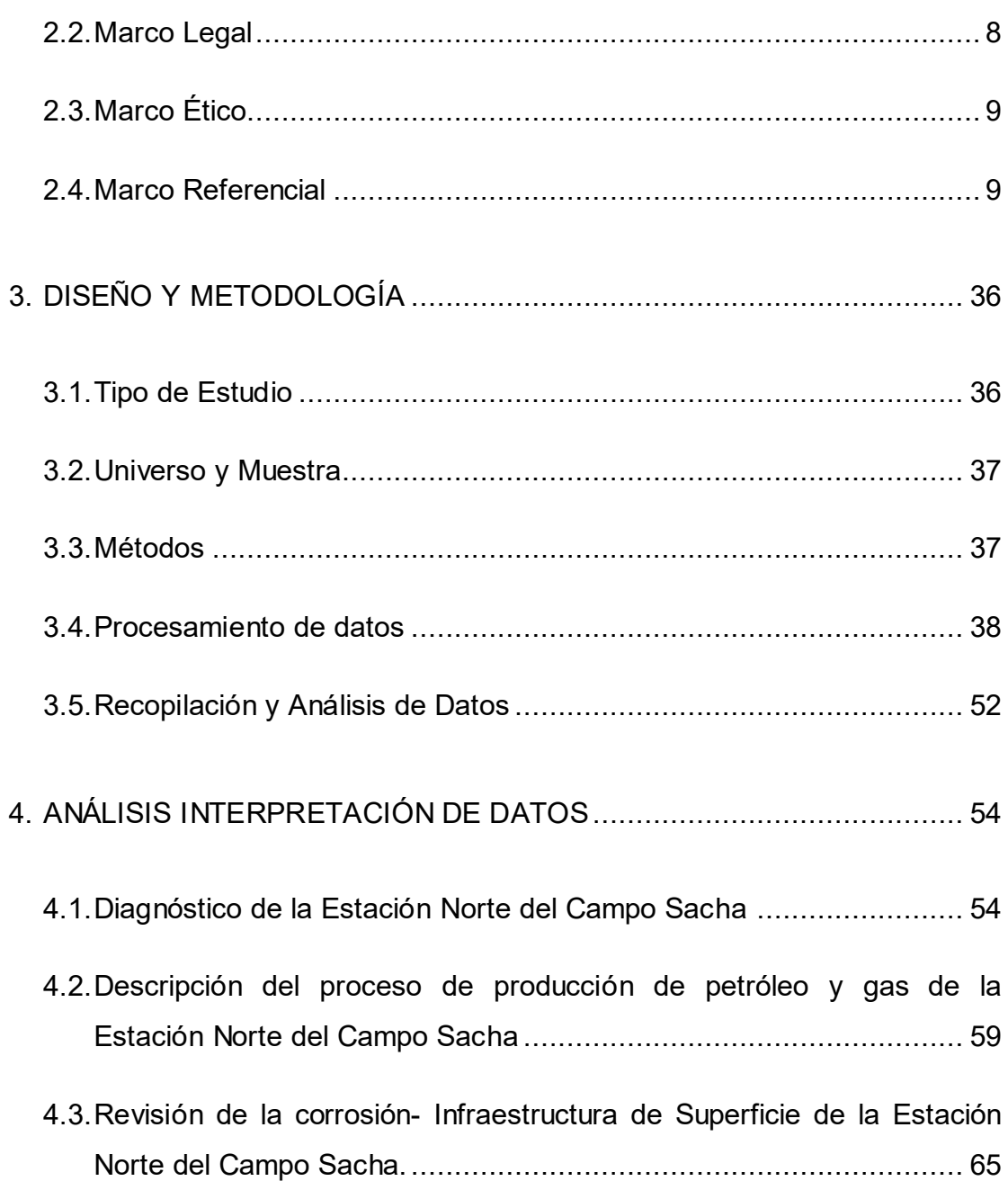

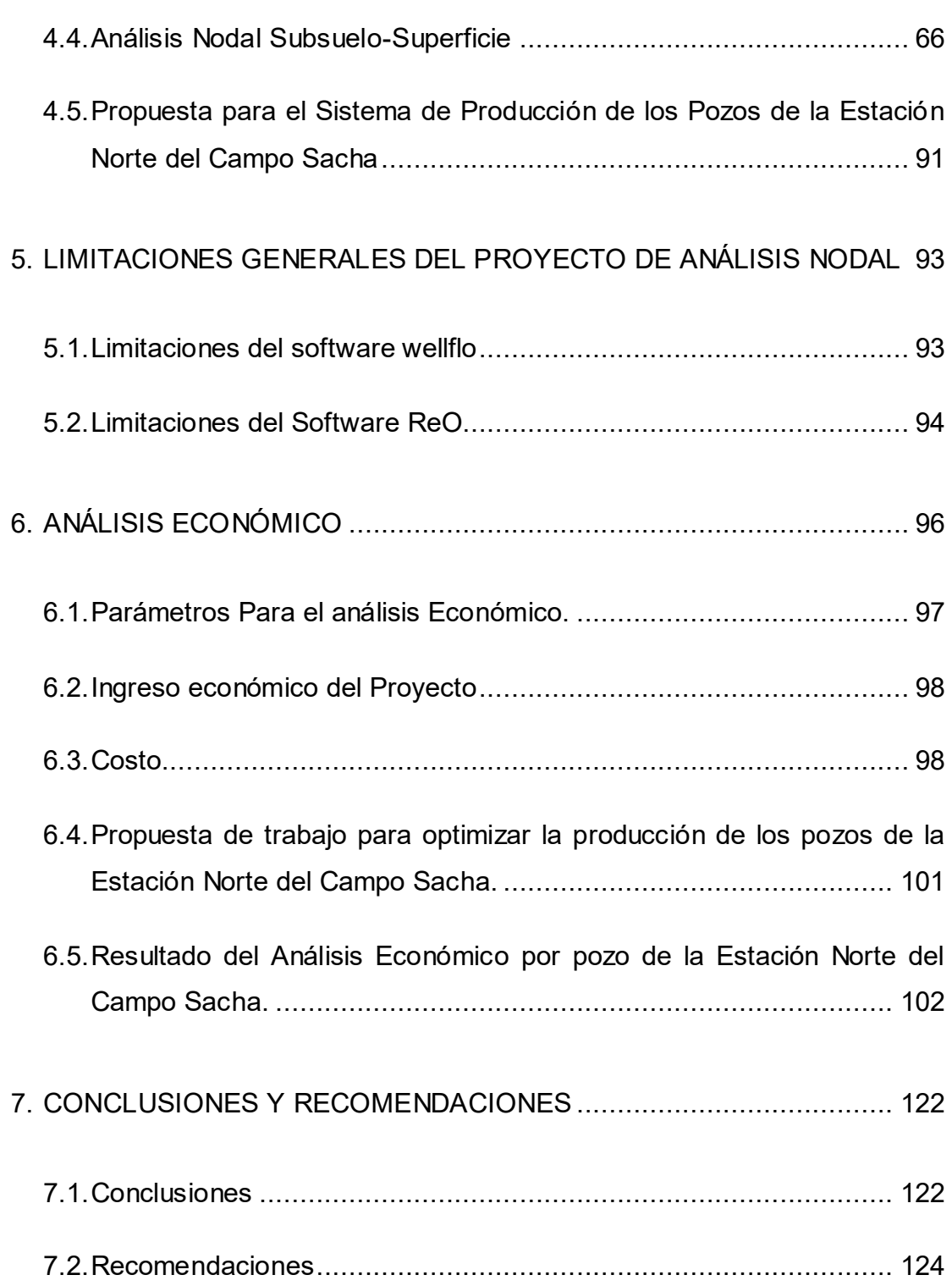

ANEXOS

BIBLIOGRAFIA

# **ABREVIATURAS**

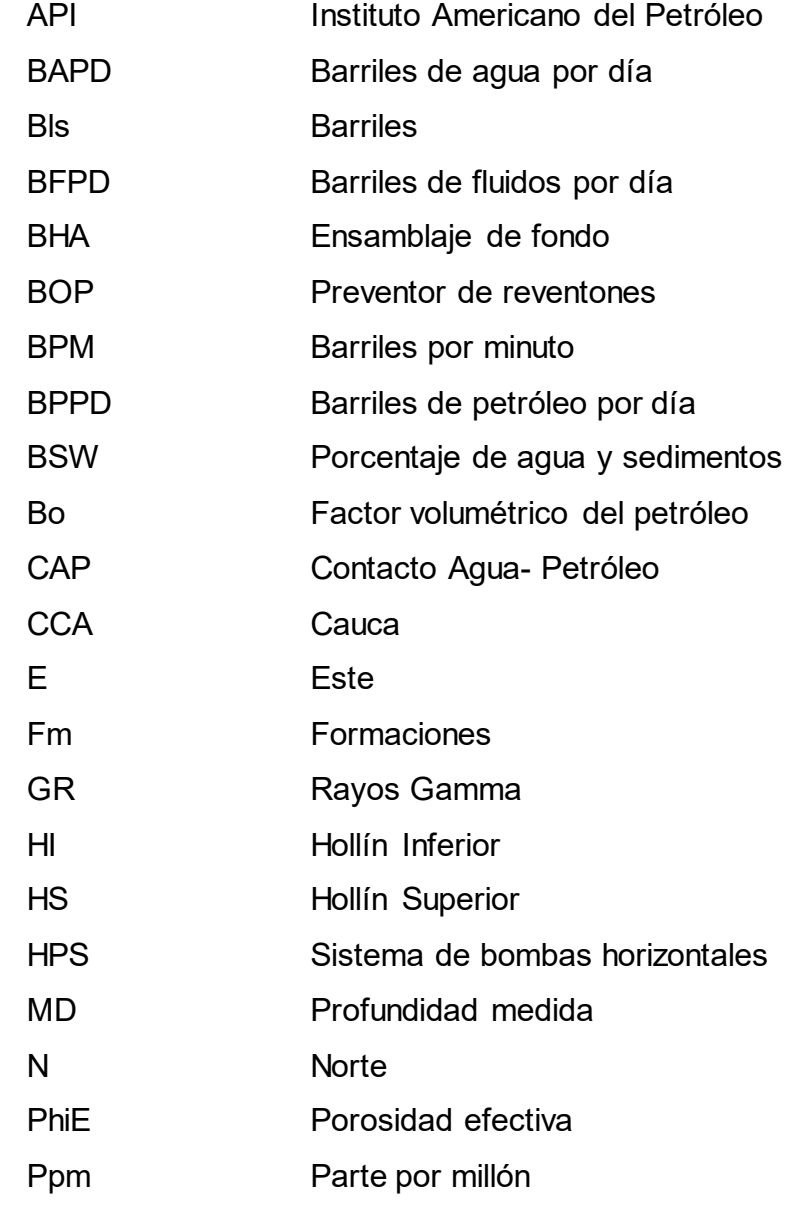

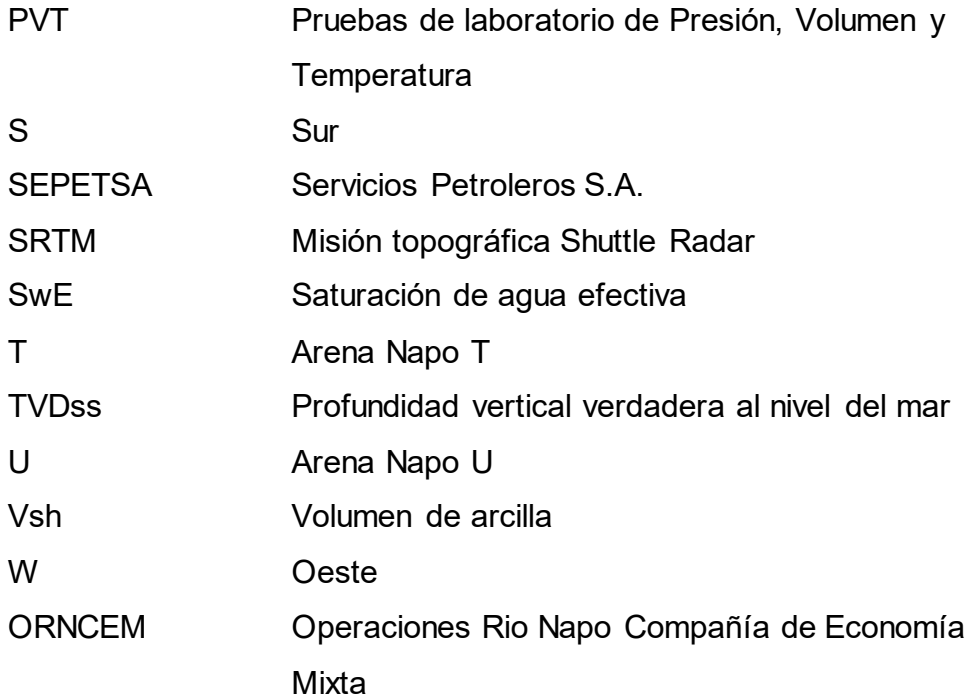

# SIMBOLOGÍA

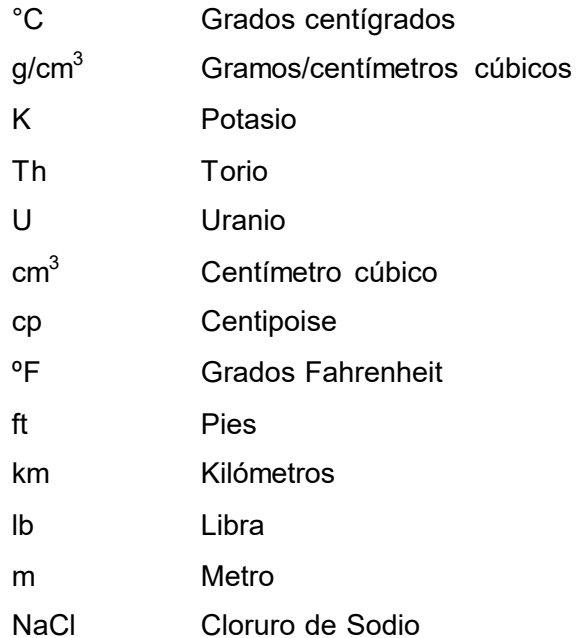

# **ÕNDICE DE FIGURAS**

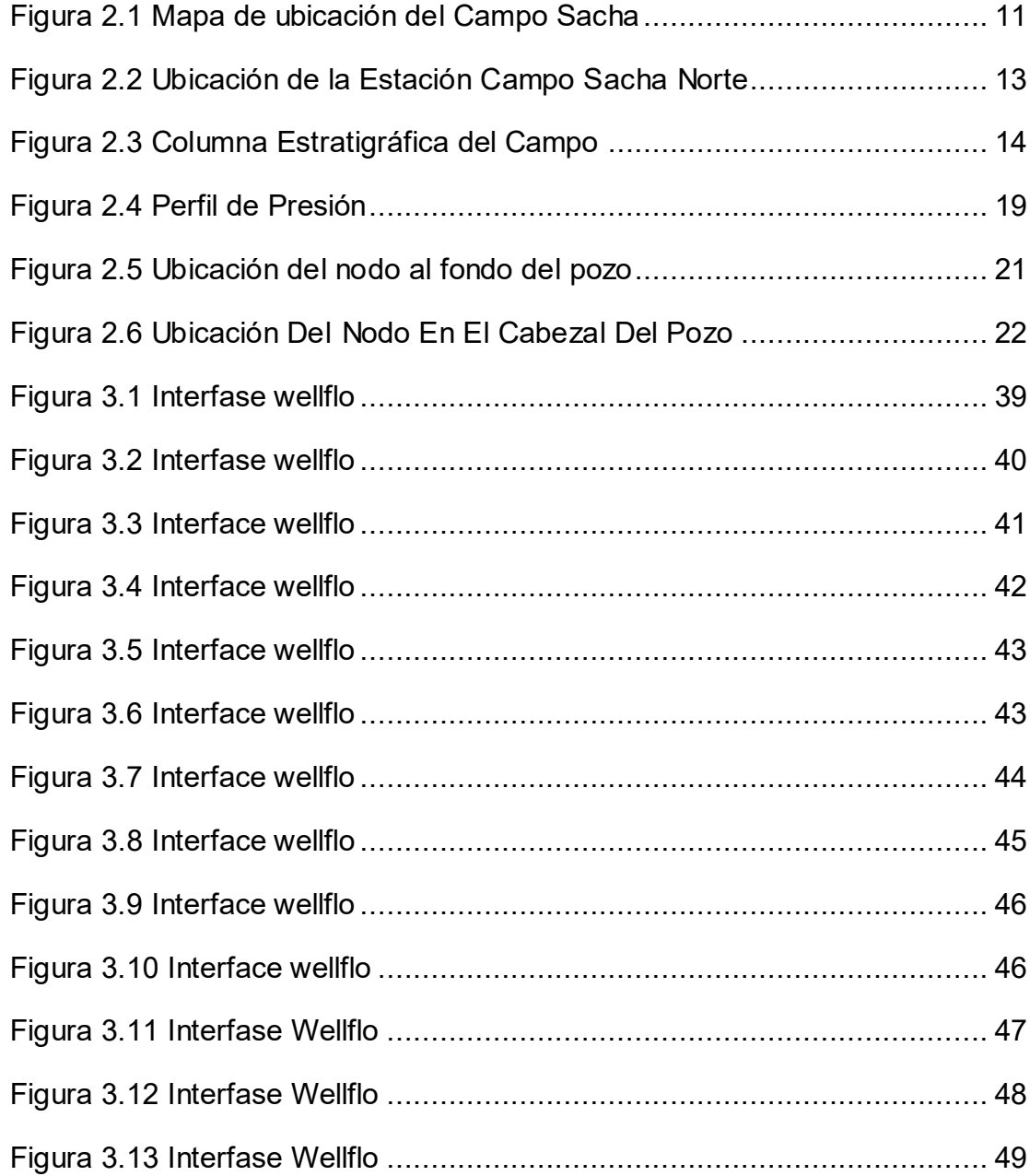

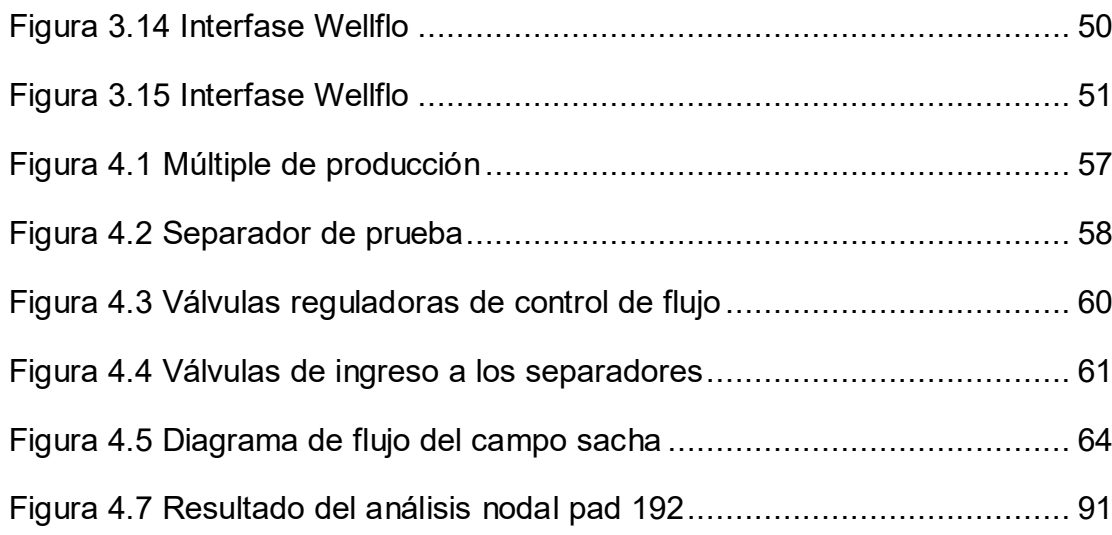

# **ÕNDICE DE TABLAS**

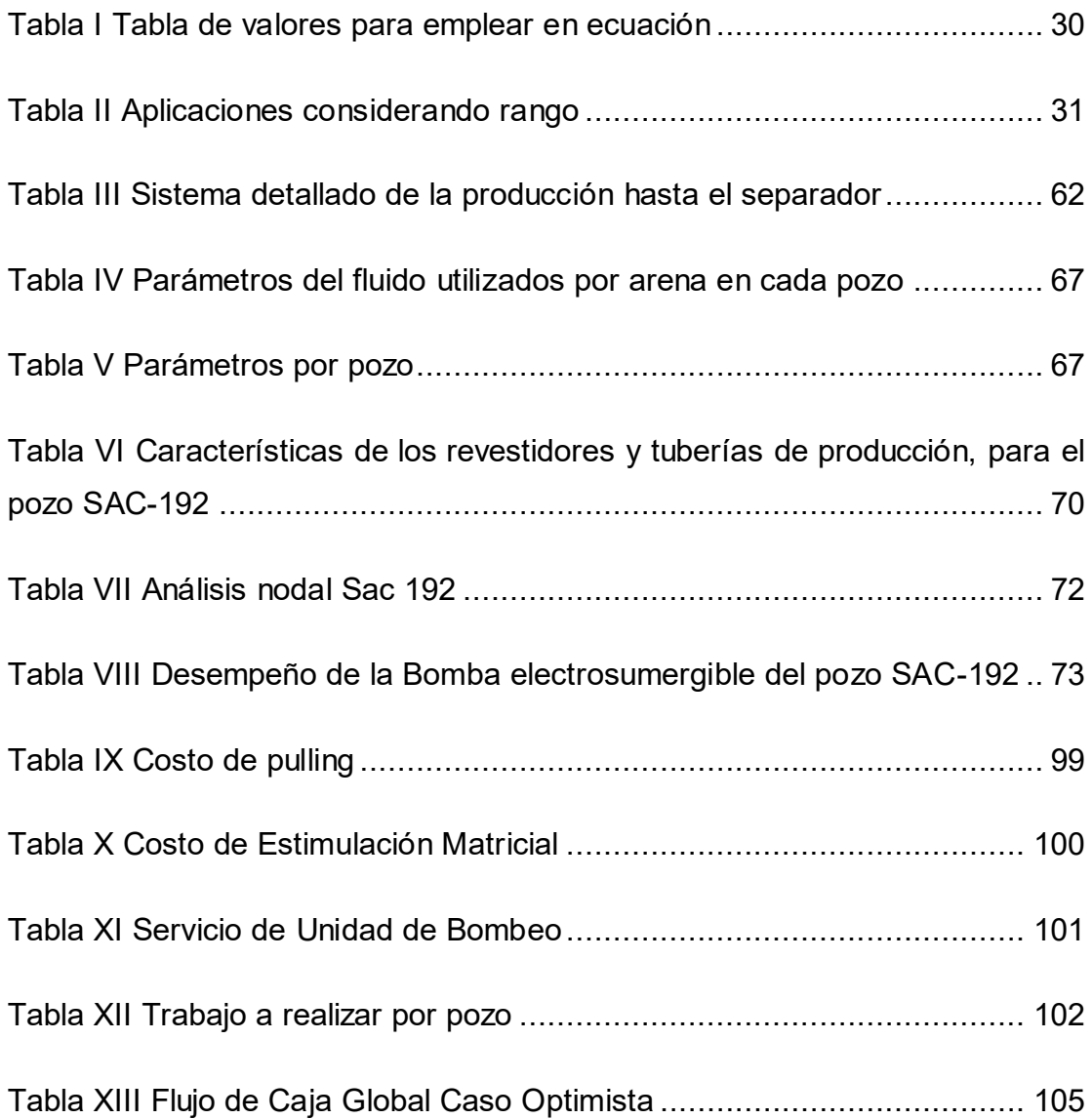

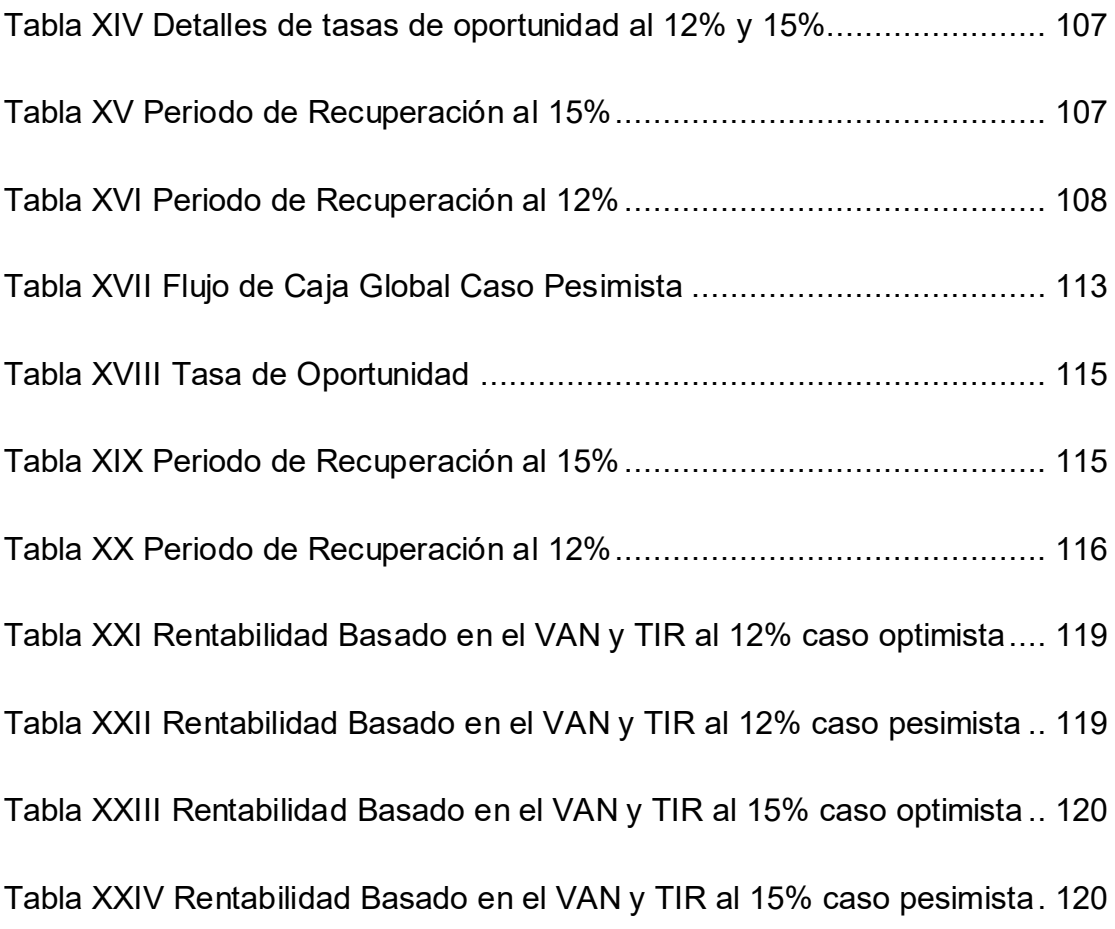

# **ÕNDICE DE ECUACIONES**

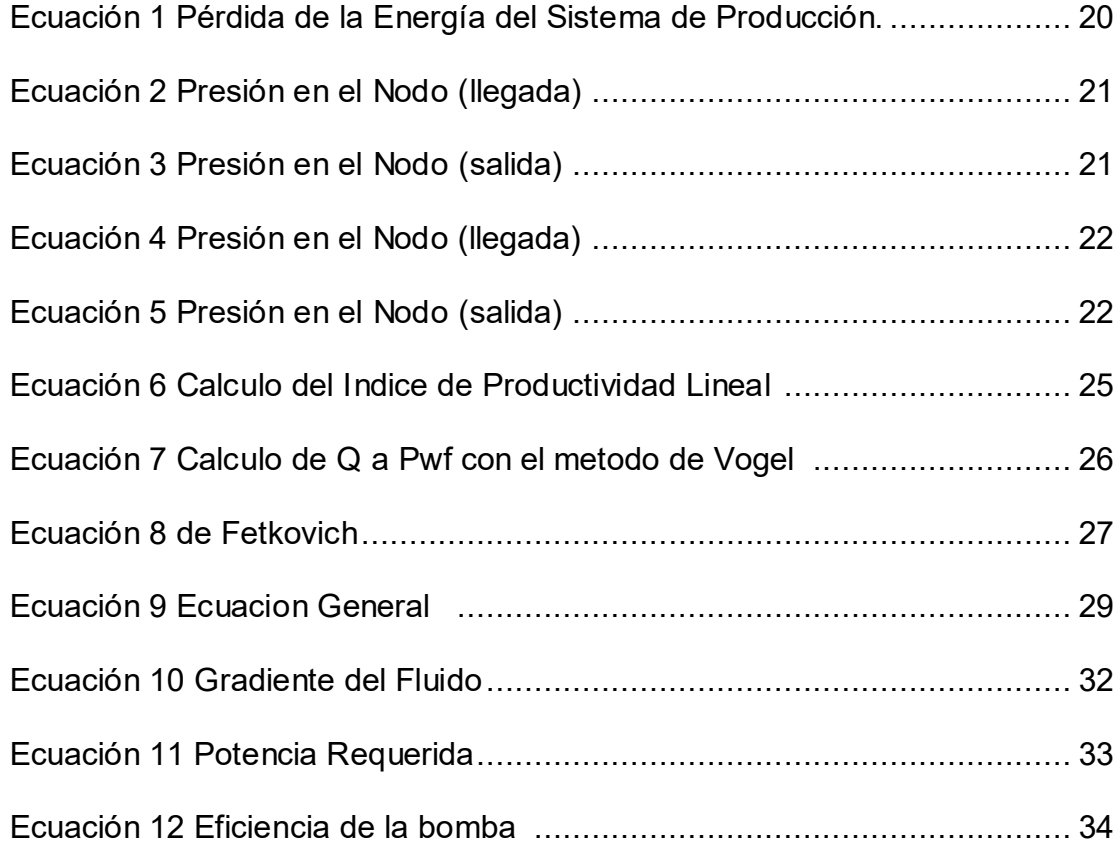

### **INTRODUCCIÓN**

El presente trabajo es referente a la optimización de producción de los pozos de la estación Norte Dos del Campo Sacha (Bloque 60) por lo que se tiene como muestra de investigación el pad-192, en ellos se van a simular los pozos referentes al pad para realizar el estudio.

Es por ello que se requiere de una investigación para la mejora de la producción del campo sacha y por ende combatir la limitaciones que en ella se encuentra, la cual es la declinación de producción del Campo Sacha.

Es por ello que ORNCEM tiene como actividad primordial la mejora de la producción del Bloque 60 para lograr alcanzar el objetivo propuesto, mediante la aplicación de análisis nodal, se obtendrá un modelo integrado Subsuelo-Superficie que permitirá mejorar la producción de petróleo en pozos de la Estación Sacha

Este estudio estará enfocado como universo investigativo la Estación Sacha Norte 2 y como muestra el Pad-192 acontinuacion se describen los capítulos desarrollados en el presente trabajo investigativo:

Capítulo i: Se describe el planteamiento del problema que se encuentra en la producción de Sacha Norte 2 y los posibles objetivos alcanzar para su optimización.

Capítulo ii: La empresa como desde sus inicios y la descripción de Sacha Norte 2 tanto como arenas productoras y sistema de levantamientos artificiales que poseen el Pad-192.

Capítulo iii: Trata de la recopilación de los datos e información que se uti-lizó en la investigación, y el manejo de las herramientas computacionales para llevar acabo lo propuesto.

Capítulo iV: procesamiento de los datos obtenidos, basándose en un diagnóstico de la Estación Norte2 en especial el Pad-192, y la interpretación de los resultados que se obtuvo de las herramientas computacionales.

Capítulo V: se trata de algunos inconvenientes que se produjo en el momento de llevar a cabo la investigación,

Capítulo Vi: se describe el análisis económico y rentabilidad de las posibles mejoras que se le pueda practicar a los pozos que fueron participe de estudio.

Capítulo Vii: Se realizaron las conclusiones y recomendaciones de todo el trabajo de investigación, en las que se muestra de forma resumido lo realizado durante todo el trabajo de investigación.

# **CAPÍTULO 1**

### **1. DEFINICIÓN DEL PROBLEMA**

#### 1.1. Planteamiento y Formulación del Problema

Operaciones Rio Napo CEM, es la encargada de operar el bloque 60 (Campo Sacha), la cual es responsable del control de la producción diaria del campo, por lo que está en la necesidad de mantener o aumentar la producción.

El Campo Sacha es un campo maduro, en su mayoría funciona con un sistema de levantamiento artificial ya que su empuje natural es débil, por lo que es necesario acelerar el recobro de las reservas recuperables y maximizarlas.

Por lo que se realizará un estudio a los pozos de la plataforma 192 cuya producción se procesa en la Estación Norte 2 del Campo Sacha, utilizando la técnica de análisis nodal, integrando subsuelo y superficie. Debido a que se pretende rediseñar las facilidades de producción de esta plataforma, y a la vez con los resultados del análisis nodal, se realizara un estudio económico para obtener la rentabilidad del Proyecto.

Con el estudio del análisis nodal se pueden identificar, posibles causas asociadas al bajo aporte de producción de los pozos, tales como condiciones erróneas de operación del sistema de levantamiento artificial, diseños incorrectos de equipo BES, daño matricial de las formaciones y problemas mecánicos en las completaciones.

#### 1.2. Hipótesis

Con el Análisis Nodal integrado subsuelo-superficie, se puede optimizar la producción de hidrocarburos de los pozos que producen a la Estación Norte2. Esto implica una mayor rentabilidad económica de dichos pozos, porque se trata de que los pozos produzcan en condiciones óptimas y eficientes, encontrando el punto de equilibrio entre aguas arribas (inflow) y aguas abajo (outflow), brindando un criterio para rediseñar los sistemas de producción y condiciones de producción tanto en yacimiento como superficie.

#### **1.3. Objetivos**

#### **1.3.1. Objetivo General**

Optimizar mediante técnicas de Análisis Nodal la producción de crudo en los pozos que producen a la Estación de Producción Sacha Norte 2.

#### **1.3.2. Objetivos Específicos**

- a) Analizar con la técnica de análisis Nodal las condiciones de los pozos de la plataforma 192, con el objetivo de rediseñar y repotenciar las facilidades de producción existente en la plataforma.
- b) Simular la construcción y condiciones de flujo, de las facilidades de superficie del Pad-192 utilizando el software ReO. Propiedad de la compañía Weatherford.
- c) Emplear el Software Wellflo para optimizar el diseño de los sistemas de levantamiento artificial, específicamente aquellos pozos que producen mediante bombeo electrosumergible.
- d) Realizar un análisis económico de la propuesta para optimizar la producción de los pozos del Pad-192 ubicado en el Sector Norte 2.

e) Evaluar las capacidades y alcance de los programas wellflo y ReO, utilizando la técnica de análisis nodal integrado.

#### **1.4.** Justificación

Para el desarrollo de la tesis se utilizó herramientas de última tecnologías como el software Wellflo y ReO que permiten llevar a cabo el Análisis Nodal de los pozos que producen a la Estación Sacha Norte 2 de manera interactiva. También se evaluarán los posibles problemas que presenten los pozos y se desarrollarán soluciones para mejorar los sistemas de producción, permitiendo de esa manera reducir costos de producción de petróleo.

El fin de este tema de investigación es de documentar de manera precisa el proceso a seguir para generar el modelo integrado subsuelo -superficie en la Estación Sacha Norte 2, y con ello llevar un control de la producción y posible optimización del sistema de producción.

#### **1.5. Facilidades y Accesibilidades**

El presente trabajo de tesis fue factible realizarlo porque contó con el talento humano del investigador, los profesores, el tutor designado y Personal técnico de Operaciones Río Napo CEM. Se dispuso con una gran cantidad de recursos bibliográficos y tecnológicos que fueron proporcionados por la operadora y compañías prestadoras de servicios. Finalmente Operaciones Río Napo CEM determino que los resultados del proyecto se presenten dentro de 6 meses, tomando como punto de partida 18 de noviembre del 2014.

Una vez firmado el convenio de confidencialidad de la investigación, Operaciones Río Napo dio libre acceso a toda la información que el investigador consideró pertinente para el desarrollo del presente proyecto de tesis.

ORNCEM es la operadora del Campo Sacha, la misma que autorizó crear cuentas de usuario en el ambiente CITRIX para poder acceder a los programas Wellflo y ReO desde internet. Además permitió el acceso por medio de la misma cuenta a aplicaciones Openwells, DSS y Oracle para obtener la información de los diagramas mecánicos de pozos, producción de fluidos y reservas actualizadas.

# **CAPÍTULO 2**

### **2. MARCO TEÓRICO**

#### **2.1. Marco Institucional**

#### 2.1.1. Creación de Operaciones Rio Napo Compañía de Economía Mixta

Directorio de PETROECUADOR mediante Resolución No. 67-DIR-2008-07-15 de 15 de julio de 2008, dispuso la constitución de OPERACIONES RÍO NAPO COMPAÑÍA DE ECONOMÍA MIXTA entre PETROECUADOR y PDVSA ECUADOR S.A. de acuerdo a los lineamientos aprobados por el Directorio de dicha Empresa Estatal ecuatoriana.

El objeto de la Compañía, de acuerdo a sus Estatutos, establece que se dedicará al desarrollo de las actividades en todas o cualquiera de las fases de la industria petrolera, orientadas a la óptima utilización de hidrocarburos que pertenecen al patrimonio inalienable e imprescriptible del Estado. Su actividad principal es: "Incrementar la producción del Campo Sacha mediante la reevaluación del potencial de los yacimientos, así como de las reservas, con la incorporación de nuevas tecnologías."

Las reservas probadas de petróleo en Sacha se encuentran localizadas en cuatro yacimientos principales: Basal Tena, U Inferior, T Inferior y Hollín. El volumen total de petróleo originalmente en sitio (POES) de todo el Campo es de 3.501 MMBN de petróleo, siendo las reservas probadas de 1.205 MMBN, lo que representa un factor de recobro del 34,4% del POES. El 54,9% de estas reservas se encuentra localizado en la formación Hollín, el 24,3% en la arena U inferior, el 19,5% en la arena T inferior y el 1,3% en la formación Basal Tena (Operaciones Rio Napo CEM, 2014).

#### 2.1.2. Misión de ORNCEM

Desarrollar y ejecutar actividades hidrocarburíferas con eficiencia, transparencia y responsabilidad socio-ambiental, para proveer de recursos económicos al Estado Ecuatoriano (Operaciones Rio Napo CEM, 2014).

#### **2.1.3. Visión ORNCEM**

Ser un referente de gestión empresarial de economía mixta, capaz de participar exitosamente en las diversas fases de la industria hidrocarburífera, con procesos óptimos, innovación tecnológica y personal competente y comprometido con la organización. (Operaciones Rio Napo CEM, 2014)

#### **2.2. Marco Legal**

Respecto a la normativa que le rige a ORNCEM, existen un sinnúmero de leyes orgánicas, leyes comunes reglamentos, acuerdos ministeriales, ordenanzas, etc. que regulan sus actividades económicas. Principalmente:

Constitución de la República del Ecuador (principalmente artículos 316y 319), Ley de Compañías, Ley Orgánica del Sistema Nacional de Contratación Pública, Reglamento General de la Ley Orgánica del Sistema Nacional de Contratación, Ley Orgánica de Empresas Públicas (en el Régimen del Talento Humano), Código del trabajo, Ley Orgánica de la Contraloría General del Estado y su Reglamento, Código Civil, Código de Comercio, Ley de Hidrocarburos, Ley Orgánica de Régimen Tributaria, Reglamento Sustitutivo al Reglamento Ambiental para Operaciones Hidrocarburíferas, Reglamento

de Operaciones Hidrocarburíferas, Ley de Gestión Ambiental (Operaciones Rio Napo CEM, 2014).

#### **2.3. Marco Ético**

Se respetarán los principios y valores de Operaciones Río Napo CEM, se acatará todas las normas ambientales pertinentes y no atentará contra la integridad de las personas involucradas en este proyecto de tesis (Operaciones Rio Napo CEM, 2014).

#### **2.4. Marco Referencial**

#### 2.4.1. Introducción a la creación del Campo Sacha

A partir del 21 de febrero de 1969 la estructura Sacha fue probada con el pozo exploratorio SAC-01 el cual perforado con una torre helitransportable que alcanzo una profundidad de 10160 ft, obteniendo una producción inicial de 1328 BPPD de 29,9 API provenientes del yacimiento Hollín.

En agosto del 2012, el Campo Sacha tuvo una producción media de petróleo de 63316 barriles y una producción de agua de 60 278 barriles con un BSW promedio de 48.8%.

En Febrero del 2015 el Pad 192 se registró un producción de crudo de 3356 BPPD, producción de agua 6164 BAPD y un BSW promedio de 64%. Teniendo en cuenta que los pozos analizar la mayoría produce de la arena Hollín teniendo un factor de recobro del 20,8%.

#### 2.4.2. Ubicación del Campo Sacha

El campo Sacha está ubicado en la provincia de Orellana al Nororiente de la región Amazónica Ecuatoriana, en las cercanías del cantón "La Joya de los Sachas", entre las coordenadas 00°11'00'' y 00°24'30'' Latitud Sur y 76°49'40'' a 79°54'16'' longitud Oeste a unos 50 km al Sur de Lago Agrio(ver Figura 2.1).

Está limitado por los campos:

Al Norte: Palo Rojo, Eno, Ron y Vista.

Al Sur: Campo Culebra – Yulebra.

Al Este por los campos Mauro Dávalos Cordero, Shushufindi-Aguarico. Limoncocha y Paca.

Al Oeste por Pucuna, Paraíso y Huachito

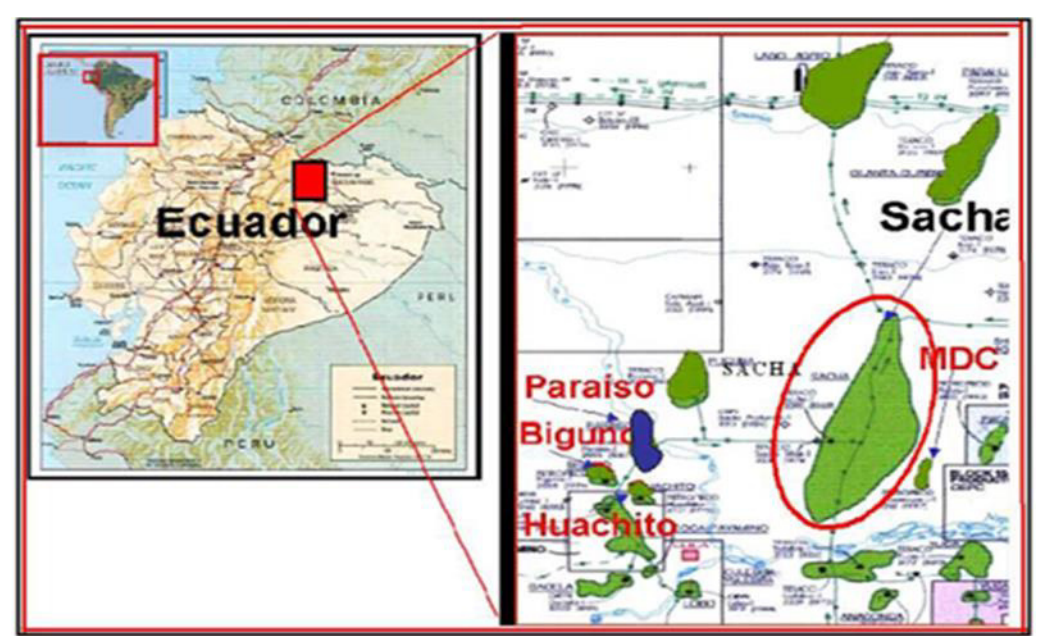

Figura 2.1 Mapa de ubicación del Campo Sacha Fuente: Gerencia Técnica de Desarrollo ORNCEM

Está conformada por cuatro estaciones: Sacha Central, Sacha Norte 1, Sacha Norte 2, Sacha Sur (Departamento Gerencia Técnica de Desarrollo ORNCEM, 2014).

#### 2.4.3. Ubicación de la Estación Norte 2 del Campo Sacha

Sacha Norte 2 es una Estación de producción en actividad, que maneja la recolección y separación de fluidos para los pozos petroleros ubicado en el sector Norte 2 del Campo Sacha. Geográficamente se sitúa (Ver Figura 2.2)

LAT: 0°13'7.9383"S.

LONG: 76°50'39.2885"W

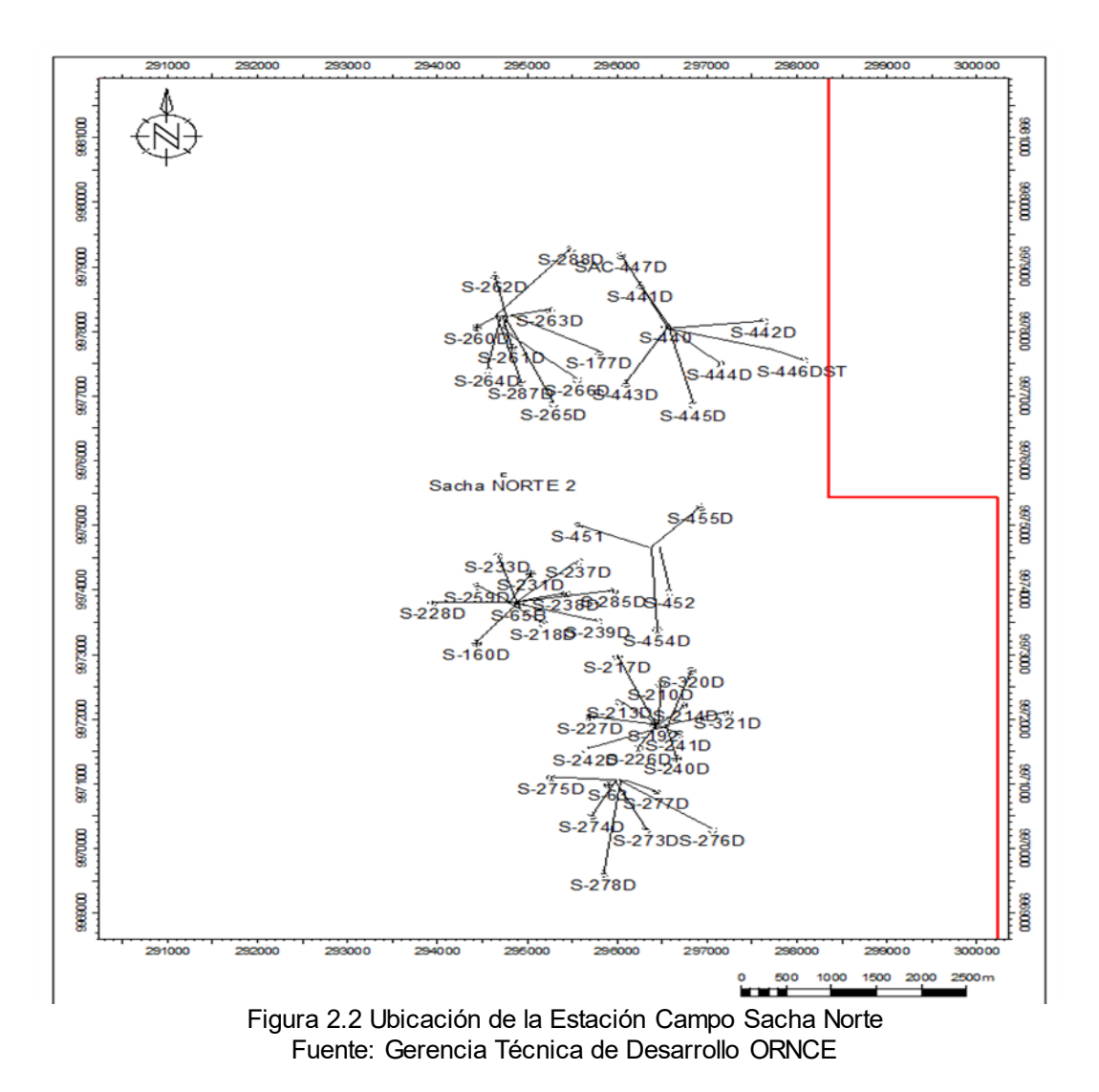

2.4.4. Estratigrafía de la Estación Norte 2 del Campo Sacha

La estratigrafía del campo sacha Norte 2. Está constituida por las siguientes formaciones y miembros (ver Figura 2.3).

| <b>EDAD</b>          | <b>LITOLOGÍA</b> | <b>FORMACIÓN</b>      | <b>MIEMBRO</b>                     |
|----------------------|------------------|-----------------------|------------------------------------|
| Cuaternario          |                  | <b>INDIFERENCIADO</b> |                                    |
| Oligoceno            |                  | ORTEGUAZA             |                                    |
| Eoceno               |                  | TIYUYACU              |                                    |
|                      |                  |                       | Tope Basal Conglomerado Ty<br>Tena |
| Paleoceno            | TENA             |                       | Tope Arenisca Basal Tena           |
|                      |                  |                       |                                    |
| Cretaceo<br>Superior |                  | Formación Napo        | Tope Napo                          |
|                      |                  |                       | Caliza "M-1"                       |
|                      |                  |                       | Tope Caliza "M-2"                  |
|                      |                  |                       | Base Caliza "M-2"                  |
|                      |                  |                       | Toe Caliza "A"                     |
|                      |                  |                       | Base Caliza "A"                    |
|                      |                  |                       | Tope Arenisca "U" Superior         |
|                      |                  |                       | Tope Arenisca "U" Inferior         |
|                      |                  |                       | Base Arenisca "U" Inferior         |
|                      |                  |                       | Tope Caliza "B"                    |
|                      |                  |                       | Tope Arenisca "T" Superior         |
|                      |                  |                       | Tope Arenisca "T" Inferior         |
|                      | <b>CONTRACT</b>  |                       | Base Arenisca "T" Inferior         |
|                      |                  |                       | Caliza "C"                         |
| Cretaceo<br>Inferior |                  | Formación Hollín      | Tope Hollin Superior               |
|                      |                  |                       | Tope Hollin Inferior               |

Figura 2.3 Columna Estratigráfica del Campo Fuente: Gerencia Técnica de Desarrollo ORNCEM

Para efecto de este estudio, se toma en cuenta la descripción única y exclusivamente de las arenas productoras de interés.

#### **2.4.4.1. FORMACIÓN NAPO**

Miembro de la formación Napo:
- Tope Napo
- Caliza M-1
- Tope caliza M-2
- Base caliza M-2
- Tope Caliza A
- Base caliza A
- Tope arenisca "U" Superior
- Tope arenisca "U" Inferior
- Base arenisca "U" inferior
- Tope caliza B
- Tope caliza "T" Superior
- Tope caliza "T" Inferior
- Base caliza "T" Inferior
- Caliza C

La Formación Napo está conformada por una secuencia intercalada de lutitas, areniscas y calizas. Las areniscas de esta Formación constituyen los objetivos primario y secundario para la perforación de este pozo (Arenisca "U" Inferior – Arenisca "T" Inferior).

Esta secuencia está constituida principalmente de lutita con finas intercalaciones de arenisca y caliza a lo largo de toda la sección.

Lutita: gris oscura, gris, suave a moderadamente firme, subliminar, subfísil, sub-bloque, terrosa, no calcárea.

Arenisca: Cuarzosa, blanca, gris clara, sub-transparente a sub-translúcida, friable, grano muy fino a fino, redondeada, buena selección, matriz arcillosa, cemento calcáreo, regular porosidad inferida. No presenta hidrocarburos.

Caliza: Crema, gris clara, gris oscura, moderadamente firme a firme, subbloque a bloque, packstone, porosidad no visible, no presenta hidrocarburos.

IV (A1). ARENISCA "U"

La arenisca U está formada por:

IV (A1.1) ARENISCA "U" SUPERIOR

Edad: Cenomaniano Medio

IV (A1.2) ARENISCA "U" INFERIOR

Edad: Cenomaniano Medio

IV (A2). ARENISCA "T"

Este nivel estratigráfico está compuesto por arenisca con intercalaciones de lutita, caliza y hacia la parte inferior niveles de caolín. De acuerdo a las características del reservorio la Arenisca "T" se subdivide en dos niveles que son:

IV (A2.1) ARENISCA "T" INFERIOR

Edad: Albiano Superior

IV (A2.2) ARENISCA "T" SUPERIOR

Edad: Albiano Superior

IV (B) FORMACIÓN HOLLIN

Edad: Aptiano Inferior – Albiano inferior

IV (B1) ARENISCA HOLLIN SUPERIOR

Edad: Albiano inferior

IV (B2) ARENISCA HOLLIN INFERIOR

Edad: Aptiano Inferior – Albiano inferior

### **2.4.5. Recorrido de los Fluidos en el Sistema**

Para determinar el recorrido del fluido del sistema, se debe hallar la Pwf del pozo por la cual transportara el fluido por medio de la sarta de producción hasta llegar a las facilidades de superficie, finalizando en el tanque de almacenamiento.

El movimiento de los fluidos comienza en el yacimiento a una cierta distancia del pozo donde la presión es Pws o Pr, viaja a través del medio poroso hasta llegar a la cara de la arena o radio del hoyo (rw), donde la presión en la cara de la arena es Pwf.

En este módulo el fluido pierde energía en la medida que el medio sea de baja permeabilidad, presente restricciones en las cercanías del hoyo (daño) y el fluido ofrezca resistencia al flujo.

Al existir un reductor de flujo en el cabezal ocurre una caída brusca de presión que dependerá fuertemente del diámetro del orificio del reductor, a la descarga del reductor la presión es la presión de la línea de flujo, luego atraviesa la línea de flujo superficial llegando al separador en la Estación de flujo, con una presión igual a la presión del separador donde se separa la mayor parte del gas del petróleo (Marcelo.Hirschfeldt, 2003).

### **2.4.6. Capacidad del Sistema**

La pérdida de energía de presión de cada componente depende las características de los fluidos producidos y, especialmente, del caudal de flujo transportado, de tal manera que la capacidad de producción del sistema responde a un balance entre la capacidad de aporte de energía del yacimiento y la demanda de energía de la instalación para transportarlos fluidos hasta la superficie (ver Figura 2.4).

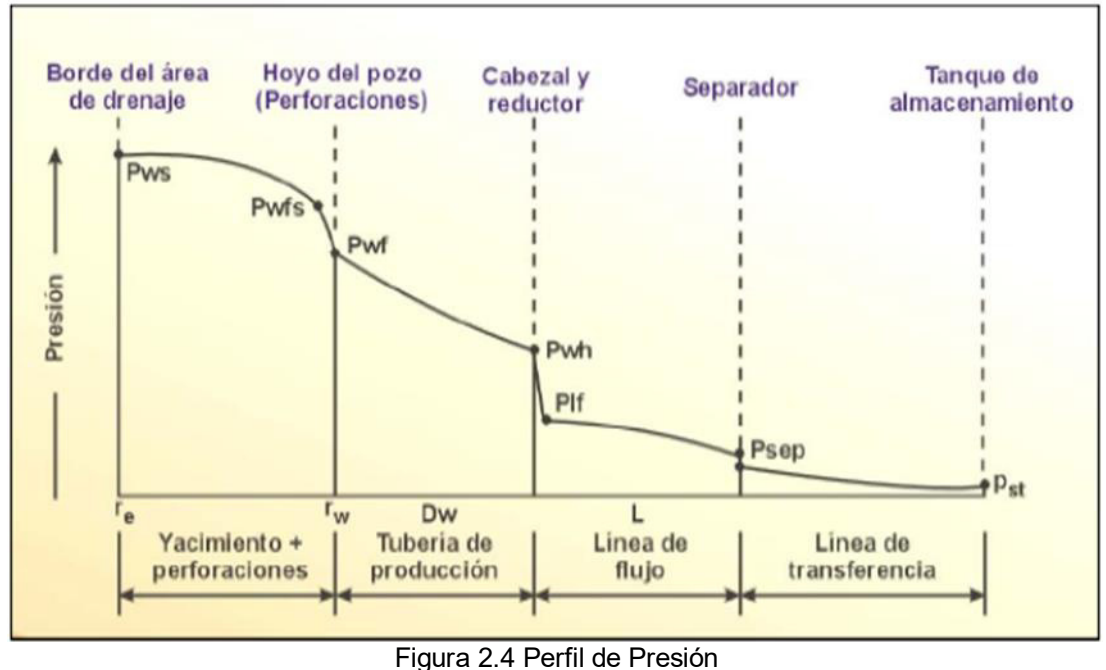

Fuente: (Marcelo.Hirschfeldt, 2003)

La suma de las pérdidas de energía en forma de presión de cada componente es igual a la pérdida total, es decir, a la diferencia entre la presión de partida, Pws y la presión final,

Dónde:

- △Py=Pws-Pwf=Caída de presión del yacimiento.
- ∆Pc=Pwfs-Pwf=Caída de presión en la completación
- ∆Pp=Pwf-Pwh=CaÌda de presion en el pozo
- ∆PI=Pwh-Psep=Caída de presión en la línea de flujo

Tradicionalmente el balance de energía se realiza en el fondo del pozo, pero la disponibilidad actual de simuladores del proceso de producción permite establecer dicho balance en otros puntos (nodos) de la trayectoria del proceso de producción.

Para realizar el balance de energía en el nodo se asume convenientemente varias tasas de flujo y para cada una de ellas, se determina la presión con la cual el yacimiento entrega dicho caudal de flujo al nodo (Marcelo.Hirschfeldt, 2003).

En la Figura 2.5 y Figura 2.6 se muestra la ubicación de nodos y como se realizaría el balance de energía.

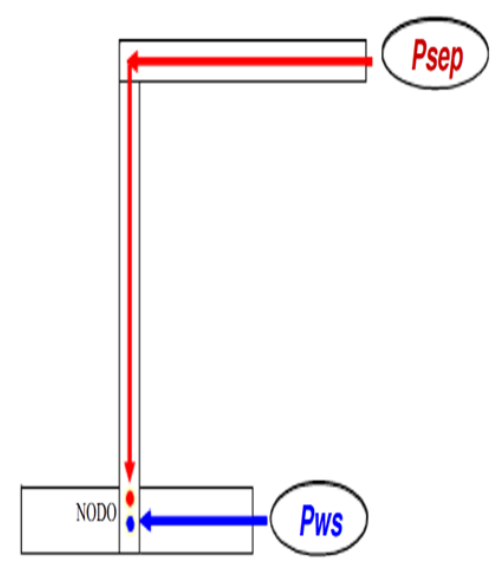

Figura 2.5 Ubicación del nodo al fondo del pozo Fuente: ESP OIL INTERATIONAL, MAGGIOLO

En la Figura 2.6 el nodo se encuentra ubicado en el fondo del pozo con lo cual se puede determinar lo siguiente:

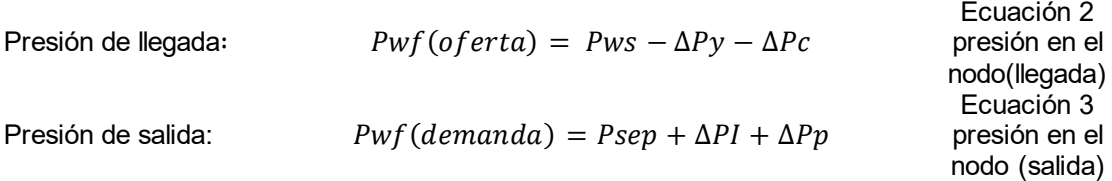

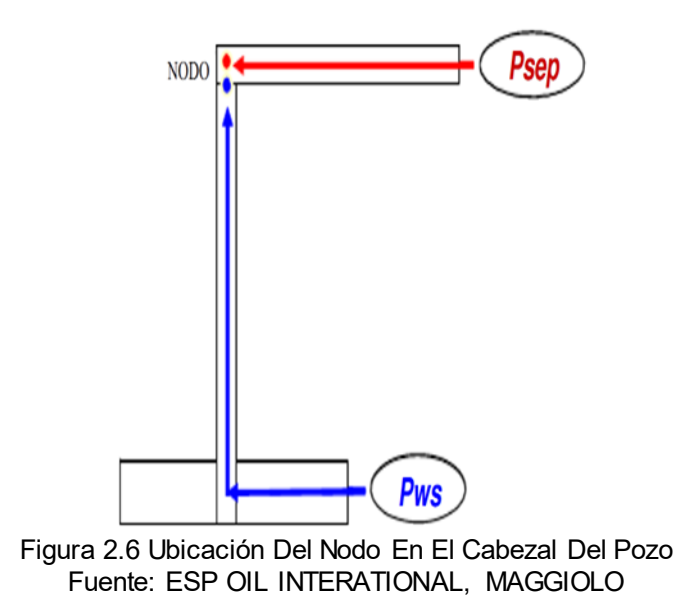

En la Figura 2.6, el nodo se encuentra ubicado en el cabezal del pozo con lo cual se puede determinar lo siguiente:

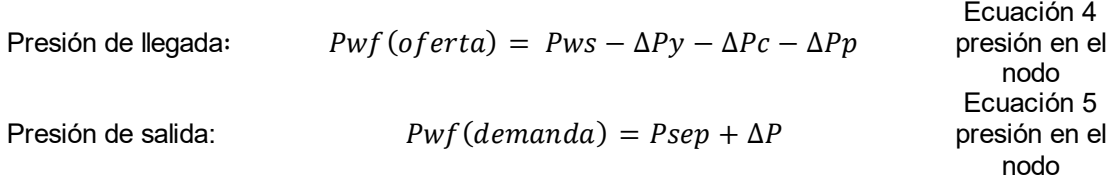

## 2.4.7. Curvas de Oferta y Demanda de Energía en el Fondo del Pozo

En cierto tiempo de la vida útil del pozo, hay siempre dos presiones que permanecen fijas y no es en función del caudal, estas dos presiones son la presión del yacimiento y la otra es la presión de salida del sistema (ver Gráfico 2.1).

La representación gráfica de la presión de llegada de los fluidos al nodo en función del caudal o tasa de producción se denomina Curva de Oferta de energía del yacimiento (Inflow curve), y la representación gráfica de la presión requerida a la salida del nodo en función del caudal de producción se denomina Curva de Demanda de energía de la instalación (Production Optimization Using Nodal Analysis).

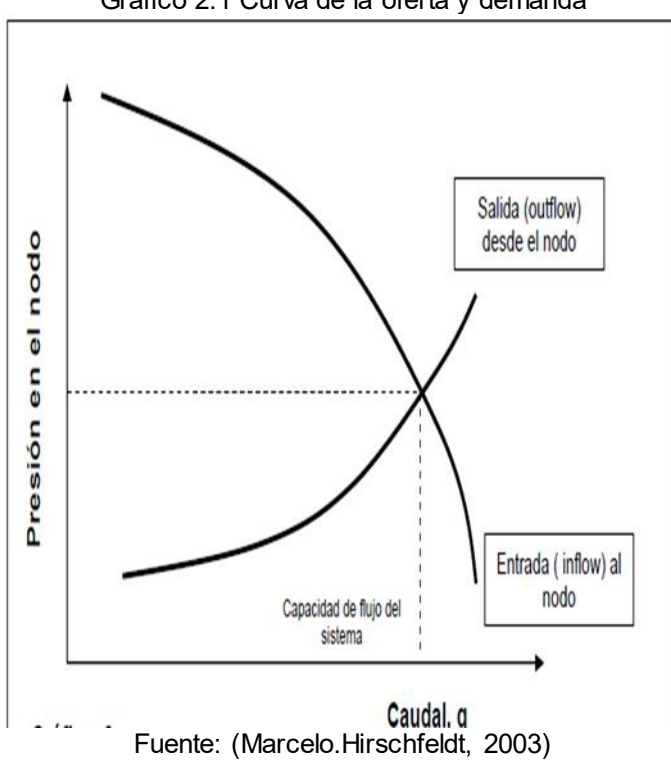

Gráfico 2.1 Curva de la oferta y demanda

La caída de presión Δp, en cualquier componente varia con el caudal, q. por lo tanto, un gráfico de la presión en el nodo versus el caudal producirá dos curvas, las cuales se interceptaran como se muestra en el grafico 2.1.

Por lo tanto para encontrar el punto óptimo de operación se debe tomar en cuenta lo siguiente:

- El flujo a la entrada del nodo es igual al flujo a la salida del mismo
- Una sola presión existe en el mismo
- En las curvas de comportamiento de afluencia se debe tomar en cuenta los siguientes aspectos:
	- $\circ$  Longitud y diámetro de tuberías.
	- o Temperatura.
	- o Relación Gas-liquido.
	- $\circ$  Presión en el nodo inicial y final del sistema.
	- o Grado de desviación del pozo.
	- o Porcentaje de agua producido.
	- $\circ$  Características de fluido.
	- $\circ$  Características del yacimiento.

## **2.4.8. Curva de Comportamiento de Afluencia (IPR)**

Un yacimiento que tenga un acuífero activo, (ver Gráfico 2.2), donde el IP permanecerá casi constante cuando se encuentre produciendo por encima del punto de burbuja debido a que no existe una liberación del gas asociado. (Production Optimization Using Nodal Analysis).

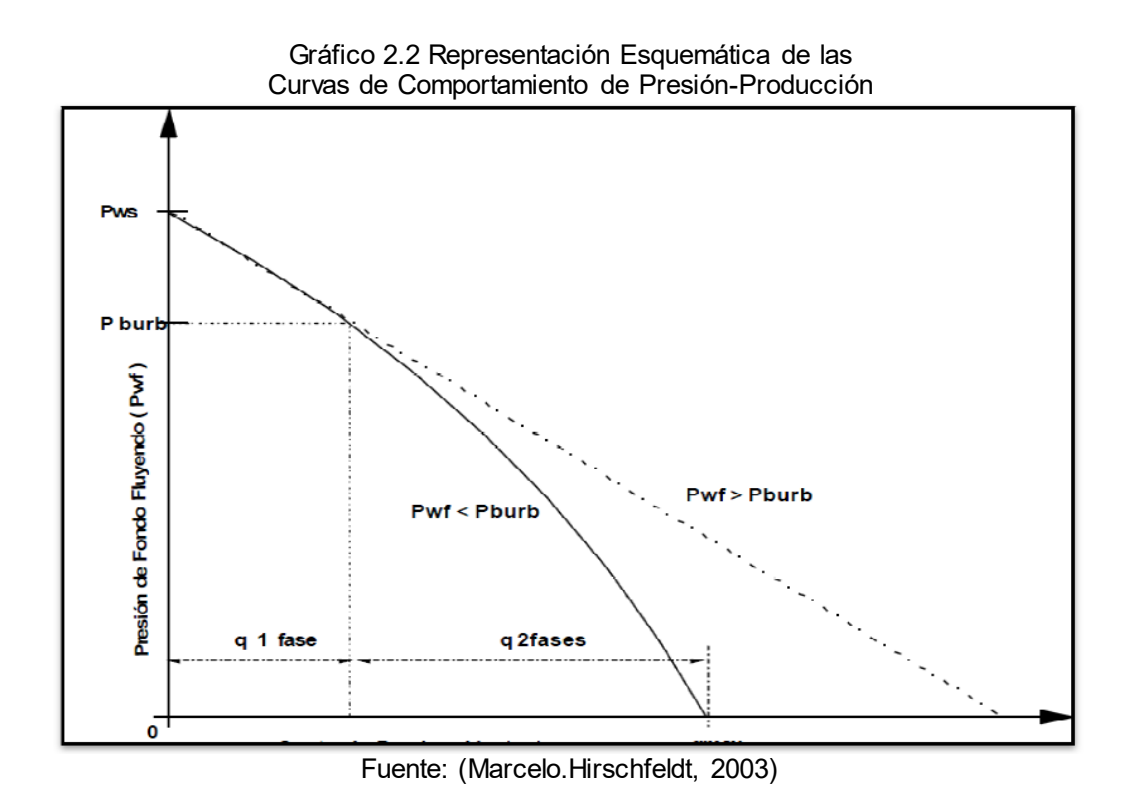

Tenemos la constante de proporcionalidad con la que se mide la productividad del pozo llamada 'índice de productividad (IP) con su respectiva ecuación:

| $IP = \frac{q}{Pws - Pwf}$ | Equación 6    |
|----------------------------|---------------|
| $IP = \frac{q}{Pws - Pwf}$ | Galculo del   |
| Índice de                  | Productividad |
| Linear                     | Linear        |

Dónde:

- q= Caudal (BPD).
- Pws = Presión de fondo estática en el pozo (psia).
- Pwf = Presión de fondo fluyente en el pozo (psia).

M.V. Vogel (1968) desarrollo un estudio sobre IPR para yacimientos con empuje por gas en solución derivando ecuaciones que describirán los perfiles de presión y saturación de gas desde el agujero del pozo hasta las fronteras del yacimiento.

Donde considero variaciones en las caídas de presión y en las propiedades roca-fluido, hasta obtener una relación adimensional para el índice de productividad (Production Optimization Using Nodal Analysis).

La correlación de Vogel para obtener una curva IPR adimensional es la siguiente:

$$
\frac{q}{qmax} = 1 - 0.2 \left(\frac{Pwf}{Pws}\right) - 0.8 \left(\frac{Pwf}{Pws}\right)^2
$$

Ecuación 6 Calculo de Q a Pwf con el mÈtodo de Vogel

Donde

- q= Caudal.
- qmax= Caudal máximo.
- Pwf= presión de fondo fluyente (psia).
- Pws= Presión de fondo estática (psia).

M.J.Fetkovich. - (Production Optimization Using Nodal Analysis)

$$
q = C(Pws2 - Pwf2)n
$$
   
 
$$
d\mathbf{e}
$$
   
 
$$
Fetkovitch
$$

Dónde:

- q= Caudal.
- Pwf= presión de fondo fluyente (psia).
- Pws= Presión de fondo estática (psia).
- C= Coeficiente de la curva.
- $\bullet$  n= Exponente (un valor entre 0,5 y 1,0)

Para aplicar este método es necesario determinar los valores de C y n, los cuales se obtiene a través de pruebas de presión – producción de un pozo, donde medimos los gastos aportados por tres diferentes diámetros de estrangulador con sus correspondientes presiones de fondo fluyente, así como la presión de fondo estática con el pozo cerrado (ver Gráfico 2.3). En escala log-log se grafican los valores de presión vs gasto, obteniendo una línea recta.

El valor de C es la ordenada al origen y el valor de n es la pendiente de dicha recta.

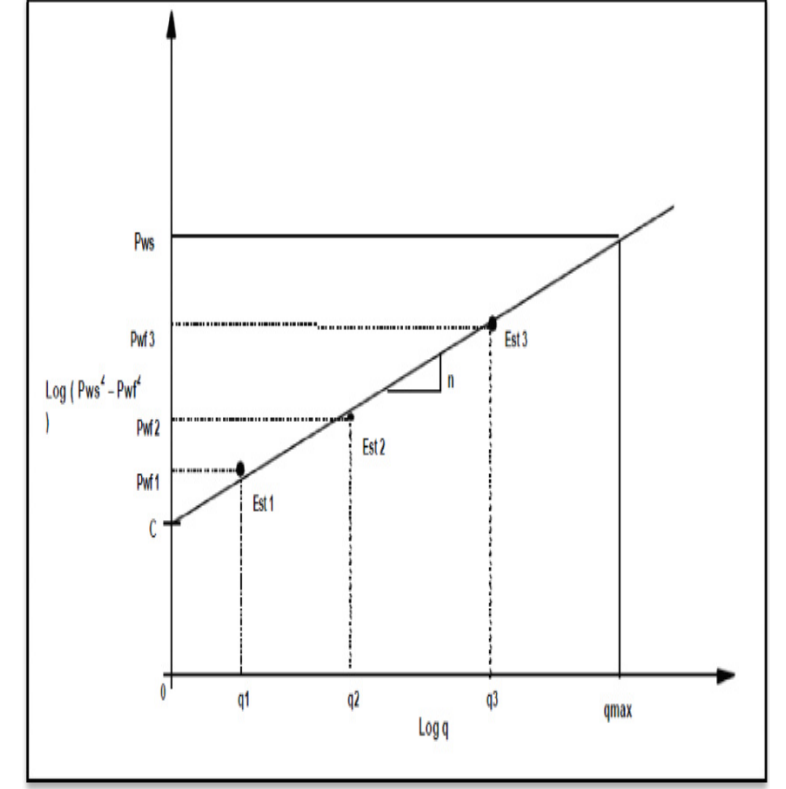

Gráfico 2.3 Comportamiento Presión-Producción De Acuerdo a la Correlación de FETKOVIC

Fuente: ESP OIL; Optimización de la Producción mediante Análisis Nodal

En análisis nodal se evalúa un sistema de producción dividiéndole en tres componentes básicos.

- 1. Flujo a través de un medio poroso (Yacimiento), considerando el daño ocasionado por lodos, cemento etc.
- 2. Flujo a través de la tubería vertical considerando cualquier posible restricción como empacamientos, válvulas de seguridad, estranguladores de fondo, etc.

3. Flujo a través de la tubería horizontal (Línea de descarga) considerando el manejo de estranguladores en superficie. (Production Optimization Using Nodal Analysis)

### 2.4.9. Correlaciones De Flujo Multifásico En Tuberías

Se debe tener en cuenta que no existe una correlación la cual sea la más adecuada para ser usada en todas las aplicaciones, cuando se utiliza algún modelo, se debe examinar la clase de sistemas en las cual se basa, es decir, si el modelo y los datos que lo soportan son compatibles físicamente con el sistema propuesto para su aplicación.

#### **Flujo Multifásico a través de Estranguladores**

A partir de datos de producción Gilbert desarrollo una expresión tomando como base la relación de las presiones antes y después de un orificio, con lo que llego obtener un valor de 0,588.

 !% !! EcuaciÛn 8 EcuaciÛn General

Dónde

 $\bullet$   $P_1$  = Presión corriente arriba (psi)

- $\bullet$  qL = Producción de líquido (BPD)
- R= Relación Gas libre Líquido (pies3/BI)
- dc= Diámetro del estrangulador (64 avos de pulgada)
- $\bullet$  A, B, C= constantes que dependen de la correlación y que toman los siguientes valores (ver Tabla I).

| Correlacion |       | В     |      | Año  |
|-------------|-------|-------|------|------|
| Gilber      | 10    | 0,546 | 1,98 | 1954 |
| Ros         | 14,74 | 0,5   |      | 1960 |
| Baxendel    | 9,56  | 0.546 | 1,93 | 1963 |
| Achong      | 3.98  | 0,65  | 1,88 | 1974 |

Tabla I Tabla de valores para emplear en ecuación

Fuente Guía de Valores Utilizados En Ecuación

# 2.4.10. Sistemas de Producción Implementados en el Área Norte 2 del **Campo Sacha**

El 80 % de la Estación Norte 2 del Campo Sacha produce mediante el sistema de levantamiento artificial de bombeo Electro sumergible (BES).

La cual está formada por 72 pozos y en la muestra a evaluar se tomó en cuenta el estudio del Pad 192, cual está formado por 10 pozos y está en producción 9 de ellos. Que en su mayoría está formada por un sistema de bombeo electro sumerguble. Existen diversos parámetros para la aplicación de este sistema (ver Tabla II).

| <u>rabia Tr / ipiloaolorico coriolacitatiao Tarigo</u> |                |                             |  |  |  |
|--------------------------------------------------------|----------------|-----------------------------|--|--|--|
| Aplicasiones<br>considerando                           | Rango Tipico   | Rango Maximo                |  |  |  |
|                                                        |                |                             |  |  |  |
| Profundidada de<br>Funcionamiento                      | 1,000-10,000ft | 17,000ft                    |  |  |  |
| Volumen de                                             |                |                             |  |  |  |
| Operación                                              | 120-20,000bfpd | 40,000bfpd                  |  |  |  |
| Temperatura de                                         | 100-320°F      | $356^{\circ}$ F             |  |  |  |
| operación del Motor                                    |                |                             |  |  |  |
|                                                        |                | 0°-90° desplazamienti de la |  |  |  |
| Desviacion Del pozo                                    |                | bomba                       |  |  |  |
| Presencia de arena                                     | $<$ 200ppm     |                             |  |  |  |
| viscosidada                                            | 200Cp          |                             |  |  |  |

Tabla II Aplicaciones considerando rango

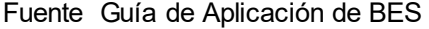

### **2.4.11. Curvas de rendimiento de la bomba**

Rendimiento de la bomba es útil para ver el rango de operación de la bomba electro-sumergible. Las curvas (ver Gráfico 2.4) representan la variación de la altura de la columna (Head), la Potencia y Eficiencia vs capacidad. La capacidad se refiere al volumen de caudal producido. Estas curvas son graficadas para 60 o 50 Hz, y pueden ser cambiadas con un variador de frecuencia (WEATHERFORD ).

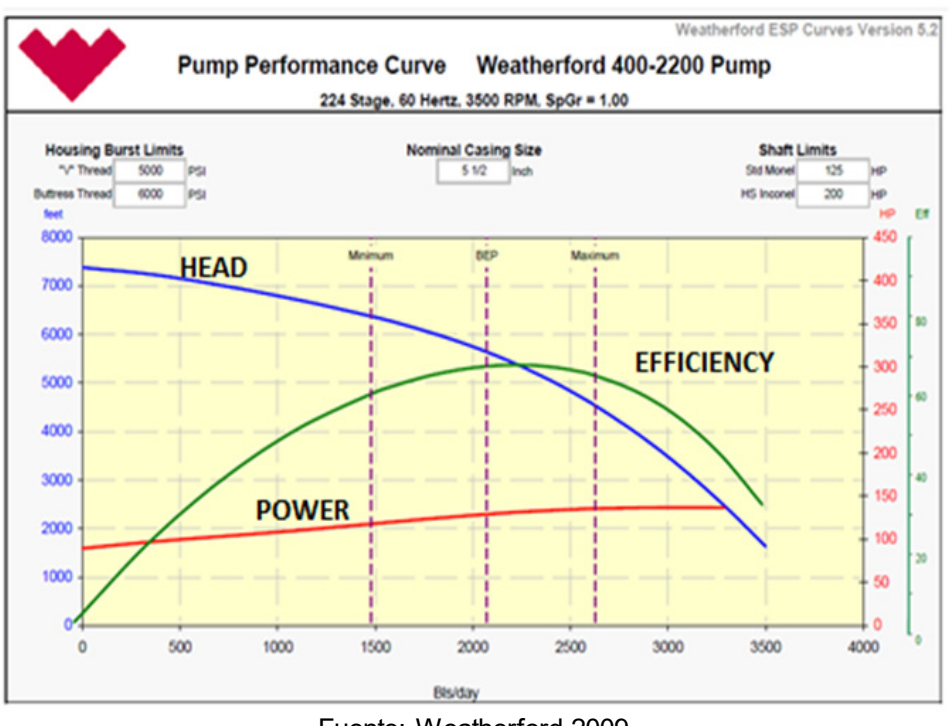

Gráfico 2.4 Curvas características de las bombas

Fuente: Weatherford 2009

Curva de Levantamiento (Head).- El levantamiento desarrollado por la bomba centrifuga es indiferente del tipo y de la gravedad especifica del fluido bombeado.

Pero cuando se convierte la altura en presión, este debe ser multiplicado por el gradiente del fluido obteniéndose la siguiente ecuación:

$$
\Delta Ph = h\gamma fN
$$
\nEcuación 9 Gradiente del Fluido

Dónde:

∆P=Diferencial de presión desarrollada por la bomba (psi).

- h= Levantamiento por etapa (ft/etapa/).
- $\gamma$  f=gradiente del fluido bombeado (psi/ft).
- N= número de etapas.

Esta curva se traza utilizando datos reales de desempeño. Cuando la capacidad de flujo aumenta, el levantamiento total se reduce.

Curva de Potencia (BHP): Las curvas de comportamiento de las bombas dan la potencia por etapas basadas en una gravedad específica del fluido igual a 1. Esta potencia debe ser multiplicada por la gravedad específica del fluido.

$$
HP = hp * \gamma_f * N
$$
\nEcuación 10 Potencia  
\nRequired

De acuerdo con el diseño de la bomba, la curva de potencia puede tener variaciones en su forma a partir del punto de máximo rendimiento, si la potencia disminuye la curva disminuye sin sobrecarga, de lo contrario aumenta a partir de dicho punto con el aumento de caudal, por lo cual la curva será de sobrecarga.

Curva de Eficiencia de la Bomba: Esta no se puede medir directamente y debe ser calculada de los datos de la prueba ya medidos. La fórmula para calcular el porcentaje de eficiencia es:

Eficiencia Altura de columna \* Capacidad \* Gravedad Especifica \* 10  $3.960 * BHP$ Ecuación 11 **Eficiencia** de la bomba

Dónde:

- Altura de la columna (Pies).
- Capacidad (Galones /minuto).
- BHP= Potencia al freno (HP).

Los valores de la curva de eficiencia son variables con el diseño y tamaño de la bomba;

En el rango de operación la bomba opera con mayor eficiencia, (ver Gráfico 2.5) observamos delimitado el rango operativo, si la bomba se opera a la izquierda del rango de operación a una tasa de flujo menor, la bomba sufrirá desgaste por empuje descendente

Conocido como Downthrust. Si la bomba opera a la derecha del rango de operación a una tasa de flujo mayor, la bomba puede sufrir desgaste por empuje ascendente conocido como Upthrust (Marcelo.Hirschfeldt, 2003).

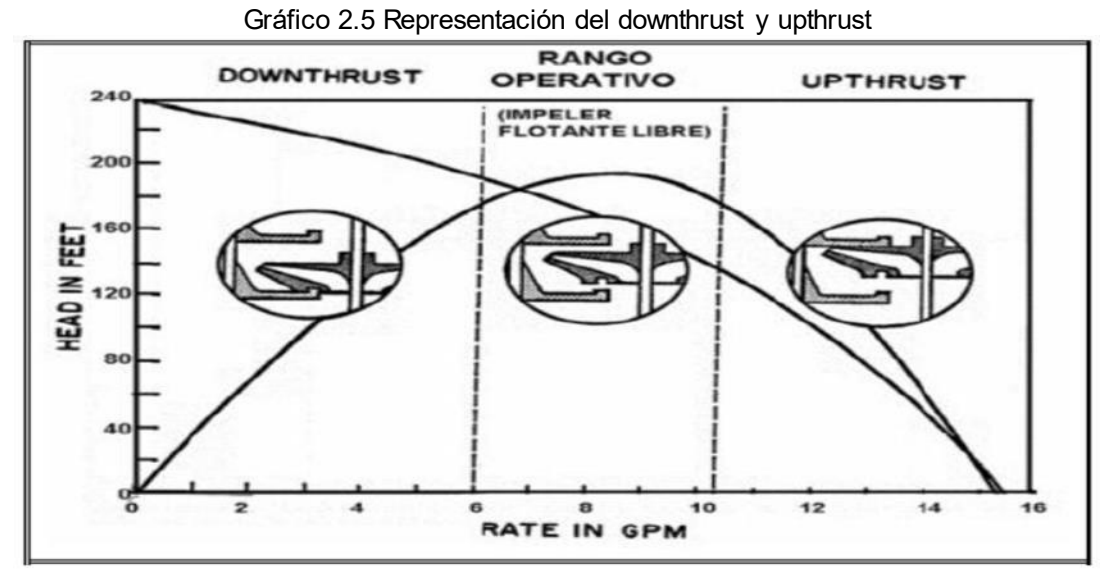

Fuente: Reda, Schlumberger 2013

Como podemos observar en la Gráfico 2.5, el impeler toca en la zona baja con difusor lo que denominamos downthrust. Con esto la vida útil del equipo, se reduce debido a la erosión causada por el rozamiento del impeler y difusor. El impeler y difusor están trabajando en el Rango Óptimo Requerido. El impeler toca en la parte superior de difusor. Lo que se denomina upthrust.

# **CAPÍTULO 3**

# **3. DISEÑO Y METODOLOGÍA**

### **3.1. Tipo de Estudio**

El presente proyecto realizado para el Pad-192 ubicado en el Campo Sacha Norte 2, es de carácter descriptivo e investigativo, se basa en buscar los diferentes problemas existentes en los pozos, determinando con el análisis nodal integrado las condiciones para producir eficientemente el Campo. En este estudio integrado se requirió información proveniente de laboratorio, estudios de campo y de la aplicación de software, para poder obtener

resultados de las condiciones de flujo y generalizarlos en base a los objetivos.

### **3.2. Universo y Muestra**

El universo que conforma este estudio es de 72 pozos perforados en el campo Sacha Norte 2 del cual fue tomada una muestra de 10 pozos productores ubicados en el Pad-192, con el fin de llegar al propósito deseado que es el de optimizar la producción. Los pozos serán detallados más adelante.

### **3.3. MÈtodos**

El análisis se basa en la aplicación de software los cuales son Wellflo y ReO de la compañía Weatherford, que permite optimizar e identificar los problemas del pozo mediante análisis nodal, ya sean de flujo natural o de levantamiento artificial. Estos software aplicados simultáneamente ayudan a construir un modelo de pozo, que permite modificar ciertas condiciones tanto de inflow como de outflow y mediante simulaciones determinar en qué parte existe anomalía en la producción y en base a estos datos encontrar la respectiva solución para optimizar la producción, reducir gastos operativos y mejorar el sistema de producción. (WEATHERFORD, 2010)

### **3.4. Procesamiento de datos**

Para realizar el Análisis Nodal integrado de manera eficiente, y poder simular diferentes condiciones de manera confiable, se procesaron las variables de entrada en el software antes mencionado.

### **3.4.1. WellFlo™**

Procedimiento para realizar el Análisis nodal utilizando el software Wellflo.

Se puede observar la aplicación WellFlo y obtenemos la pantalla de inicio donde muestran opciones de crear, abrir y buscar modelos de pozos escogemos la opción de "Create a new model" como se muestra ver Figura 3.1.

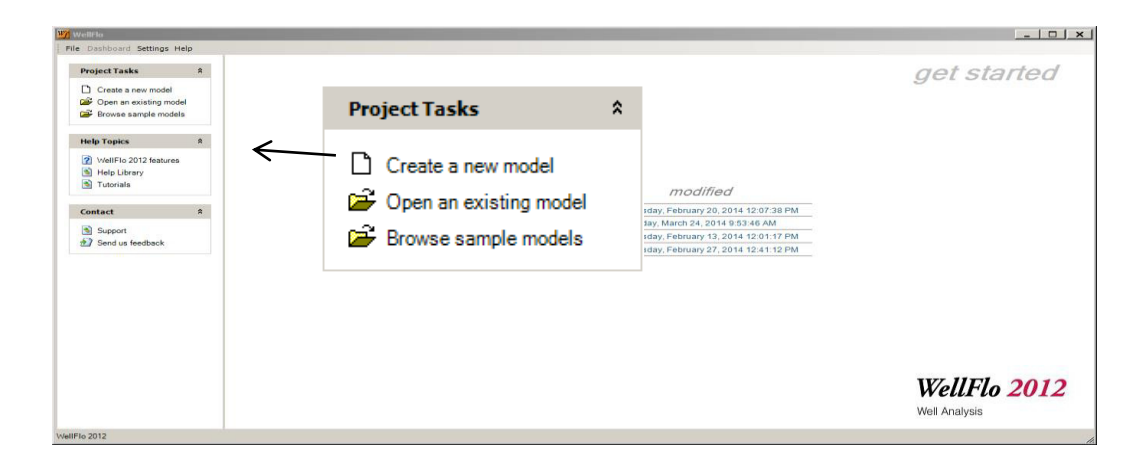

Figura 3.1 Interfase wellflo Fuente: Software WELLFLO

La nueva ventana del software nos muestra un panel de navegación en el lado superior izquierdo de la ventana nos permite abrir el menú principal de ingreso de datos. En la parte inferior izquierda tenemos los siguientes:

- **Configuración:** Permite introducir los datos necesarios para crear un modelo.
- Análisis: Permite realizar varias tareas de análisis nodal, como cálculo de curvas de flujo y la realización de punto de operación y cálculos de caída de presión.
- **Diseño:** Este menú se activa si WellFlo-ESP o Gas lift se instala en el modelo del pozo.
- **Salida:** Le permite cargar los datos guardados anteriormente sin tener que volver a ejecutar.

Se procede a entrar en el menú "General Data", cabe mencionar que cada que entremos a un menú e ingresemos datos correctamente a la salida del mismo marcara un visto de color verde si no tiene inconveniente alguno, un visto de color amarillo si falta información pero no influye en el modelamiento y una cruz de color roja si faltan datos o están datos erróneos (ver Figura 3.2).

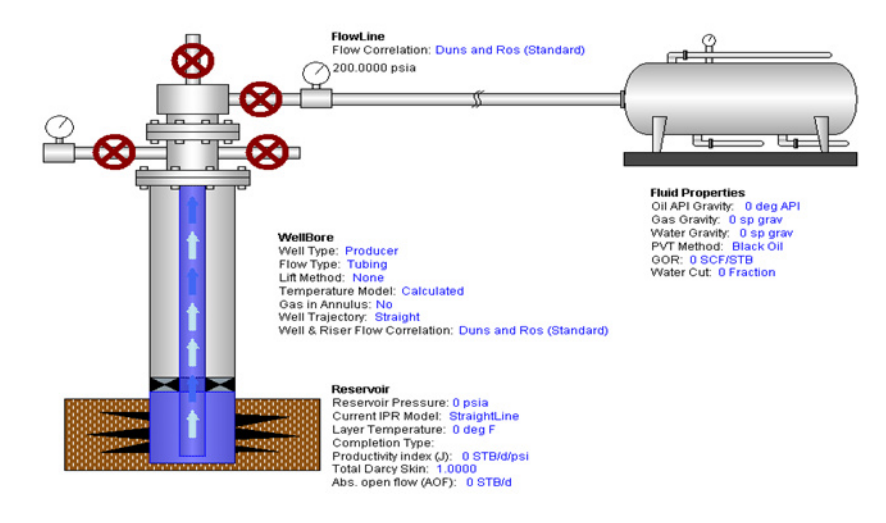

Figura 3.2 Interfase wellflo Fuente: Software WELLFLO

En "General data" se describe información básica del pozo como nombre, ubicación y I ubicación del campo, objetivos del análisis y la fecha de análisis y nombre del creador del modelo del pozo, se da clic en apply y luego en continuar para pasar al siguiente menú como se muestra (ver Figura 3.3).

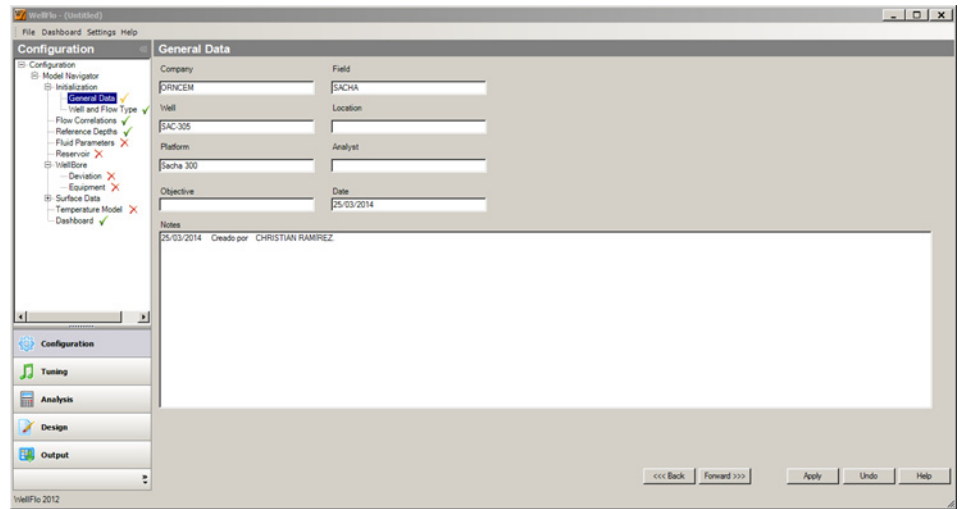

Figura 3.3 Interface wellflo Fuente: Software WELLFLO

En **"Well and flow type"** se elige el tipo de pozo a simular puede ser un pozo productor, inyector o una línea de tubería.

También se elige por donde se encuentra produciendo el pozo ya que puede ser por el tubing, anular o ambos.

El tipo de crudo es elegido para el estudio se tomara un tipo de crudo "Black oil" y por último se elige la orientación del pozo puede ser horizontal o vertical, y direccional (ver Figura 3.4).

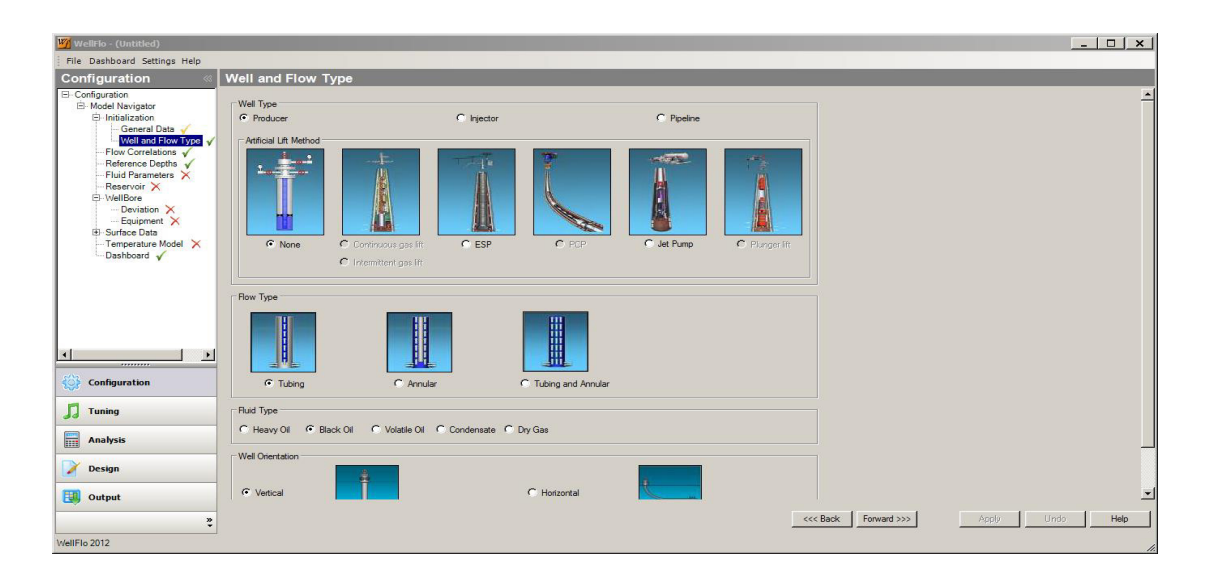

Figura 3.4 Interface wellflo Fuente: Software WELLFLO

Se elegirá el tipo de correlación que se usara en el modelamiento del pozo se selecciona la correlación de Duns & Ros (Standard), debido a que es capaz de modelar adecuadamente el flujo Multifásico (ver Figura 3.5). Sin embargo existen una variedad de correlaciones que el programa tiene para un mejor modelamiento como son:

- Duns and Ros (Estándar y Modificado).
- Beggs and Brill (Estándar y Modificado).
- Hagedorn and Brown (Estándar y Modificado).
- Francher and Brown.
- Orkiszewski.
- Gray.
- Dukler Eaton Flanigan.

| WellFlo - (Untitled)                                                                                                    |                                                                                                    |                                                                                              |                                                                                                    |                                                                                                    | $\Box$ $\times$<br>$\sim$ 1 |
|----------------------------------------------------------------------------------------------------|----------------------------------------------------------------------------------------------------|----------------------------------------------------------------------------------------------|----------------------------------------------------------------------------------------------------|----------------------------------------------------------------------------------------------------|-----------------------------|
| File Dashboard Settings Help                                                                                                    |                                                                                                    |                                                                                              |                                                                                                    |                                                                                                    |                             |
| <b>Configuration</b>                                                                                                    | <b>Flow Correlations</b>                                                                                                    |                                                                                              |                                                                                                    |                                                                                                    |                             |
| <b>E</b> -Configuration<br>El-Model Navigator<br>Fi-Initialization<br>General Data V<br>- Well and Flow Type $\sqrt$<br>Flow Correlations<br>Reference Deoths V<br>Fluid Parameters X<br>Reservoir X<br>Fl-MellBore<br>--- Deviation X<br>-- Equipment X<br><b>B</b> Surface Data<br>Temperature Model X<br>Dashboard V | Well and Biser-<br>Correlation<br>$\overline{ }$<br>Duns and Ros (Standard)<br><b>IT</b> Change correlation at MD<br>$H -$<br>Deep Well Flow Correlation<br>$\overline{\phantom{a}}$<br>Duns and Ros (Modified)<br>Well and Riser L Factor<br>11<br>Critical Flow for Liquid Loading:<br>$\blacksquare$<br>1.0000<br>Tumer<br>V Use Angle Correction<br>Downcomer<br>Correlation<br>$\overline{ }$<br>Beggs and Brill (Modified)<br>1 Factor<br>1.0000 |                                                                                              | Dukler Eaton Flanigan<br>Duns and Ros (Standard)<br>Duns and Ros (Modified)<br>Beggs and Brill (Standard)<br>Beggs and Brill (Modified)<br>Beggs and Brill (No Slip) |                                                                                                    |                             |
| $\blacktriangleright$<br>$\left  \cdot \right $<br><br>ie)<br><b>Configuration</b>                                                                                                    | Pineline:<br>Correlation<br>1 Eactor<br>Choke<br>Subcritical choke L Factor<br>Correlation<br>A 0                                                                                                    | ᅱ<br>Duns and Ros (Standard)<br>1.0000<br>1.0000<br>$\overline{\phantom{a}}$<br>Achong<br>B. | C.                                                                                                    | Hagedom and Brown (Standard)<br>Hagedom and Brown (Modified)<br><b>Fancher and Brown</b><br>Orkiszewski<br>Gray |                             |
| П<br><b>Tuning</b>                                                                                                    |                                                                                                    |                                                                                              |                                                                                                    | Dukler Eaton Flanigan                                                                                           |                             |
| 鶣<br><b>Analysis</b><br>x<br><b>Design</b>                                                                                                    |                                                                                                    |                                                                                              |                                                                                                    | <b>EPS Mechanistic</b>                                                                                          |                             |
| FU.<br>Output<br>$\infty$<br><b>MallElo 2012</b>                                                                                                    |                                                                                                    |                                                                                              |                                                                                                    | None<br><<< Back<br>Forward >>><br>Apply<br>Undo                                                                | Help                        |

Figura 3.5 Interface wellflo Fuente: Software WELLFLO

En "Reference Depths" se elige la opción Onshore y se coloca la distancia de la mesa rotaria hasta el nivel de referencia (ver Figura 3.6).

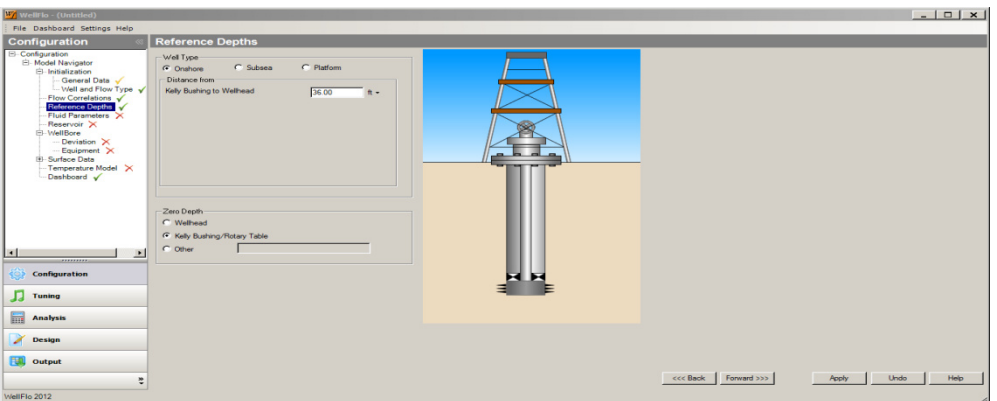

Figura 3.6 Interface wellflo Fuente: Software WELLFLO

**En "Fluid Parameters"** se ingresa datos como la gravedad API del fluido, la gravedad especifica del gas, la salinidad, gravedad del agua.

También se escoge el tipo de correlación a usarse para calcular Rs, Pb, Rs, Uo, Ug.

Además no es suficiente con ingresar los valores antes mencionados se los debe cotejar con análisis PVT de la arena de la cual se está produciendo, para obtener un error RMS (error medio cuadrático menor a un 10%) (Figura 3.7).

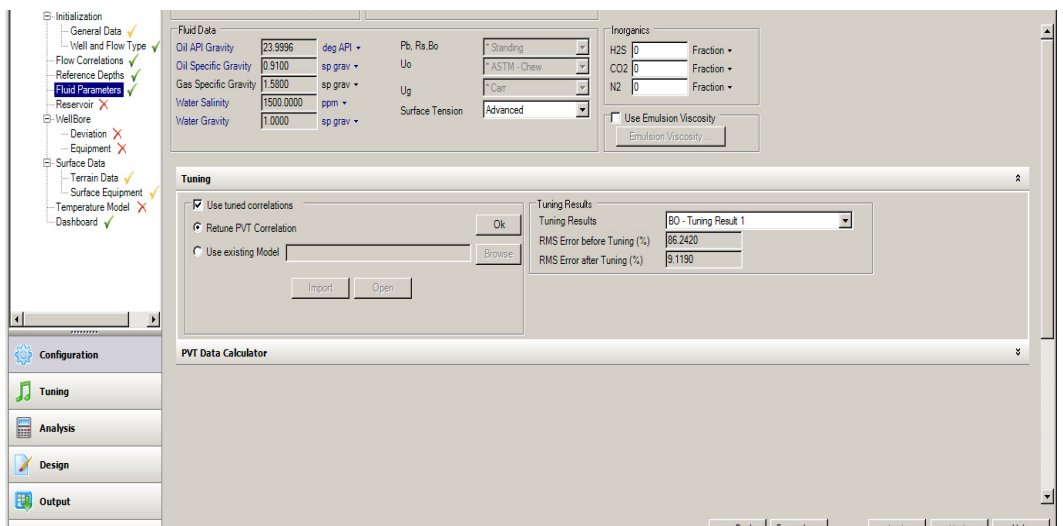

Figura 3.7 Interface wellflo Fuente: Software WELLFLO

En el **menú "Reservo ir**" se ingresar datos dependiendo de la información que se tenga, se escoge la opción "Manual" y se ingresa datos de presión, temperatura, GOR, corte de agua y se ingresa el IPR (ver Figura 3.8).

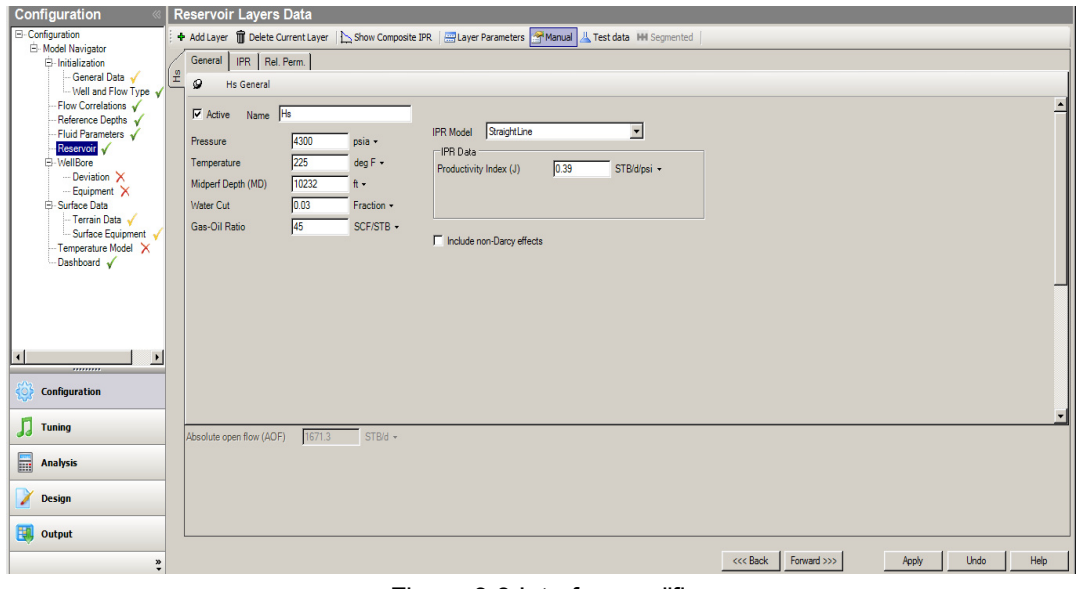

Figura 3.8 Interface wellflo Fuente: Software WELLFLO

NOTA: En el menú "Reservoir" es posible graficar la curva IPR, tomando en cuenta que existen diferentes correlaciones como Vogel, Fetkovich (Figura 3.9).

| Configuration                                 | <b>Reservoir Layers Data</b>                                                                                   |                                                                |       |                                      |        |        |        |
|-----------------------------------------------|----------------------------------------------------------------------------------------------------|----------------------------------------------------------------|-------|--------------------------------------|--------|--------|--------|
| <b>E</b> -Configuration                       | + Add Layer III Delete Current Layer   b Show Composite IPR   ayer Parameters   Manual   Est data HH Segmented |                                                                |       |                                      |        |        |        |
| E-Model Navigator<br><b>自</b> -Initialization | General IPR Rel. Perm.                                                                                         |                                                                |       |                                      |        |        |        |
| General Data V                                | 1운<br>$\circ$                                                                                                  |                                                                |       |                                      |        |        |        |
| Hs IPR<br>- Well and Flow Type v              |                                                                                                    |                                                                |       |                                      |        |        |        |
| - Flow Correlations V<br>Reference Depths v   |                                                                                                    | <b>X</b> De <b>W</b> Exclodate ◆ 日岡 B 4 田 PR for Hs<br>$\circ$ |       |                                      |        |        |        |
| -Fluid Parameters                             |                                                                                                    |                                                                |       | CURVA - IPR                          |        |        |        |
| Reservoir V                                   | 4260                                                                                                    |                                                                |       |                                      |        |        |        |
| <b>ED</b> -WellBore<br>-- Deviation X         |                                                                                                    |                                                                |       |                                      |        |        |        |
| --- Equipment X                               | <b>图 3550</b>                                                                                                  |                                                                |       |                                      |        |        |        |
| <b>E</b> -Surface Data                        | õ,                                                                                                    |                                                                |       |                                      |        |        |        |
| -- Terrain Data /<br>-- Surface Equipment V   | $\sqrt{6}$ 2840                                                                                                |                                                                |       |                                      |        |        |        |
| Temperature Model X                           | $\frac{8}{2}$ 2130                                                                                             |                                                                |       |                                      |        |        |        |
| Dashboard V                                   |                                                                                                    |                                                                |       |                                      |        |        |        |
|                                               | <b>&amp;</b> 1420                                                                                              |                                                                |       |                                      |        |        |        |
|                                               | o                                                                                                    |                                                                |       |                                      |        |        |        |
|                                               | 운<br>710                                                                                                    |                                                                |       |                                      |        |        |        |
|                                               |                                                                                                    |                                                                |       |                                      |        |        |        |
| D<br>,,,,,,,,,                                | $\Omega$<br>0.0                                                                                                | 283.3                                                          | 566.7 | 850.0                                | 1133.3 | 1416.7 | 1700.0 |
| <b>Configuration</b>                          |                                                                                                    |                                                                |       | <b>Total Production Rate (STB/d)</b> |        |        |        |
|                                               | 4 日本大学 10 中国大学 10 年代 10 日本                                                                                     |                                                                |       |                                      |        |        |        |
| <b>Tuning</b>                                 |                                                                                                    |                                                                |       |                                      |        |        |        |
|                                               | Productivity Index (J)                                                                                         | STB/d/psi -<br>0.0001                                          |       |                                      |        |        |        |
| <b>Analysis</b>                               | Absolute open flow (AOF)                                                                                       | 0.2<br>$STB/d$ $\sim$                                          |       |                                      |        |        |        |
|                                               |                                                                                                    |                                                                |       |                                      |        |        |        |
| Design                                        |                                                                                                    |                                                                |       |                                      |        |        |        |
|                                               |                                                                                                    |                                                                |       |                                      |        |        |        |
| Output                                        |                                                                                                    |                                                                |       |                                      |        |        |        |

Figura 3.9 Interface wellflo Fuente: Software WELLFLO

En el **menú "Deviation"** se ingresa los datos de los Survey almacenados, si se trata de un pozo vertical o desviado, presenta la opción de importar datos, con lo cual podemos tomar datos almacenados (ver Figura 3.10).

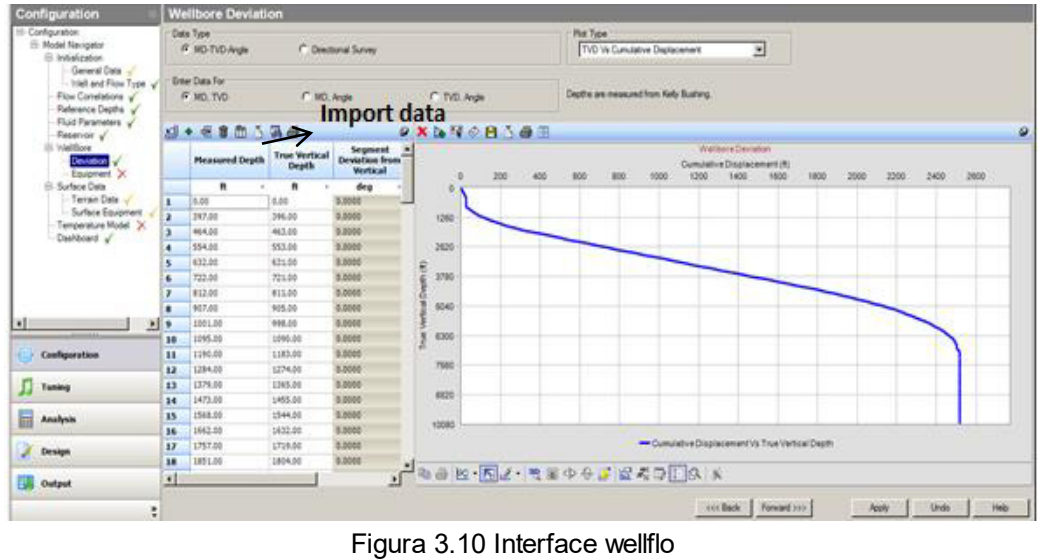

Fuente: Software WELLFLO

En el siguiente paso**, en el menú "Equipment**" se ingresa los datos de los diámetros de las tuberías instalados en el pozo (Tubing y Casing), el

programa Wellflo tiene cargado en su base de datos diferentes diámetros de tuberías con su respectivo peso para su elección (ver Figura 3.11 y Figura 3.12) es importante conocer la longitud de cada tubería para poder ingresar los datos respectivos.

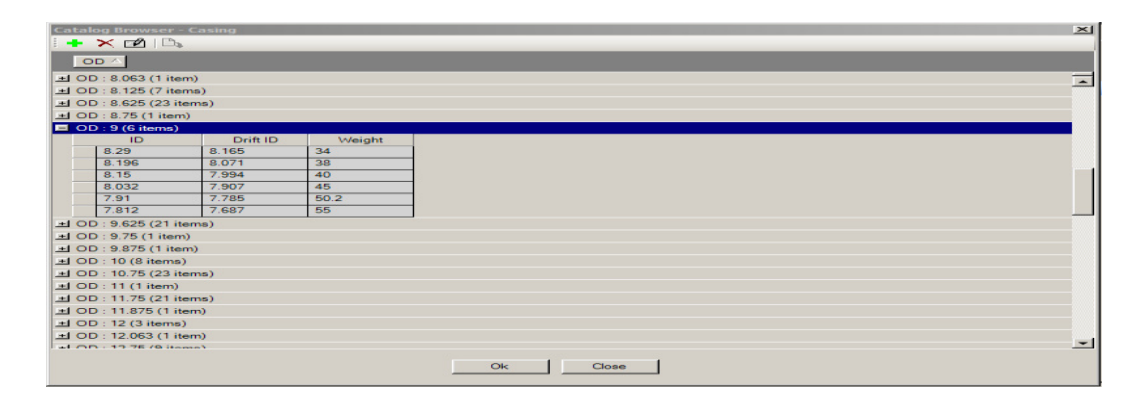

Figura 3.11 Interfase Wellflo Fuente: Software WELLFLO

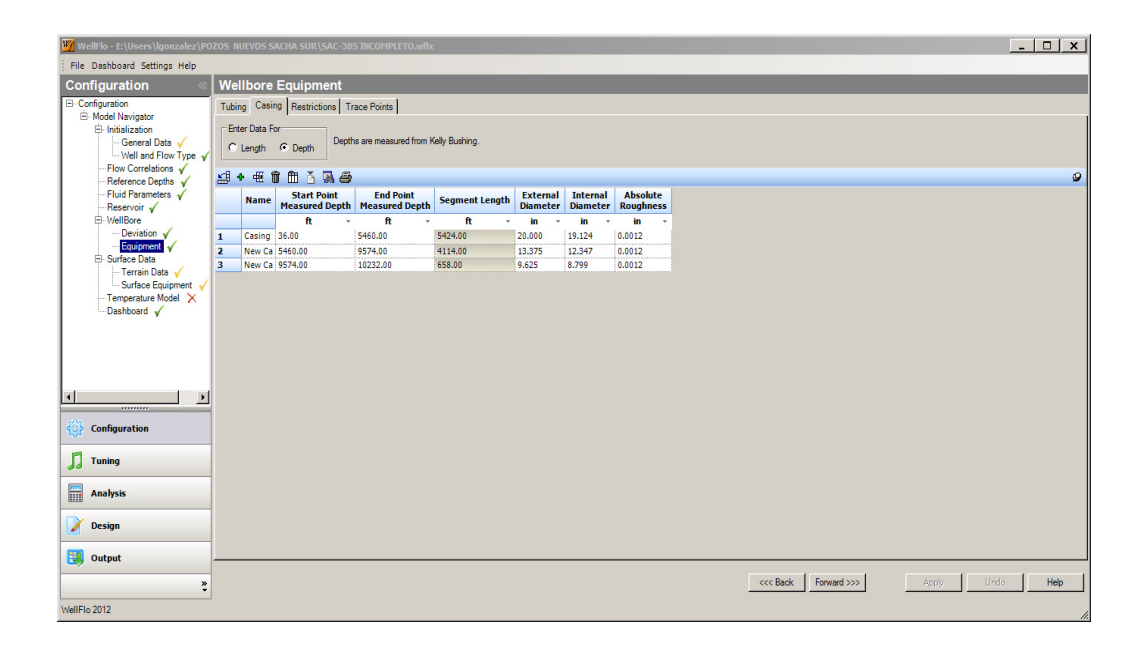

Figura 3.12 Interfase Wellflo Fuente: Software WELLFLO

**En el menú "Temperature model**" los datos de temperatura por cada pie, se los puede extraer de la base de datos, hojas de Excel que tenga información de la temperatura (Figura 3.13).

| Wi WellFlo - E:\Users\lgonzalez\POZOS ESTACION SACHA SUR\S-172.wflx |                          |                                   |                | $-10x$                                           |  |  |  |
|---------------------------------------------------------------------|--------------------------|-----------------------------------|----------------|--------------------------------------------------|--|--|--|
| File Dashboard Settings Help                                        |                          |                                   |                |                                                  |  |  |  |
| Configuration                                                       | <b>Temperature Model</b> |                                   |                |                                                  |  |  |  |
| El-Configuration                                                    | Model                    |                                   |                |                                                  |  |  |  |
| El-Model Navigator                                                  |                          | C Manual                          | C Calculated   | C Coupled<br>C Calibrated                        |  |  |  |
| G-Initialization<br>General Data                                    |                          | WellBore FlowLine                 |                |                                                  |  |  |  |
| - Well and Flow Type √                                              |                          |                                   |                |                                                  |  |  |  |
| Flow Correlations V                                                 |                          | $4 + 4 + 6 + 5 + 8$               |                | $\mathcal{Q}$                                    |  |  |  |
| Reference Depths V                                                  |                          | <b>Measured Depth Temperature</b> |                | A                                                |  |  |  |
| -Fluid Parameters V<br>Reservoir V                                  |                          | $\mathbf{f}$                      | deg F          |                                                  |  |  |  |
| <b>B-WellBore</b>                                                   | $\mathbf{1}$             | 0.00                              | 86.0           |                                                  |  |  |  |
| Deviation V                                                         | $\overline{2}$           | 98.34                             | 87.4           |                                                  |  |  |  |
| Equipment V                                                         | $\overline{\mathbf{3}}$  | 688.64                            | 95.6           |                                                  |  |  |  |
| <b>Surface Data</b><br>Terrain Data                                 | 4                        | 757.53                            | 96.6           |                                                  |  |  |  |
| Surface Equipment                                                   | 5                        | 863.82                            | 98.1           |                                                  |  |  |  |
| <b>Temperature Model</b>                                            | 6                        | 957.45                            | 99.4           |                                                  |  |  |  |
| ESP Data V                                                          | $\overline{ }$           | 1051.00                           | 100.7          |                                                  |  |  |  |
| Dashboard V                                                         | 8                        | 1145.06                           | 102.0          |                                                  |  |  |  |
|                                                                     | $\overline{9}$           | 1238.39                           | 103.3          |                                                  |  |  |  |
|                                                                     | 10                       | 1333.68                           | 104.6          |                                                  |  |  |  |
|                                                                     | 11                       | 1426.72                           | 105.9          |                                                  |  |  |  |
|                                                                     | $12$                     | 1521.91                           | 107.2          |                                                  |  |  |  |
| $\overline{1}$<br>$\overline{ }$                                    | 13                       | 1614.58                           | 108.5          |                                                  |  |  |  |
|                                                                     | 14                       | 1708.47                           | 109.8          |                                                  |  |  |  |
| ₩<br>Configuration                                                  | 15                       | 1802.47                           | 111.1          |                                                  |  |  |  |
|                                                                     | 16                       | 1897.72                           | 112.4          |                                                  |  |  |  |
| л<br><b>Tuning</b>                                                  | 17                       | 1991.76                           | 113.7          |                                                  |  |  |  |
|                                                                     | 18                       | 2083.95                           | 114.9          |                                                  |  |  |  |
| 圖<br>Analysis                                                       | 19                       | 2181.02<br>2275.10                | 116.3<br>117.5 |                                                  |  |  |  |
|                                                                     | 20                       | 2369.29                           | 118.8          |                                                  |  |  |  |
| X<br><b>Design</b>                                                  | 21                       | 2463.22                           |                |                                                  |  |  |  |
|                                                                     | 22                       | 2539.09                           | 120.1<br>121.1 |                                                  |  |  |  |
| <b>Coll</b> Output                                                  | 23<br>24                 | 2557.17                           | 171.2          | $\cdot$                                          |  |  |  |
|                                                                     |                          |                                   |                |                                                  |  |  |  |
| $\ddot{\tilde{z}}$                                                  |                          |                                   |                | Forward >>><br>Apply<br>Undo<br>Help<br><<< Back |  |  |  |
|                                                                     |                          |                                   |                |                                                  |  |  |  |
| WellFlo 2012                                                        |                          |                                   |                |                                                  |  |  |  |

Figura 3.13 Interfase Wellflo Fuente: Software WELLFLO

**El equipo Electro-sumergible** se empieza detallando las bombas instaladas y su profundidad de asentamiento, al igual que en la selección de tuberías este menú cuenta con un catálogo de cada proveedor como es REDA, CENTRILIFT, WEATHERFORD, ESP Inc. ingresando también el número de etapas con las que cuenta la bomba.

Luego ingresamos el modelo del motor y su rango de operación, y por último se ingresa el factor de desgaste de la bomba y el motor (ver Figura 3.14).

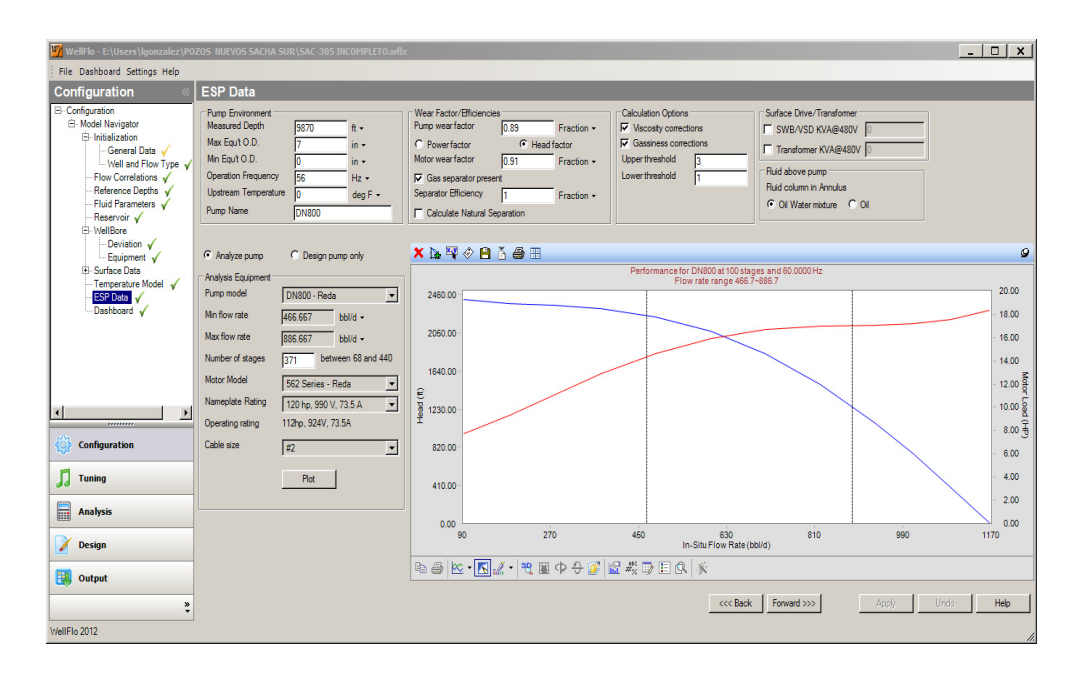

Figura 3.14 Interfase Wellflo Fuente: Software WELLFLO

Una vez ingresado los datos anteriormente explicados se observa que los menús en la parte superior izquierda cuentan con su respectivo visto de color verde lo que nos indica que todos los datos han sido ingresados.

Una vez ingresado todos los datos, tanto del reservorio, fluido, Completación de fondo, de la bomba y motor procedemos en la parte inferior izquierda a dar un clic en la pestaña Análisis, lo cual nos abre una ventana y procedemos a la simulación (ver Figura 3.15).
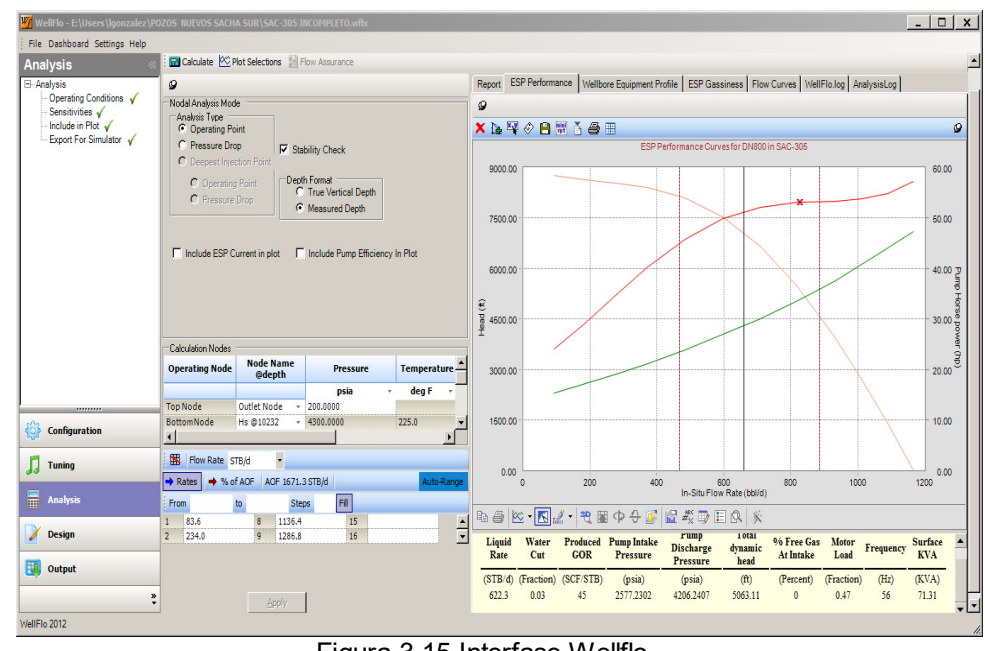

Figura 3.15 Interfase Wellflo Fuente: Software WELLFLO

Entre las curvas más importantes que el programa despliega son la curva de afluencia (Inflow/Outflow curves), también la curva de desempeño de la bomba (ESP Performance Curves) donde podemos observar que está pasando con nuestra bomba instalada puede estar trabajando dentro de un rango optimo, es decir nos indica si la bomba está operando en Upthrust o Downthrust, en cuyo caso se debe variar la frecuencia de operación o en su defecto rediseñar el equipo electro sumergible de tal forma que los parámetros de optimización del pozo sean los óptimos.

Nota: cabe recalcar que todos los datos utilizados en el software son provenientes de los diferentes departamentos que tiene RIONAPO CEM

#### **3.4.2. Software ReO**

Ofrece este software soluciones de simulación y optimización para redes de superficie que conectan todos los equipos desde el pozo hasta las facilidades de superficie. Esta optimiza la producción y las posibles restricciones en las líneas de flujo hasta llegar a la estación de procesamiento, este programa se basa en modelos de fluidos, simulación de procesos, optimización y diseño en el software para proporcionar soluciones en la ingeniería, solucionando problemas en modelos muy complejos de manera eficiente.

- 1. Aplicaciones del simulador
- 2. Optimización de instalaciones de producción
- 3. Optimización del sistema de produccion
- 4. Optimización del sistema de levantamiento artificial
- 5. Diseño del sistema de levantamiento artificial
- 6. Cuellos de botellas diseños de equipos de procesos (WEATHERFORD , 2010)

#### **3.5. Recopilación y Análisis de Datos**

La información fue proporcionada por la empresa RIONAPO CEM con ayuda de los archivos y software que manejan en sus diferentes Gerencias, y Jefaturas. Se pudo recolectar los datos para esta investigación realizando algunas visitas a las instalaciones del Campo Sacha. Se observó y recogí datos de campo que son muy importantes en el momento de simular el software para tener unos ajustes más reales

Entre los datos recopilados están:

- Recopilación de información de la producción, diagramas mecánicos del pozo, buil up , pruebas PVT , propiedades de fluidos y del reservorio, historial de workover ,
- $\bullet$  Tabulación de la información.
- Modelamiento de los 10 pozos tomados como muestra con sus diferentes fluidos, a traves de la sarta de producción.
- Ajustes a condiciones reales de producción
- Integración de los modelos subsuelo –superficie utilizando los software wellflo y ReO.

# **CAPÍTULO 4**

# **4. ANÁLISIS INTERPRETACIÓN DE DATOS**

Para encontrar los puntos óptimo de operación, y con ellos poder deducir como se puede maximizar la producción, se tiene que tomar en cuenta:

# 4.1. Diagnóstico de la Estación Norte del Campo Sacha

La producción de Petróleo en Sacha Norte 2 de 33219 BFPD y 18009 BPPD, producción a fecha del 6 de enero del 2015

La Estación Norte 2 tiene 14 Pad's, entre ellas se encuentra la plataforma 192 que es el postulado a analizar, con el análisis nodal se puede tener un diagnóstico del pozo porque se puede deducir si está operando correctamente.

Unos de los problemas más comunes que se puede reflejar en la muestra es que hay un cambio notorio de caída de presión (Pr – Pwf) debido a daños en la formación, más común en las arenas Hollín.

Con el objeto de familiarizarse con las instalaciones y operación de la Planta, e identificar cada una de las fases del proceso de deshidratación. Se realizó además un reconocimiento del estado actual de las facilidades de la Estación. Se identificaron además posibles alternativas de ubicación de las nuevas facilidades de superficie.

Los siguientes sistemas son los principales y auxiliares existentes en la Estación Norte 2:

- Múltiple de producción y prueba.
- Separadores de producción (bifásicos y trifásicos).
- Tanque de lavado (bota y tanque).
- Tanque de surgencia (bota y tanque).
- Zonas de ubicación de nuevo tanque de lavado
- Sistema de calentamiento de agua (calentadores artesanales).
- Sistema de captación de gas.
- Sistema de aire de Instrumentos.
- Sistema de venteos (baja y alta presión).
- Sistemas de drenaje (sumideros).
- Sistema de inyección de químicos.

# **4.1.1. Múltiples de Producción**

El múltiple de producción está conformado por tres líneas principales que alimentan de forma independiente a tres separadores de producción; de los cuales dos cabezales el 1 y 2 indicados en la Figura 4.1 corresponden a los separadores de producción bifásicos, y el restante corresponde a separador de producción trifásico.

Por otro lado, el múltiple de prueba conformado por unas líneas secundarias permite alimentar de forma independiente a un separador de prueba del tipo bifásico.

Durante el relevamiento, se observó el ingreso de los diferentes pozos a los múltiples de producción.

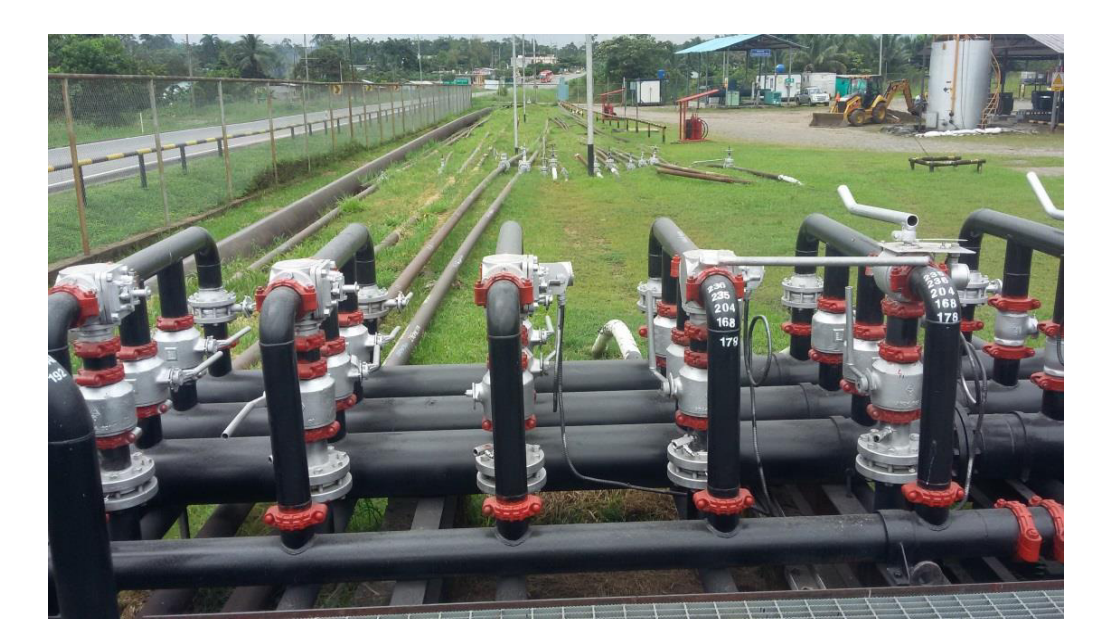

Figura 4.1 Múltiple de producción

# 4.1.2. Separadores (Bifásicos y Trifásicos).

El sistema de separación primaria está conformado por tres separadores de producción. El primer grupo está conformado por dos separadores de producción del tipo bifásico para crudo con bajo corte de agua BSW < 30%, y el segundo conformado por un separador de producción del tipo trifásico para pozos con alto corte de agua BSW > 30% (ver Figura 4.2).

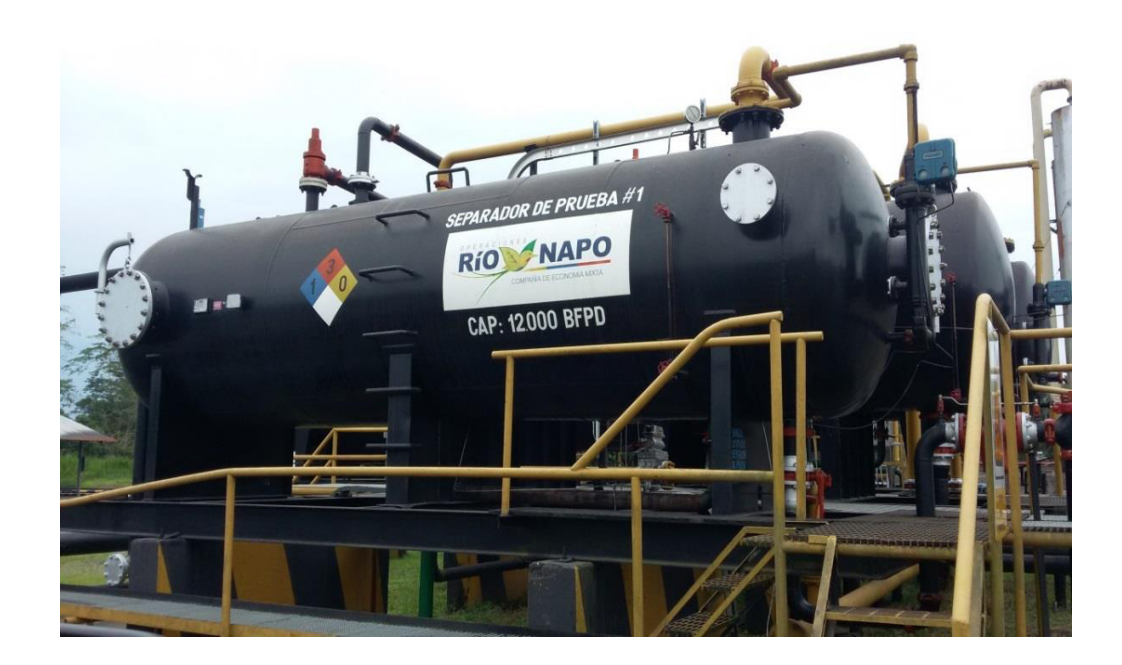

Figura 4.2 Separador de prueba Fuente:

Unos de los problemas más comunes que se puede reflejar en la muestra es que hay un cambio notorio de caída de presión (Pr – Pwf) debido a daños en la formación, más común en las arenas Hollín.

- Hollín Inferior: presenta daño debido a taponamientos por migración de finos.
- Hollín Superior: presenta daño debido a taponamiento por migración de finos y permeabilidad baja.
- Napo (U): presenta daño por fluido de control
- Tena: presenta daño debido a fluido de control y baja permeabilidad

# 4.2. Descripción del proceso de producción de petróleo y gas de la **Estación Norte del Campo Sacha**

La producción de cada uno de los pozos productores de la Estación Norte 2 es llevada a superficie a través de líneas 4 y 6 pulgadas de diámetro externo

A la Estación Norte 2 producen pozos horizontales, verticales y direccionales que envían su fluido hasta el múltiple (manifold), y de este a los separadores.

Se presentan las observaciones realizadas al sistema de separación primaria de la Estación Sacha Norte 2. Los dos separadores bifásicos (Separador #1 y Separador #2) envían su producción desgasificada directamente a la bota del tanque de lavado.

El sistema de control de nivel de los equipos de separación bifásicos es automático con un sistema desactualizado. Esta situación hace que el control de nivel en cada uno de los separadores sea más complejo, o cuando se requiere desviar la producción a distintos separadores.

La descarga de los discos de ruptura, como así también de las válvulas de seguridad de los separadores de producción bifásicos y trifásico, no es enviada a un sistema de alivios y venteos independiente. Estas descargas son enviadas directamente a la línea de proceso que se interconecta con la

bota del tanque de lavado. Esta configuración no es segura para la operación de la Estación, y además puede comprometer seriamente la integridad del sistema de deshidratación (bota y tanque) en caso de disparo de dichos dispositivos de seguridad (ver las Figura 4.3 y Figura 4.4)

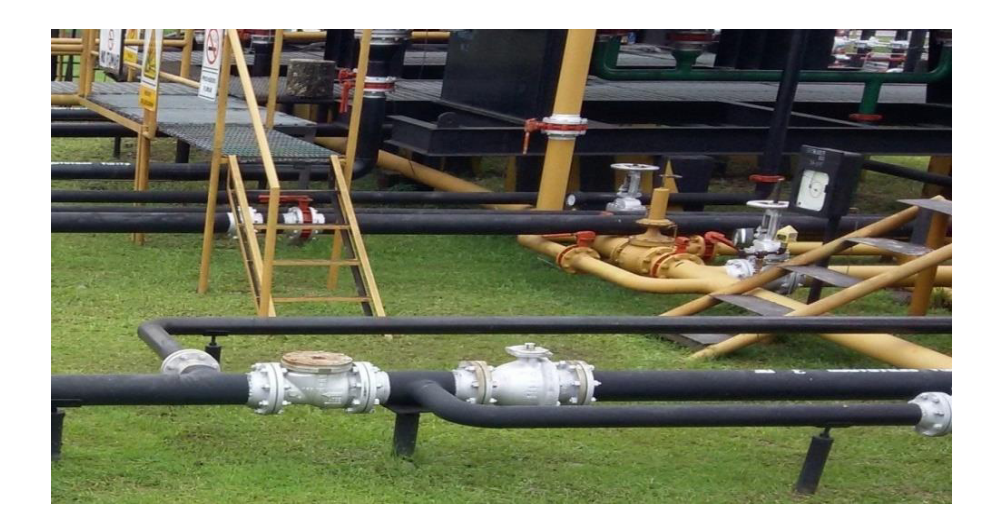

Figura 4.3 Válvulas reguladoras de control de flujo Fuente:

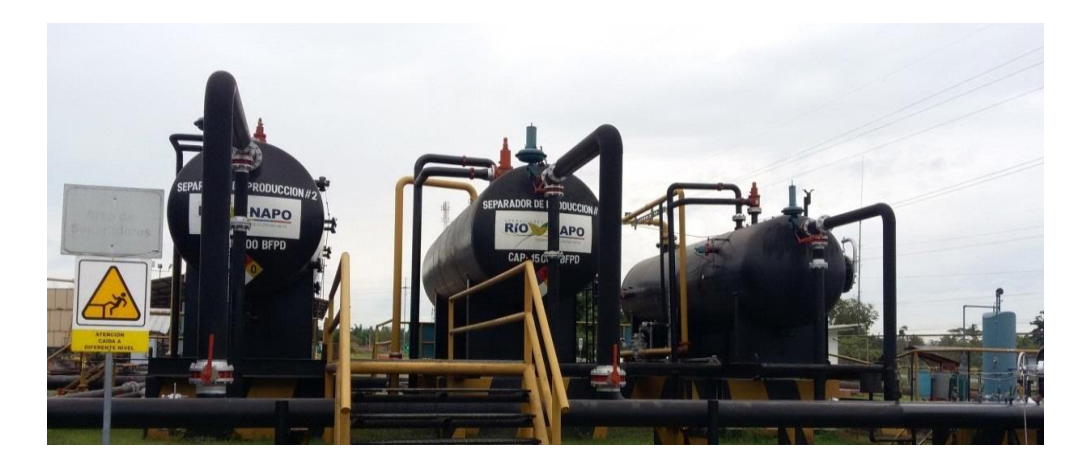

Figura 4.4 Válvulas de ingreso a los separadores Fuente:

Estos separadores cuentan con la instalación de dispositivos de corte (válvulas de shut Down) que permiten operar cada equipo en forma segura en caso de incremento de nivel de crudo, nivel de agua o incrementos de presión en cada separador de producción.

Únicamente el separador trifásico instalado en la Estación Sacha Norte 2, cuenta con el panel de control local, donde se puede monitorear las variables de proceso (nivel, presión, temperatura, flujo).

En el Tabla III se detalla la dirección de los fluidos desde los pozos productores, a que múltiple esta direccionada la producción y en que separador se está depositando el fluido. La Estación Norte 2 tiene un separador trifásico con capacidad de 52,343 BFPD, dos separadores bifásicos con capacidad de 15, 000 BFPD y un separador de prueba con capacidad de 12,000 BFPD.

### Tabla III Sistema detallado de la producción hasta el separador

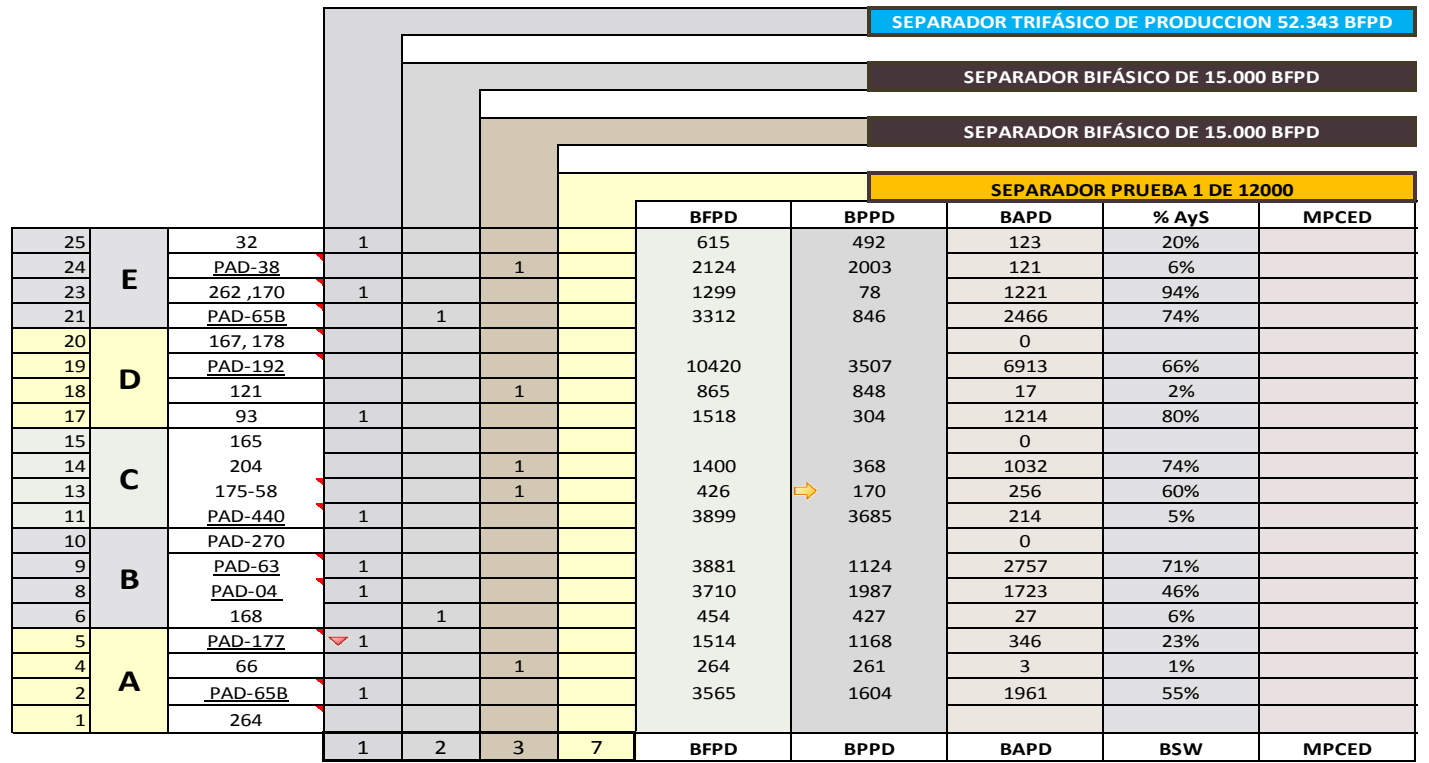

Fuente: Jefatura de Infraestructura Y Procesos (JIP)

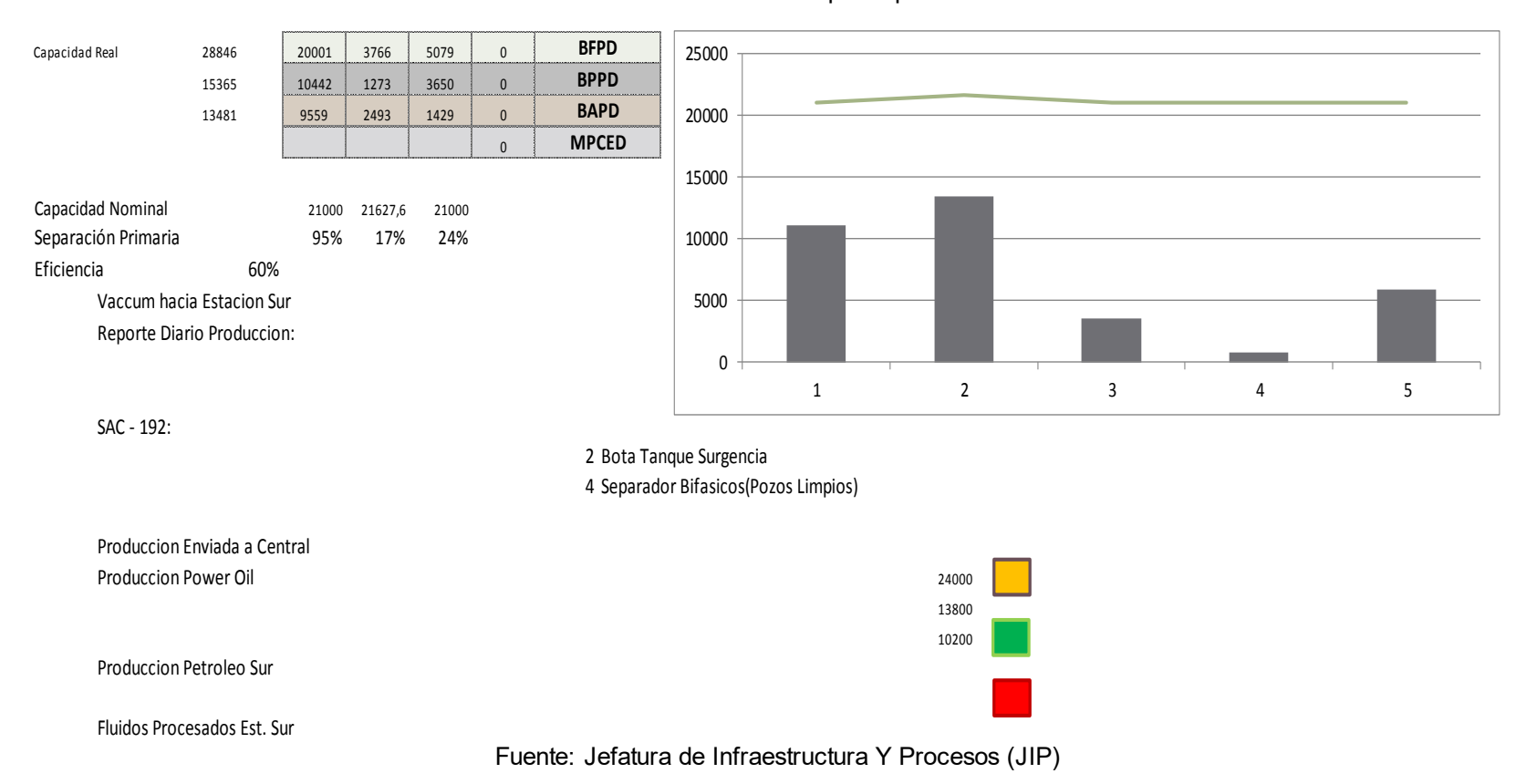

Gráfico 4.1 Estadistica por separador

Las diversas facilidades que existen en la Estación Norte 2 se pueden observar en Figura 4.5, en donde observa tanques de almacenamiento, tanques de lavado, botas de gas, separadores, tubería de superficie etc.

Esta Estación es la única que envía directamente su producción al oleoducto secundario hasta Lago Agrio aparte de la Estación Sacha Central.

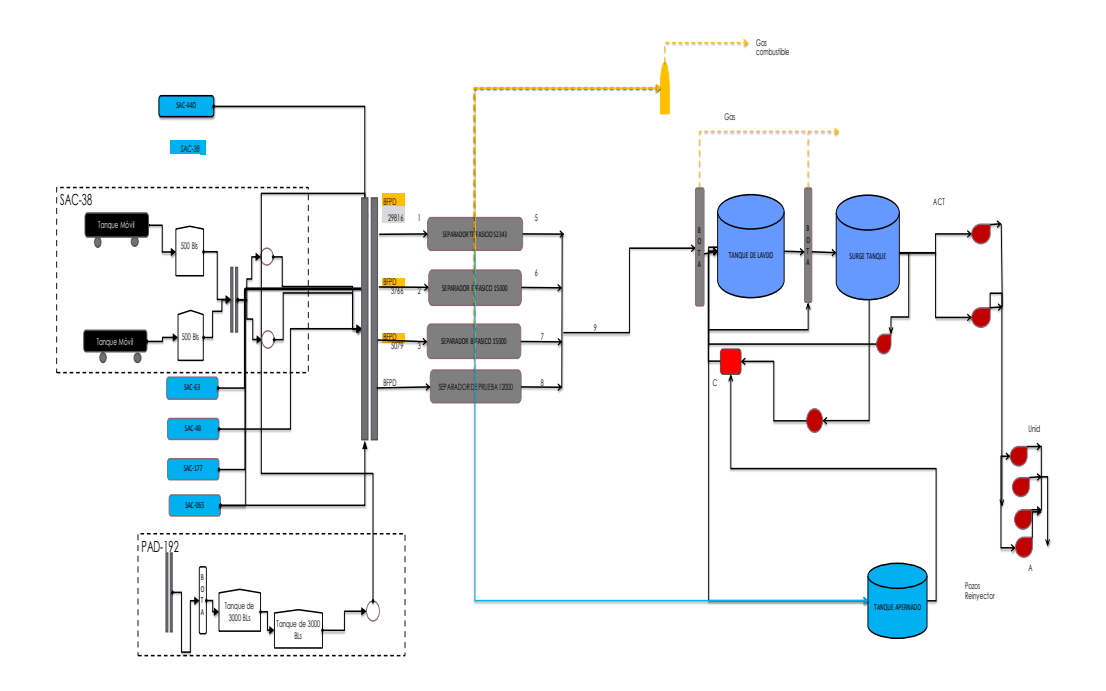

Figura 4.5 Diagrama de flujo del campo sacha Fuente: Jefatura de Infraestructura Y Proceso

De acuerdo a lo observado, no es posible mantener un control estable de la temperatura en el tanque de lavado. Adicionalmente, el sistema de calentamiento asociado al sistema de lavado tampoco dispone de un sistema de control de temperatura, caudal (agua y gas) y la mayoría de las líneas que transportan el agua caliente hacia el sistema de lavado por líneas de flujo que no disponen de aislamiento térmico; es por ello que las pérdidas de energía por trasferencia de calor es alta es decir, se pierde energía térmica a través de dichas líneas.

Actualmente, para controlar la temperatura en el sistema de lavado, los operadores intentan realizarlo de forma manual mediante el encendido o apagado del sistema de calentadores de agua. Esta operación es muy inestable y hace que la deshidratación del crudo se vuelva crítica, especialmente cuando se producen cambios en la temperatura ambiente, o cambios en las condiciones climáticos (lluvias), que hacen que se desequilibre el sistema de deshidratación secundaria.

# 4.3. Revisión de la corrosión- Infraestructura de Superficie de la **Estación Norte del Campo Sacha.**

En el Pad-192 se lleva un control de la corrosión en las tuberías, debido a que nivel corrosión determina que tan duradera puede ser una planta y su seguridad operacional. Debido que se puede acumular en las líneas de flujo taponamiento, producto de la presencia de finos en la tubería; reduciendo de esta manera el diámetro interno de la misma, provocando con ello una variación de la presión y velocidad del sistema.

La medición de la corrosión y las acciones para remediar las tasas de corrosión elevadas permiten incrementar la efectividad costo-operativo del Pad-192, para alcanzar la reducción de los costos asociados a la renovación de las instalaciones de un proceso.

Por lo que se lleva a cabo un monitoreo con una análisis químico en la cual se mide el PH para identificar que tan corrosiva es el fluido transportado.

#### **4.4. Análisis Nodal Subsuelo-Superficie**

La presión promedio del reservorio (Pr) y la presión de cabeza se mantienen fijas, por lo tanto si cualquier curva es cambiada la intersección también, existirá una nueva curva de flujo y presión en el nodo. Por tanto si algunas de las condiciones fijas cambiaran también varía la curva de oferta y demanda, esta se puede generar por la depletación en la presión del reservorio o un cambio en condiciones de la presión de cabeza o instalaciones en las facilidades de superficie.

Para llevar a cabo la investigación se tomó en cuenta los siguientes parámetros por arena presentados en la Tabla IV

|  | Campo       | zona            | Punto de Burbuja Pb (psia) | Temperatura del<br>Yacimiento TY | API  | <b>GOR</b> | BO(BY/BN) | G:GAS | Presion del Yacimeito |
|--|-------------|-----------------|----------------------------|----------------------------------|------|------------|-----------|-------|-----------------------|
|  | Sacha Norte | Hollin I        | 76.7                       | 225                              | 27,6 | 24         | 1,16      | 1,577 | 4200                  |
|  |             | <b>Hollin S</b> | 78                         | 225                              | 27,3 | 124        | 1,13      | 1,135 | 3600                  |
|  |             |                 | 1014.7                     | 215                              | 30,3 | 412        | 1,365     | 1,25  | 1600                  |
|  |             |                 | 1185                       | 211                              | 25,3 | 260        | 1,22      | 1,138 | 1750                  |
|  |             | <b>BT</b>       | 807                        | 181                              | 24,1 | 150        | 1,25      | 1,117 | 2250                  |

Tabla IV Parámetros del fluido utilizados por arena en cada pozo

Fuente: (Departamento Gerencia Tecnica de Desarrollo ORNCEM, 2014) Creado por: Luis Obando

En la siguiente Tabla V se observan los parámetros utilizados por pozo para la muestra a investigar

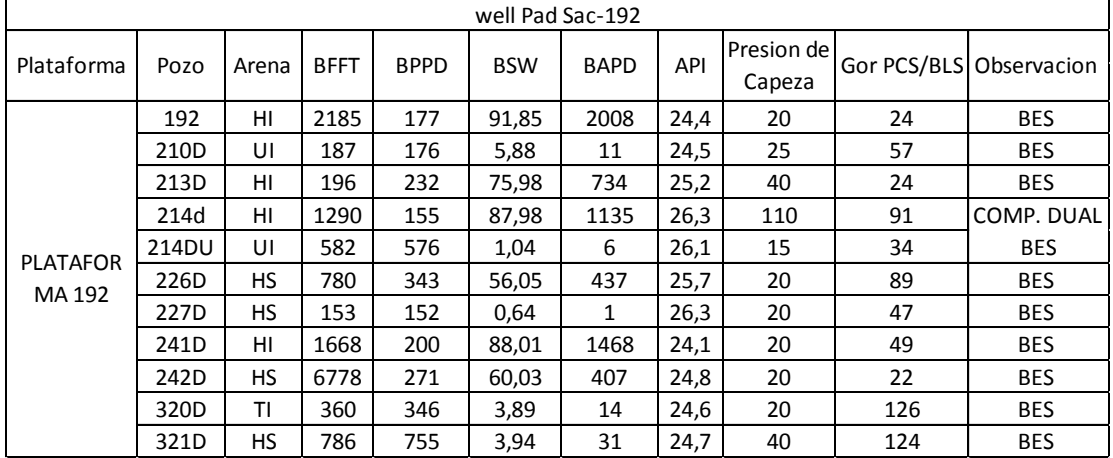

#### Tabla V Parámetros por pozo

Fuente: Gerencia de Operaciones RIONAPO CEM

# 4.4.1. Interpretación de los datos en el Software Wellflo

Con los datos mencionados anteriormente se realizó la simulación detallada de los 10 pozos de la muestra aplicando el software WELLFLO, por lo cual se explicara cuáles fueron los parámetros tomados para llevar acabo la simulación de los pozos.

Para los demás pozos se dará solamente un análisis de los resultados de los datos después dela simulación.

**Pozo SAC-192 Flow Correlations:** Se selecciona la correlación de Duns & Ros (Standard), debido a que es capaz de modelar adecuadamente el flujo multifásico vertical, tanto en pozos verticales como en pozos desviados (Schlumberger, 2008).

**Reference Depths:** La referencia para las mediciones de profundidad (MD y TVD) es la mesa rotaria, cuya elevación no fue tomada en cuenta en la simulación del pozo es de 16 ft, con base en lo indicado por el diagrama mecánico más reciente  $(07/05/2013$  WO # 13).

**Fluid Parameter:** La gravedad API se consideró igual a 27,8 con base en la información registrada en el forecast del 18/09/2013.

La Gravedad Específica del Gas se consideró igual a 1,125; con base en la información reportada en el análisis PVT promedios del campo Sacha (arena UI) con fecha de toma de muestra 23/12/2011.

Se ajustaron las correlaciones para calcular las propiedades de los fluidos, basados en el pozo Sac-214D (arena U) Logrando obtener para todas las propiedades un erros RMS de 4.64.

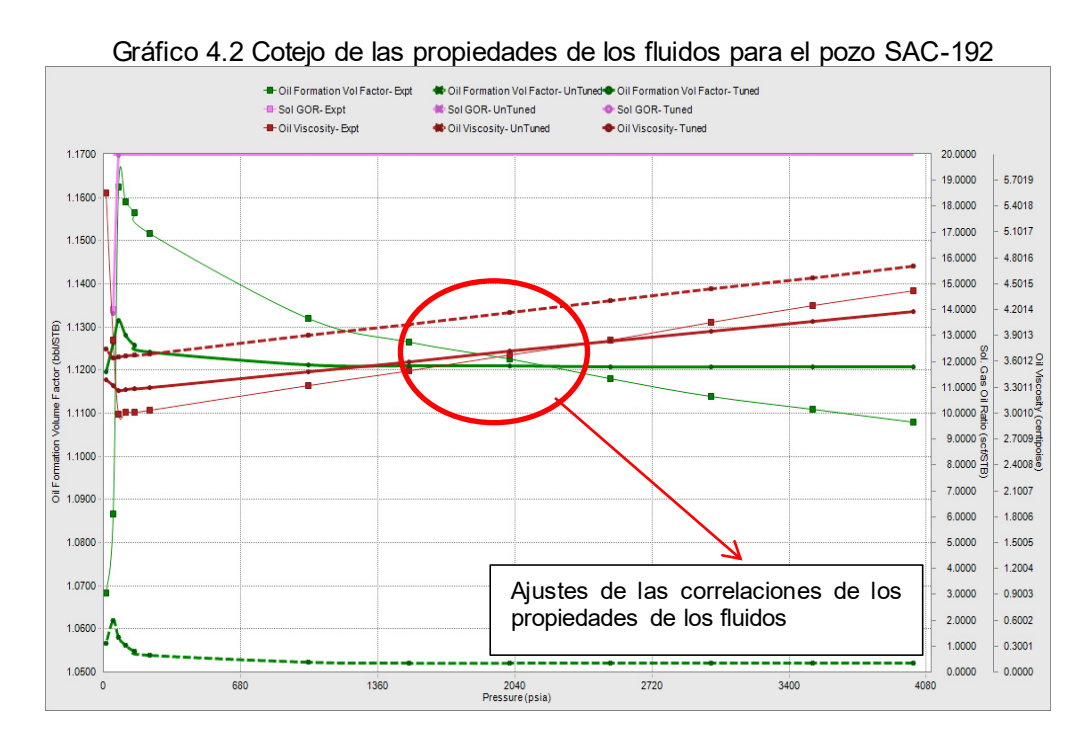

Fuente: (WEATHERFORD , 2010) Creado por: Luis Obando (11)

**Reservorio:** El comportamiento de afluencia del pozo se modeló empleando la IPR lineal, debido a que Pws 4252 psia es mucho mayor que la presión de burbuja del hidrocarburo 78 psia.

Para este pozo existe disponible una prueba de restauración en la cual nos reporta un IP de 2.94 STB/d, la temperatura se estableció en 225 °F, con base en la temperatura reportada al momento de la toma de muestra de fondo para los ensayos PVT,

**Wellbore - Deviation:** Debido a que el pozo es vertical no presenta desviación alguna, se lo corroboro con los diagramas mecánicos, (11/20/2013 WO).

**Wellbore – Equipment:** La especificación de tuberías de producción y revestidores se efectuó de acuerdo al diagrama mecánico más reciente (11/20/2013 WO).

Tabla VI Características de los revestidores y tuberías de producción, para el pozo SAC-192

| <b>DESCRIPCION</b>              | DIAMETRO NOMINAL<br>(IN) | <b>PESO</b><br>TOPE SUPERIOR (FT)<br>(LBF/FT) |      | TOPE INFERIOR (FT) |  |  |  |  |
|---------------------------------|--------------------------|-----------------------------------------------|------|--------------------|--|--|--|--|
| REVESTIDOR DE PRODUCCION        | 10                       | 32.3                                          | 35   | 3217               |  |  |  |  |
| TUBERIA DE PRODUCCION           |                          | 26                                            | 3217 | 10069              |  |  |  |  |
| TUBING                          | 3.5                      | 9.2                                           | 35   | 7032               |  |  |  |  |
| Fuente: pensocio de Ononceirose |                          |                                               |      |                    |  |  |  |  |

Fuente: gerencia de Operaciones Creado por: Luis Obando

**ESP Data:** Información tomada del diagrama de Completación mecánica y reporte mensual de BES (febrero del 2015) emitido por el departamento de Ing. de Petróleos en el Campo Sacha. El factor de desgaste se ajustó igual a 0.85 para cotejar con la producción promedio mensual, correspondiente al mes de enero de 2013, registrada en la aplicación "Oracle Business Inteligent"

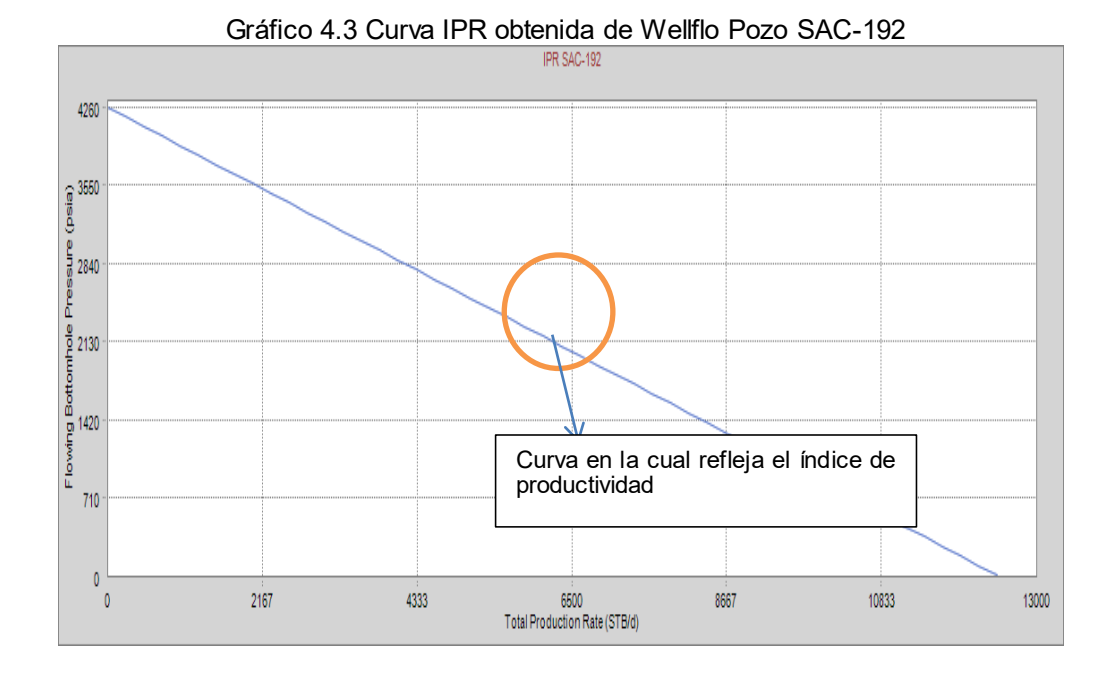

Fuente: Gerencia de Operaciones RIONAPO CEM Creado por: Luis Obando

**Resultados Análisis Nodal:** 

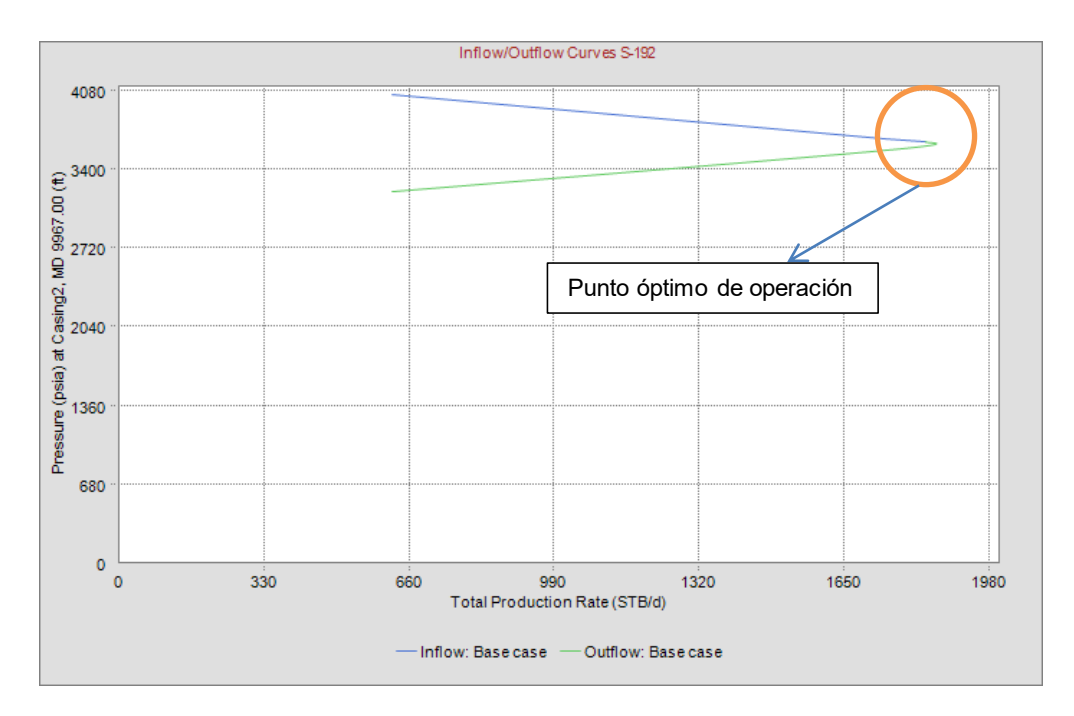

Gráfico 4.4 Resultados Análisis Nodal Pozo SAC-192

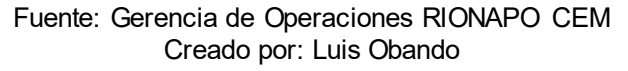

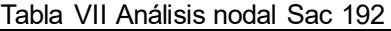

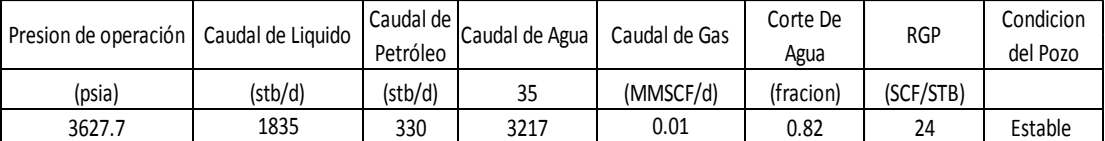

Fuente: Gerencia de Operaciones RIONAPO CEM Creado por: Luis Obando

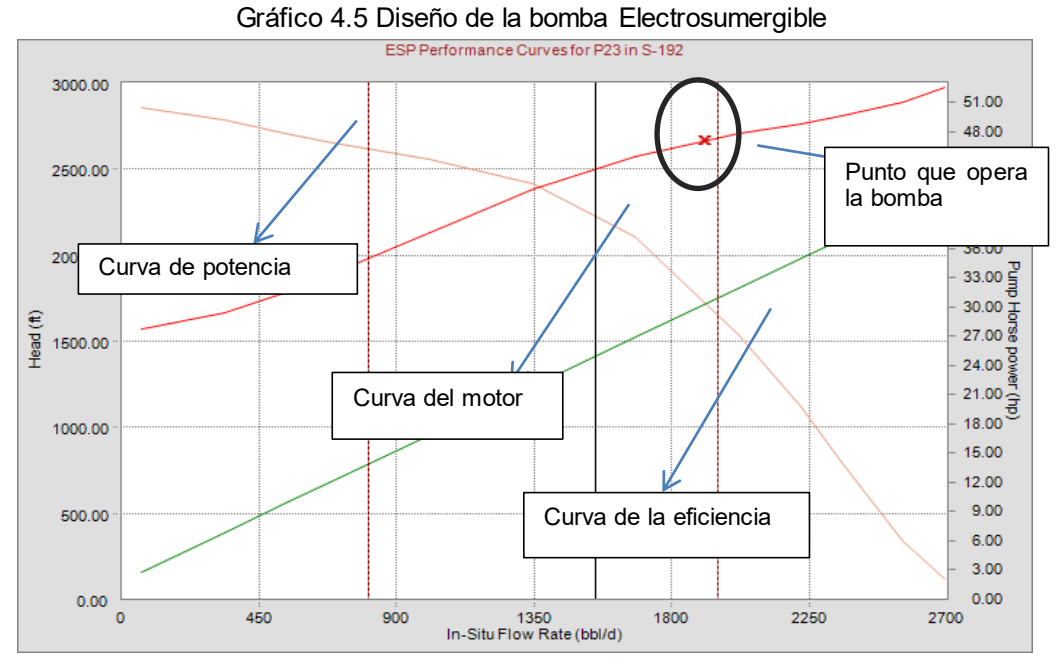

Fuente: Gerencia de Operaciones RIONAPO CEM

| Tabla VIII Desempeño de la Bomba electrosumergible del pozo SAC-192 |            |         |         |                                                           |        |           |             |            |             |  |
|---------------------------------------------------------------------|------------|---------|---------|-----------------------------------------------------------|--------|-----------|-------------|------------|-------------|--|
| Caudal de                                                           | Corte de l | RGP     | Presion | Presion                                                   | Altura | Gas Libre | Carga Motor | Frecuencia | Potencia En |  |
| Liquido                                                             | Agua       |         |         | Succion Bomba descarga Bomba Dinamica Total Succion Bomba |        |           |             |            | Superficie  |  |
| (STB/D)                                                             | (FRACION)  | (SCF/D) | (PSIG)  | (PSIG)                                                    |        | %         | (FACION)    | Hz         | KVA         |  |

Creado por: Luis Obando

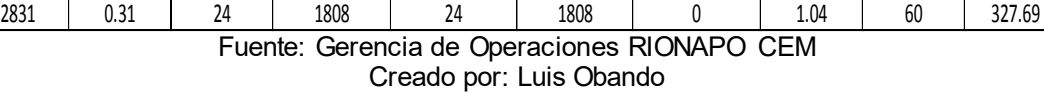

Puntos de Atención:

- La actualización del pozo se realizó sin problema alguno.
- La bomba se encuentra trabajando dentro del rango especificado

Por el proveedor.

De esta manera se monta un modelo de pozo al software wellflo, para los demás pozos se tomara en cuenta los datos únicamente del Análisis Nodal.

#### **Sac-213 resultado del Análisis Nodal**

Como se puede observar en el Gráfico 4.6 la bomba está operando en el rango óptimo de producción, con una frecuencia demasiado baja por lo cual se puede asumir que al aumentar la frecuencia, la bomba estaría operando en upsthust, por lo que se asumiría que la bomba cavitaria, los imperle.

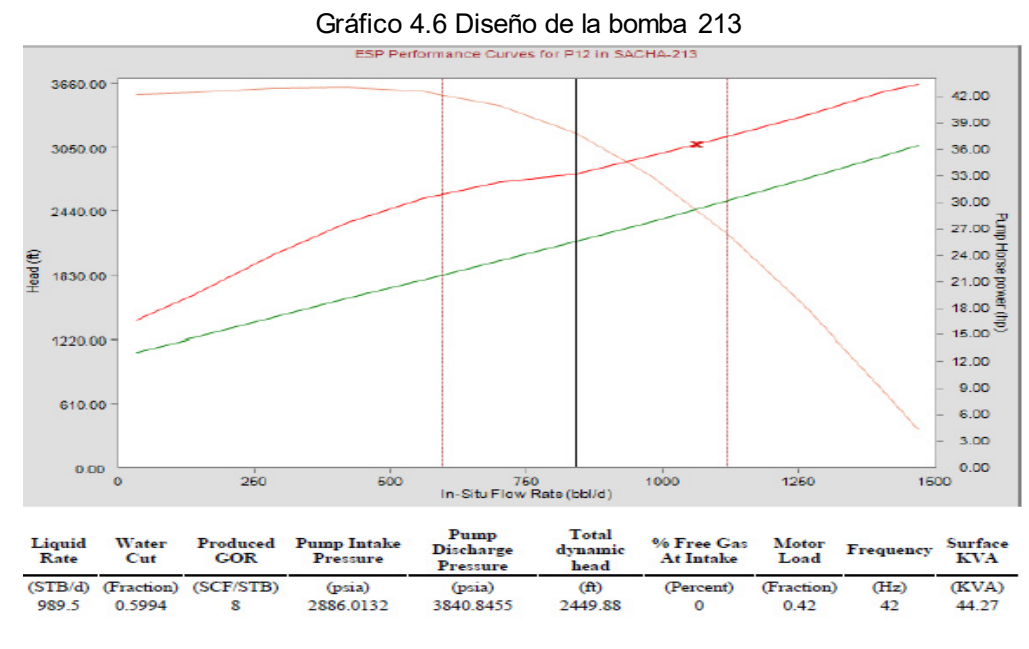

Fuente: Gerencia de Operaciones RIONAPO CEM Creado por: Luis Obando

Se puede notar en el Gráfico 4.7, que el pozo 213 no se encuentra desfases de presión en el fondo del pozo, pero si se debería aumentar la etapa de la bomba para que la bomba trabaje en óptimas condiciones e incluso aumentar su producción.

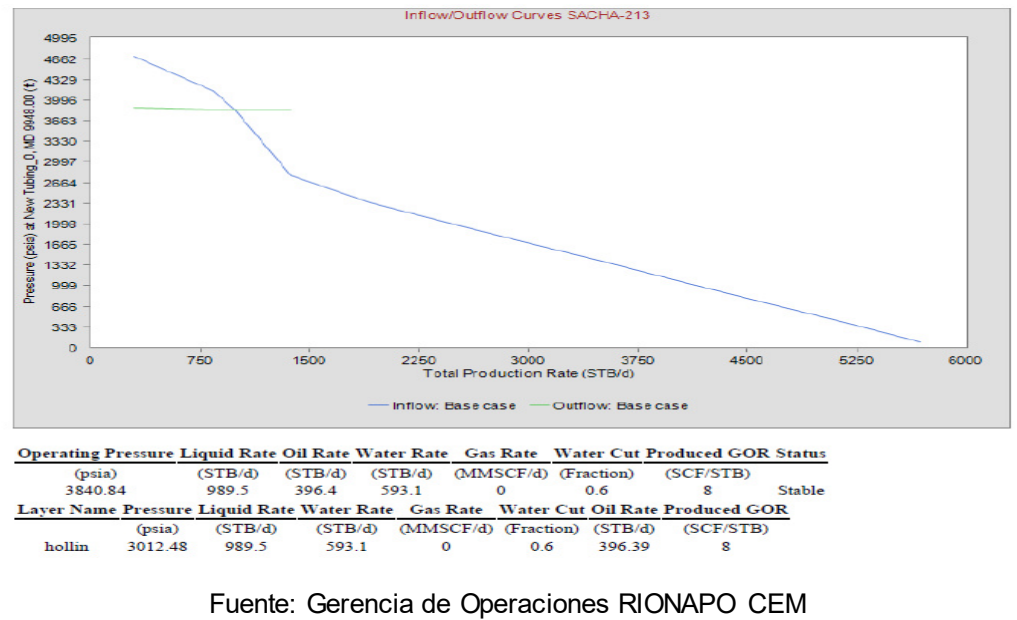

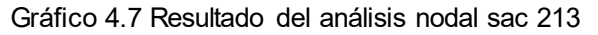

Creado por: Luis Obando

#### **Puntos de Atención:**

- 1. El punto de operación se cotejó con la producción correspondiente a enero de 2015, empleando un modelo de IP lineal, presión estática 4227 psia; IP 4.09 STB/d/psi.
- 2. La IPR del pozo se logró cotejar con pruebas de producción obtenidas de la aplicación LOWIS™, sin problema alguno.
- 3. La bomba se encuentra operando dentro del rango especificado por el proveedor.

#### **Sac-210 Resultado del Análisis Nodal.**

Como se puede observar en el siguiente Gráfico 4.8, la bomba está operando en el rango fuera del punto óptimo de producción, en el cual se denota que está trabajando en Daunthust, por lo que se puede asumir que la bomba está sobredimensionada.

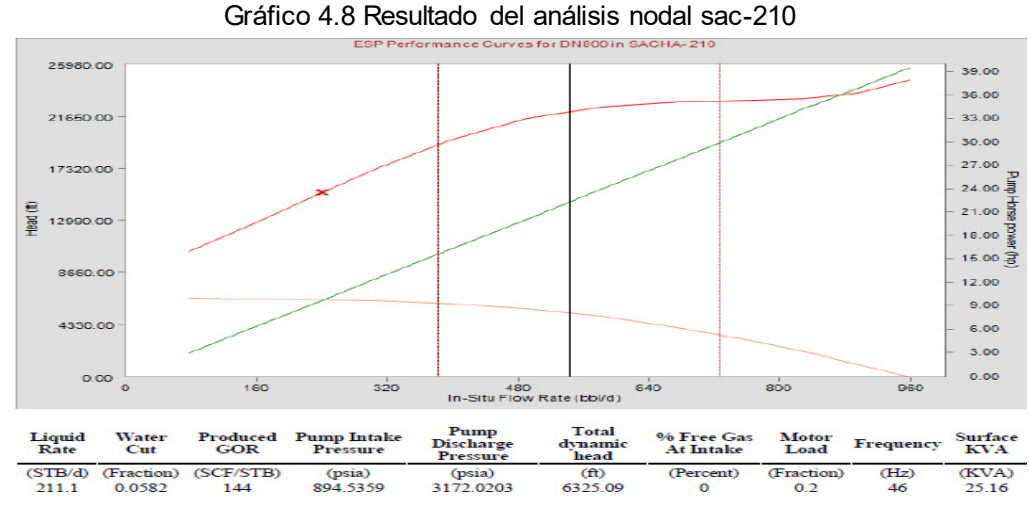

Fuente: Gerencia de Operaciones RIONAPO CEM Creado por: Luis Obando

Se puede notar en el Gráfico 4.9, el pozo 210 no se encuentra desfases de presión en el fondo del pozo, pero si se debería aumentar el rendimiento de la bomba debido a que se tiene una baja producción. Con un yacimiento que puede dar un mayor aporte de fluidos.

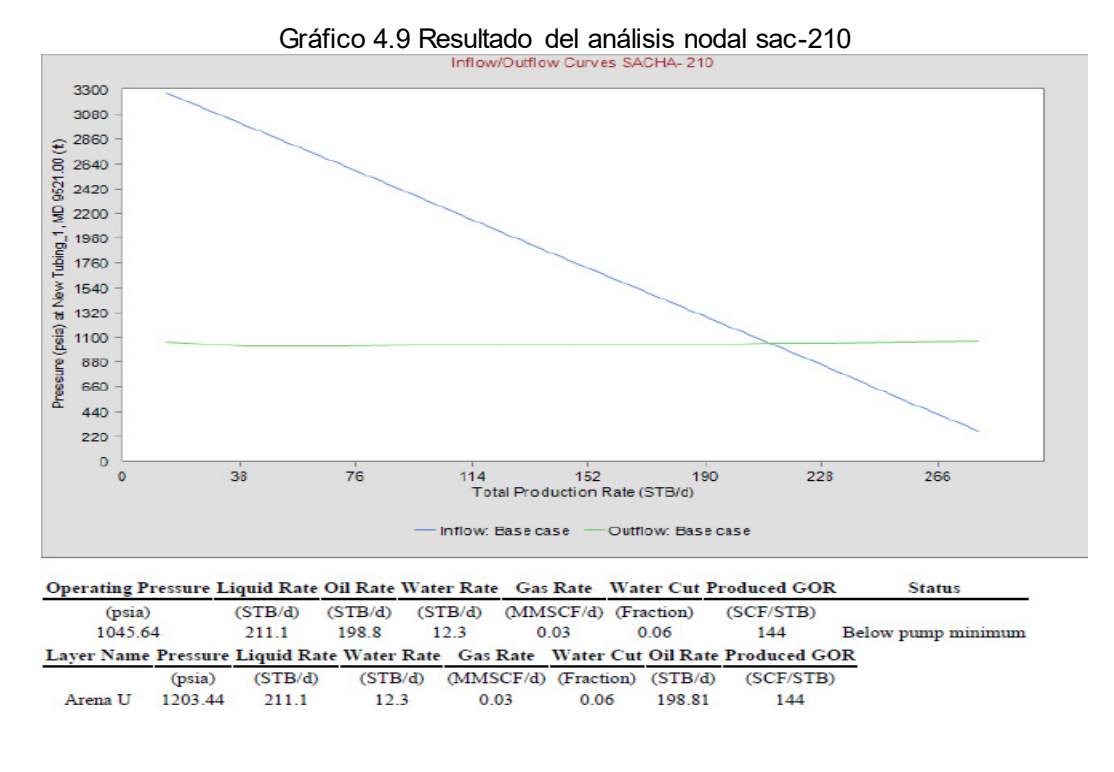

Fuente: Gerencia de Operaciones RIONAPO CEM Creado por: Luis Obando

- **Puntos de Atención:** 
	- 1. El punto de operación se cotejó con la producción correspondiente a enero de 2013, empleando un modelo de IP lineal, presión estática 4014 psia; IP 0.27STB/d/psia.
	- 2. La IPR del pozo se logró cotejar con pruebas de producción obtenidas de la aplicación LOWIS™, sin problema alguno.
	- 3. Según el análisis realizado la BES se encuentra trabajando fuera del rango.

**Sac-214 Resultado del Análisis Nodal** 

En esta Gráfico 4.10, el pozo se encuentra una bomba dual por lo cual es incierto saber con exactitud la eficiencia de la bamba y su punto operativo. Por lo cual se debería analizar más adecuado.

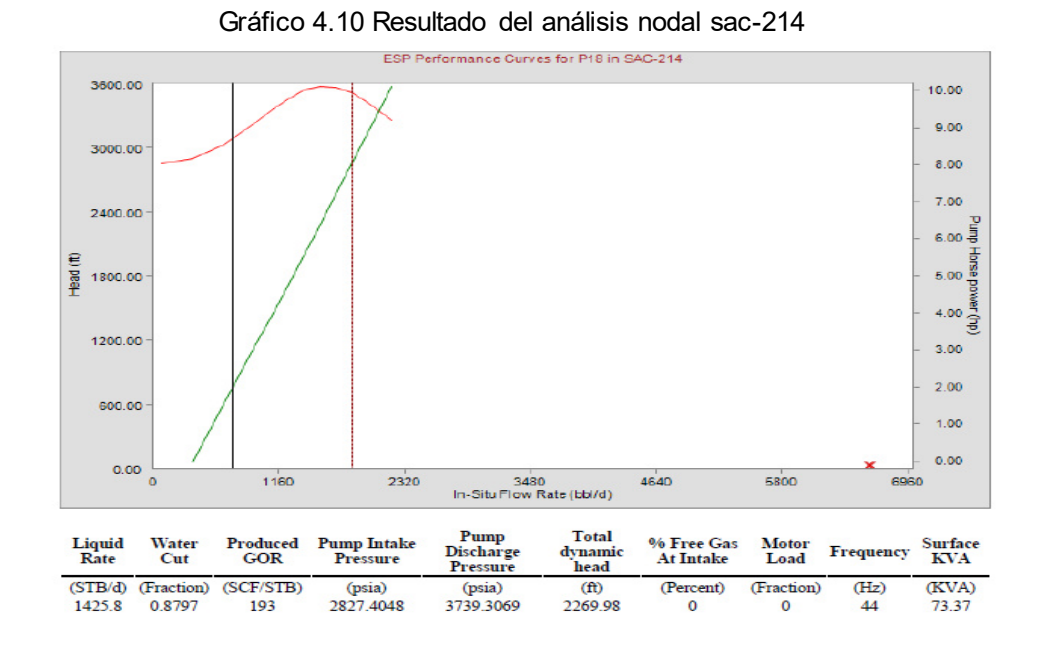

Fuente: Gerencia de Operaciones RIONAPO CEM Creado por: Luis Obando

El punto óptimo de operación en este pozo (ver Gráfico 4.11), es muy rentable, debido que da un aporte de fluido alto, pero se está en riesgo de que al corte de agua en unas de las arenas aumente debido a su producción.

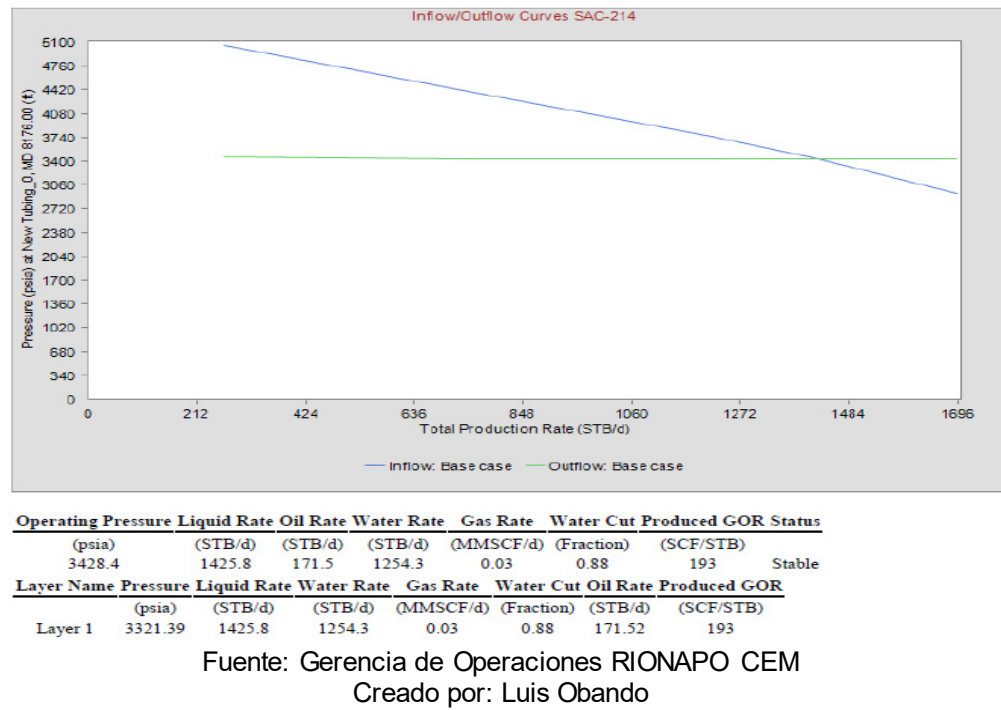

Gráfico 4.11 Resultado del análisis nodal sac-214

#### **Puntos de Atención:**

- 1. El punto de operación se cotejó con la producción correspondiente a enero de 2015, empleando un modelo de IP lineal, presión estática 1736 psia; IP 1.099 STB/d/psI.
- 2. La IPR del pozo se logró cotejar con pruebas de producción obtenidas de la aplicación LOWIS™, sin problema alguno.
- 3. Según el caudal de producción calculado la BES se encuentra fuera de rango de operación, ya que la producción calculada es 14096 STB/d y el límite superior de operación a 60 Hz es de 1590 STB/d (límite superior excedido). En consecuencia la BES está operando dentro del rango de operación. Sobre la base de lo expuesto, se

evidencia que la BES esta sub-dimensionada, seguramente, esta condición de operación, cercana a su límite superior y ha provocado su desgaste prematuro

#### **Sac-226 Resultado Del Análisis Nodal**

En Gráfico 4.12 es claro evidenciar que el pozo está operando en las condiciones más rentables, debidas a que su punto de operación es óptimo al rendimiento de la bomba.

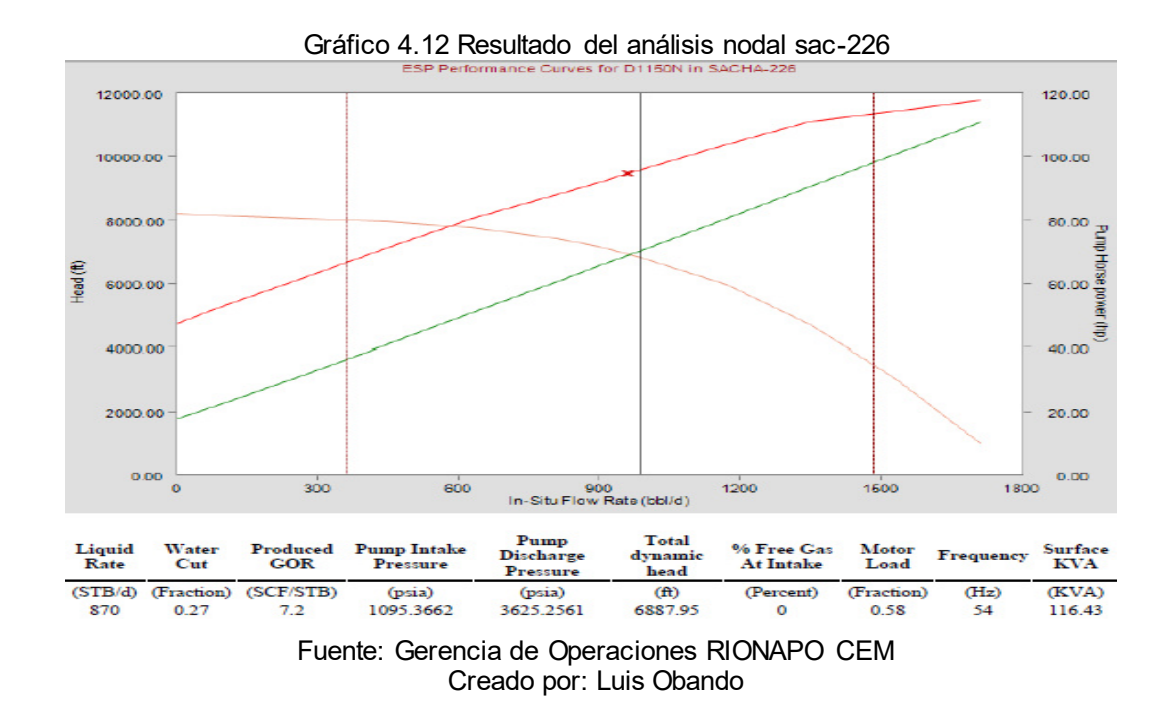

En Gráfico 4.13 los resultados proveniente del análisis nodal, es notable que su funcionamiento es el más eficiente por lo cual no necesita trabajo alguno de intervención en el pozo.

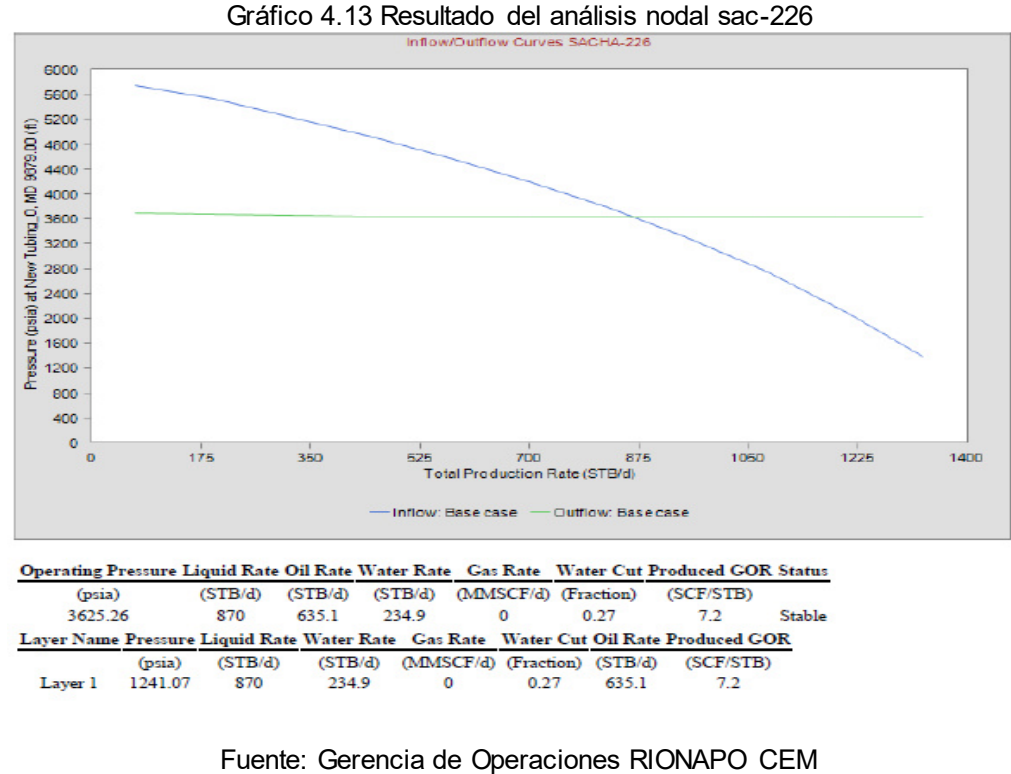

Creado por: Luis Obando

#### **Puntos de Atención:**

- 1. El punto de operación se cotejó con la producción correspondiente a enero de 2013, empleando un modelo de IP lineal, presión estática 20355 psia; IP 0.866 STB/d/psi
- 2. La IPR del pozo se logró cotejar con pruebas de producción obtenidas de la aplicación LOWIS™, sin problema alguno.

#### **Sac-227 Resultado del Análisis Nodal**

Como se puede observar en el siguiente Gráfico 4.14 la bomba está operando en el rango fuera del punto óptimo de producción, en el cual se

denota que está trabajando en Daunthust, por lo que se puede asumir que la bomba está sobredimensionada. Y es posible la intervención en el pozo.

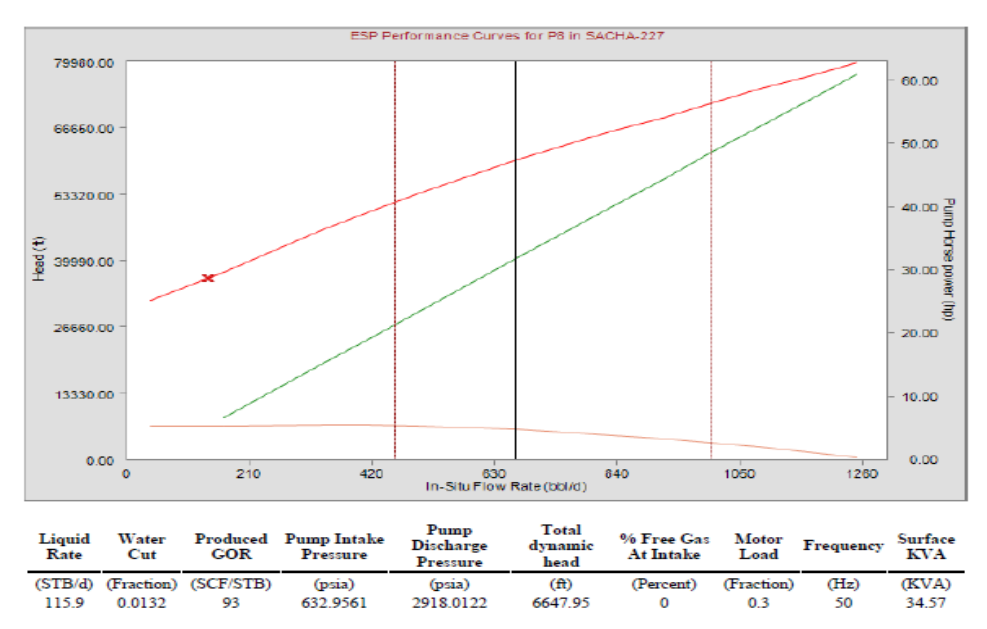

Gráfico 4.14 Resultado del análisis nodal sac-227

Fuente: Gerencia de Operaciones RIONAPO CEM Creado por: Luis Obando

En Gráfico 4.15 es notable que hay un alto flujo de fluido, pero tiene un corte de agua alto por lo que es recomendable tener un seguimiento del acuífero presente, para evitar el influjo de agua en el pozo.

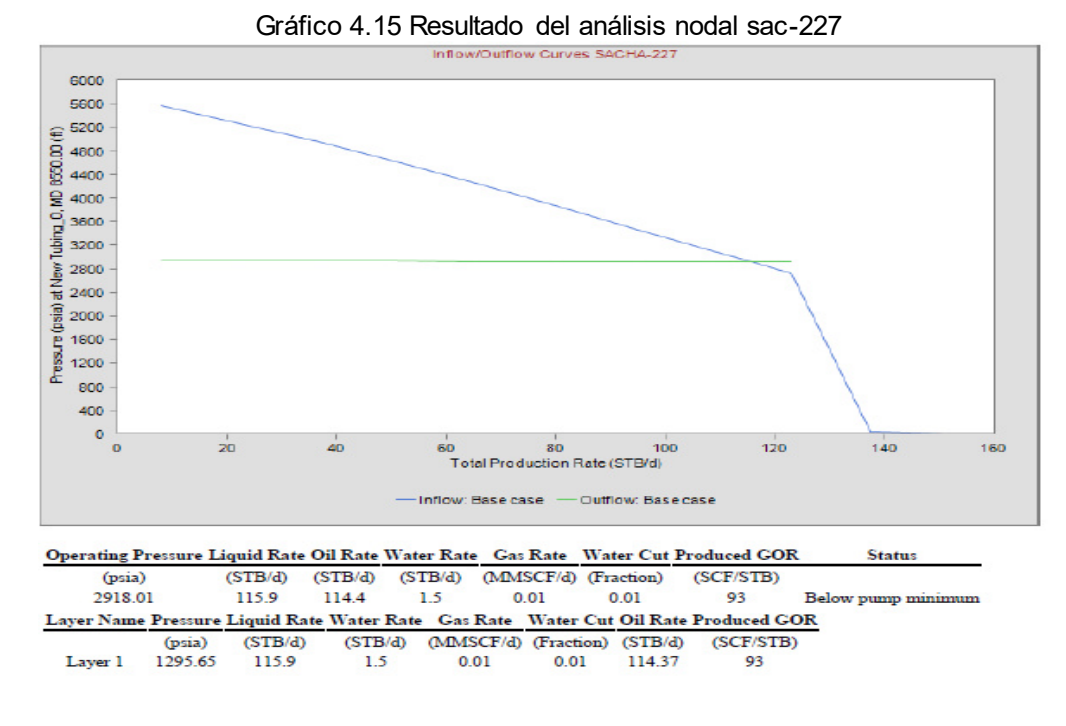

Fuente: Gerencia de Operaciones RIONAPO CEM Creado por: Luis Obando

### **Puntos de Atención:**

- 1. El punto de operación se cotejó con la producción correspondiente a enero de 2013, empleando un modelo de IP lineal, presión estática 4078 psia; IP 2.08 STB/d/psi.
- 2. La IPR del pozo se logró cotejar con pruebas de producción obtenidas de la aplicación LOWIS™, sin problema alguno.
- 3. La bomba se encuentra operando dentro del rango sobredimensionado

#### **Sac- 241 Resultado del Análisis Nodal**

Como se puede observar en el Gráfico 4.16 la bomba está operando en el rango óptimo de producción, con una frecuencia demasiado baja por lo cual se puede asumir que al aumentar la frecuencia, la bomba estaría operando en upsthust, por lo que se asumiría que la bomba cavitaria, los imperle.

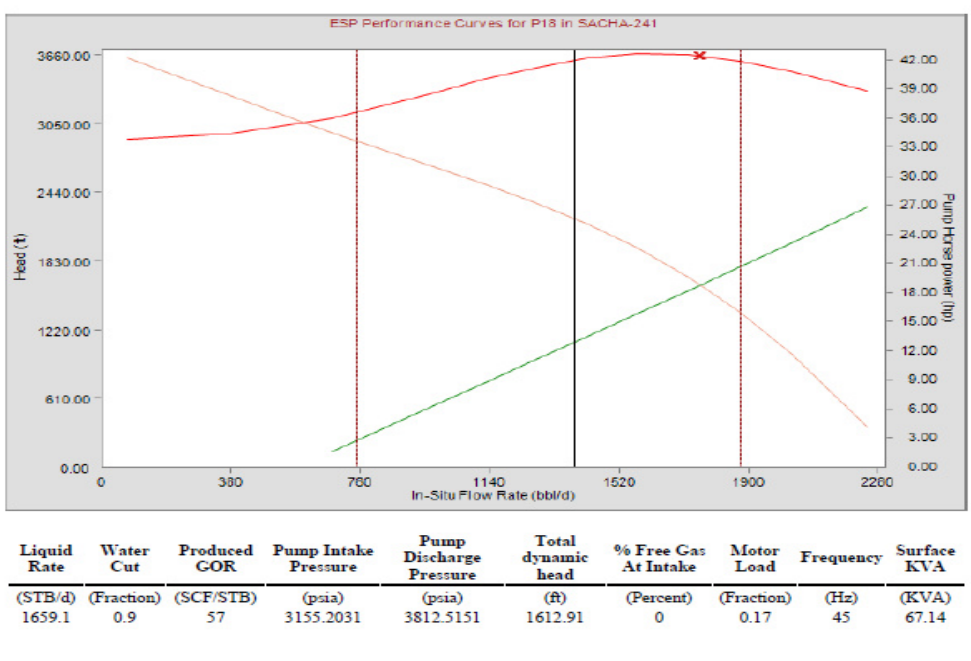

Gráfico 4.16 Resultado del análisis nodal sac-241

Fuente: Gerencia de Operaciones RIONAPO CEM Creado por: Luis Obando

Se puede notar en Gráfico 4.17 que el pozo 213 no se encuentra desfases de presión en el fondo del pozo, pero si se debería aumentar la etapa de la bomba para que la bomba trabaje en óptimas condiciones e incluso aumentar su producción.

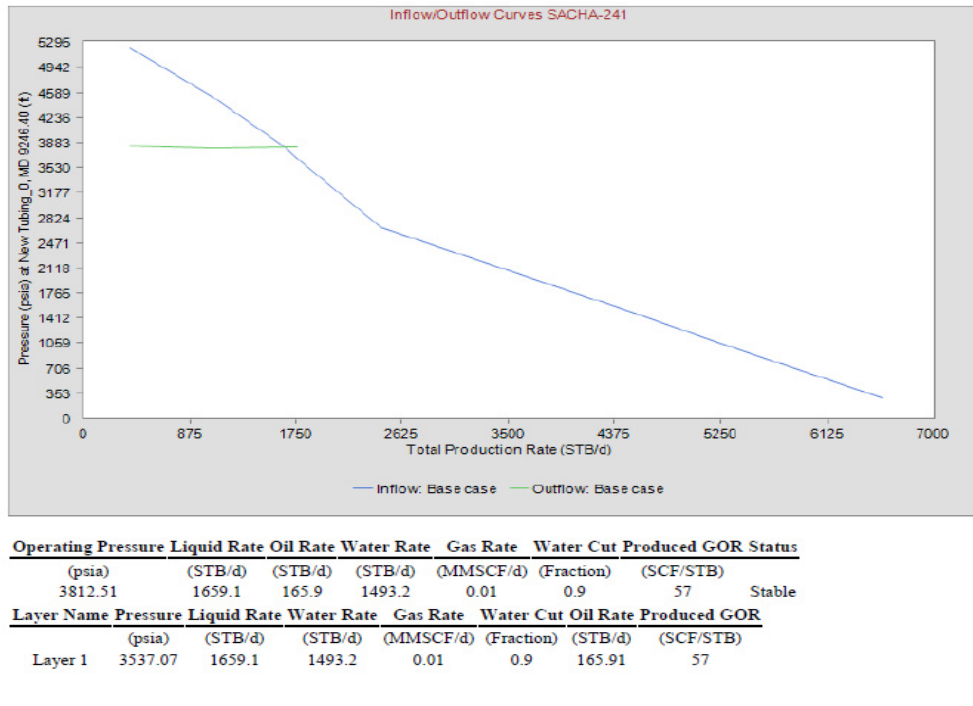

Gráfico 4.17 Resultado del análisis nodal sac-241

Fuente: Gerencia de Operaciones RIONAPO CEM Creado por: Luis Obando

#### **Puntos de Atención:**

- 1. La actualización del pozo se realizó sin problema alguno.
- 2. La extracción de los datos del Lowis no tuvo inconveniente alguno.
- 3. La bomba se encuentra trabajando dentro del rango especificado por el proveedor.
- 4. Se realizó cambio de diámetros de tubería y GOR.

### **Sac-242 Resultado de Análisis Nodal**

En el Gráfico 4.18 es claro evidenciar que el pozo está operando en las condiciones más rentables, debidas a que su punto de operación es óptimo al rendimiento de la bomba.

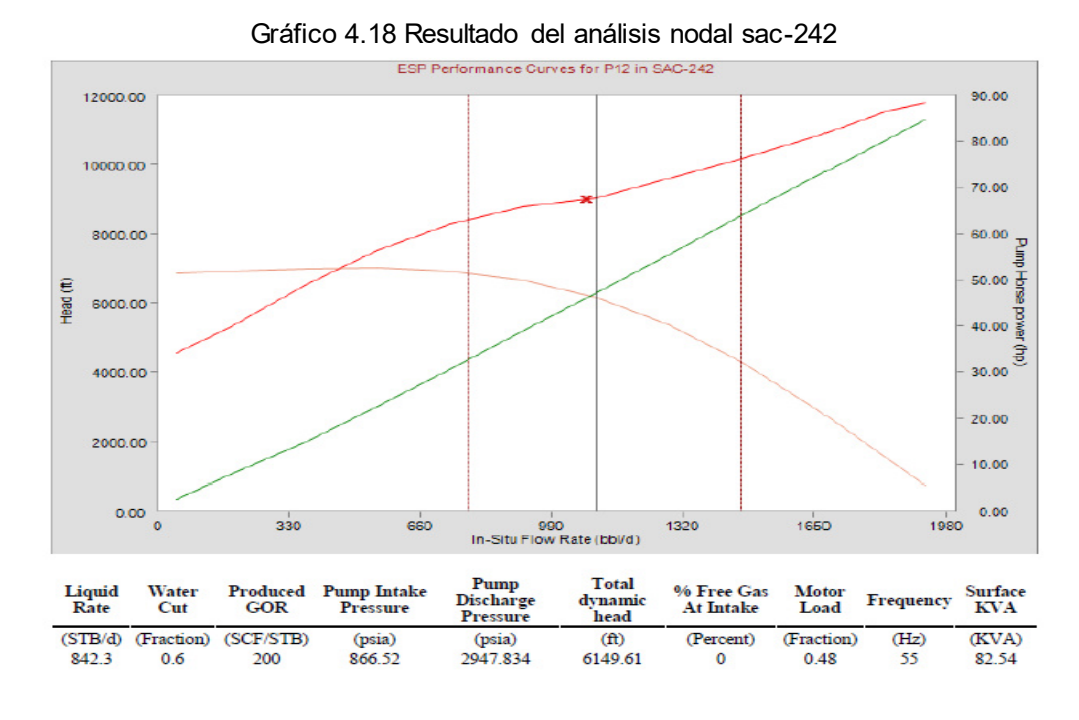

Fuente: Gerencia de Operaciones RIONAPO CEM Creado por: Luis Obando

En el Gráfico 4.19 los resultados proveniente del análisis nodal, es notable que su funcionamiento no es el más eficiente por lo cual se necesita trabajo de intervención en el pozo
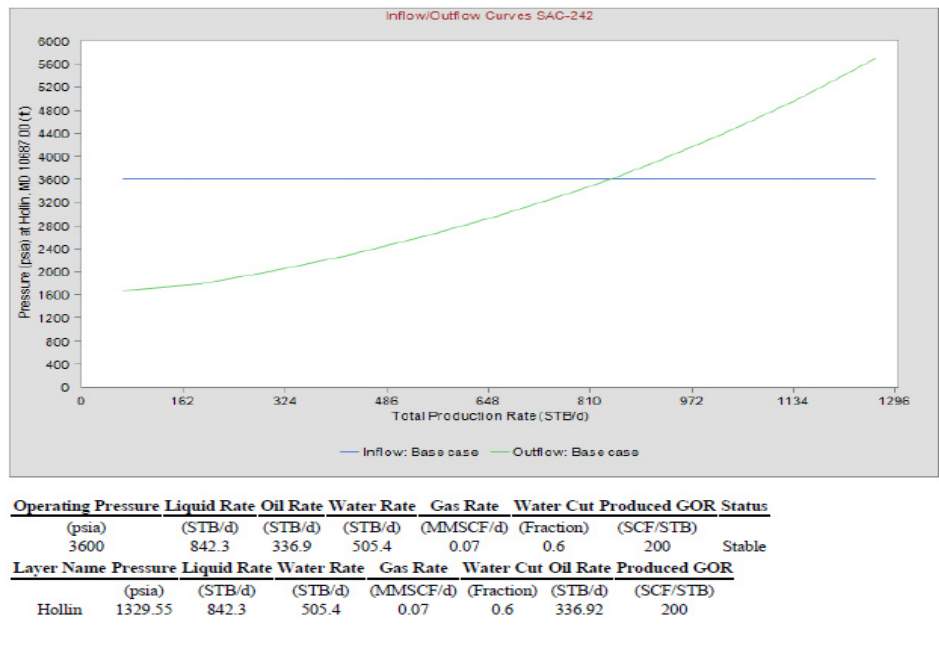

Gráfico 4.19 Resultado del análisis nodal sac-242

Fuente: Gerencia de Operaciones RIONAPO CEM Creado por: Luis Obando

### **Puntos de Atención:**

- 1. El punto de operación se ajustó con la producción correspondiente a enero de 2015, empleando un modelo de IP lineal, presión estática 1736 psia; IP 1.099 STB/d/psi.
- 2. La IPR del pozo se logró ajustar con pruebas de producción obtenidas de la aplicación LOWIS™, sin problema alguno.

**Sac – 321 Resultados del Análisis Nodal** 

En el Gráfico 4.20 es claro evidenciar que el pozo está operando en las condiciones más rentables, debidas a que su punto de operación es óptimo al rendimiento de la bomba.

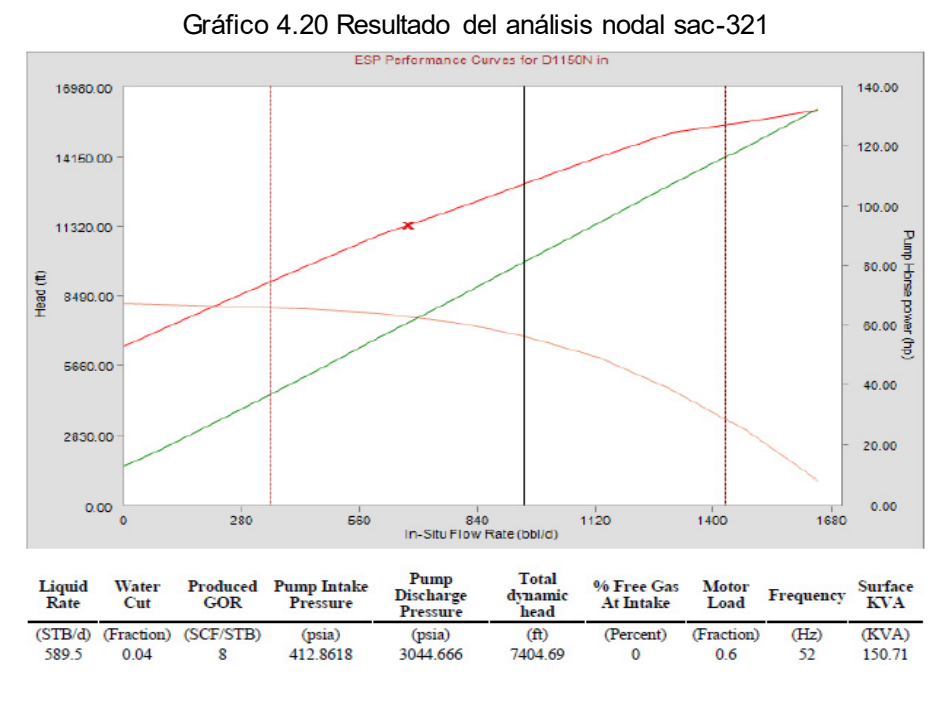

Fuente: Gerencia de Operaciones RIONAPO CEM Creado por: Luis Obando

Se puede notar en el Gráfico 4.21 que el pozo 213 no se encuentra desfases de presión en el fondo del pozo, pero si se debería aumentar la etapa de la bomba para que la bomba trabaje en óptimas condiciones e incluso aumentar su producción.

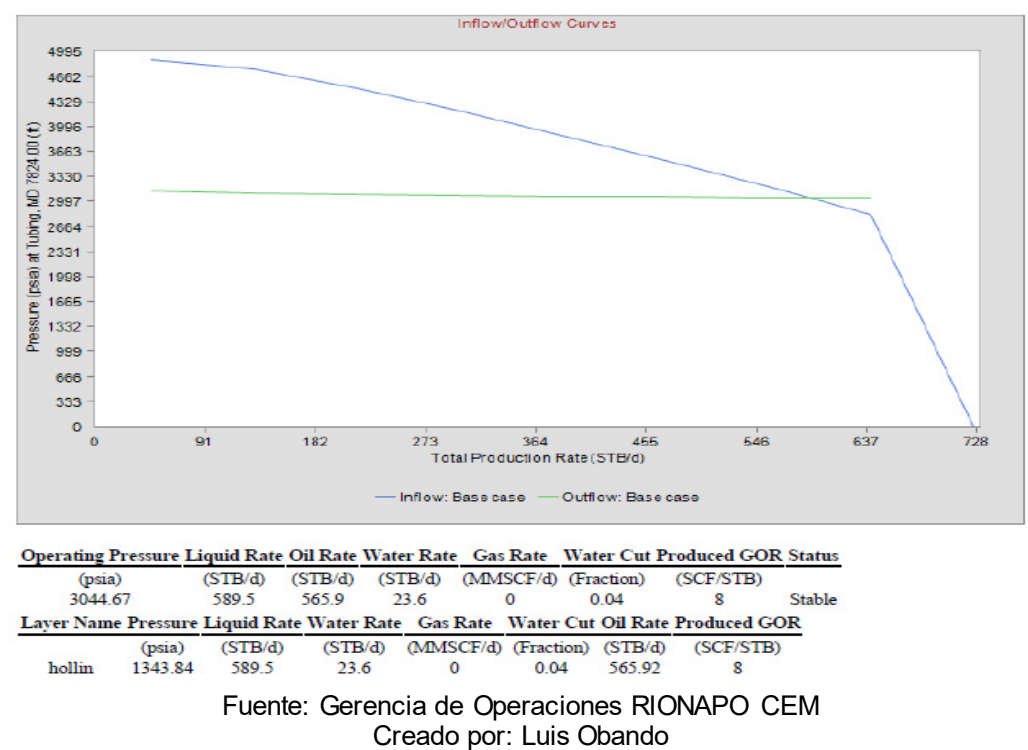

Gráfico 4.21 Resultado del análisis nodal sac-321

### **Puntos de Atención:**

- El punto de operación se cotejó con la producción correspondiente a enero de 2013, empleando un modelo de IP lineal, presión estática 4075 psia; IP 0.549 STB/d/psi.
- La IPR del pozo se logró cotejar con pruebas de producción obtenidas de la aplicación LOWIS™, sin problema alguno.
- El análisis indica que la bomba se encuentra trabajando fuera del rango especificado por el proveedor.

### 4.4.2. Interpretación de los datos en el software ReO

Con el software ReO, permite él análisis en superficie de la Estación Norte 2, es fundamental generar un modelo de las redes de superficie para determinar la presión mínima requerida en cabeza que un pozo requiere para vencer las perdidas debido a la fricción, elevación y velocidad para llegar a la Estación, teniendo como objetivo principal determinar si existe perdida de producción en las tuberías y facilidades de superficie.

En la Figura 4.6 se da a conocer la simulación del ReO, por el cual al revisar el reporte nodal, A nivel del Pad 192 se encontró que los pozos con una presión baja en cabeza al llegar a una estación temprana se recircularía el fluido, si se tiene pozos con más alta presión, por lo que se tendría que pensar en colocar válvulas anti retorno en los pozos

El recorrido de las tuberías desde el Pad- 192 hasta la estación Norte 2 al ser enviado por las redes multifacicas, pierde presión por lo que se tiene que proponer mejorar un sistema de bombeo en el Pad para aumentar la presión en las líneas de flujo, hasta la estación.

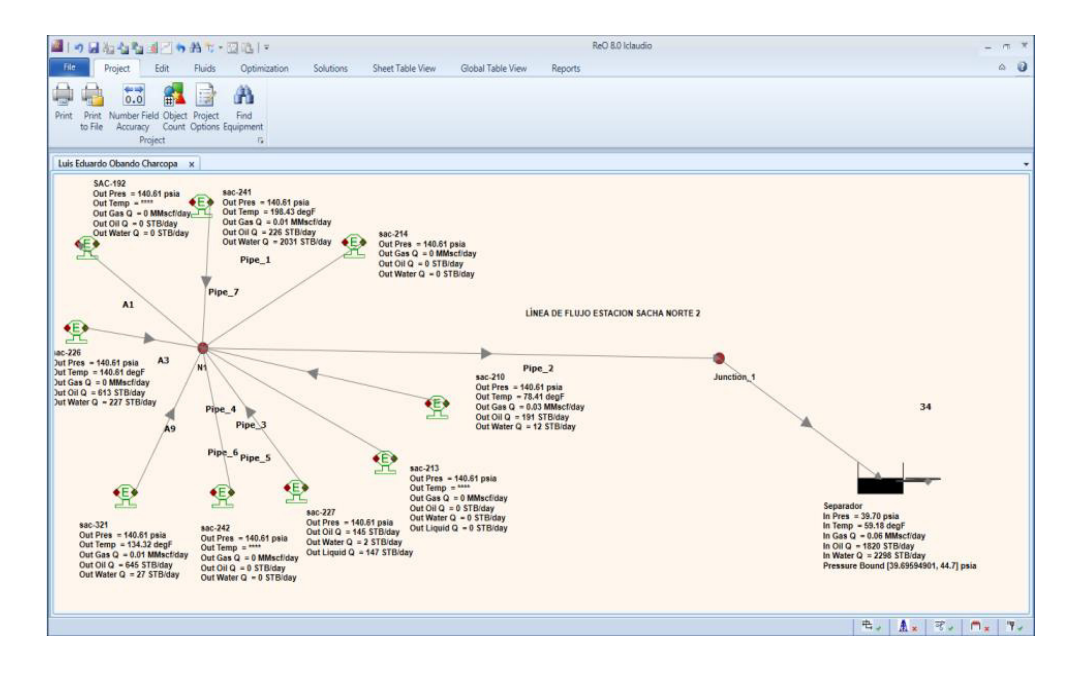

Figura 4.6 Resultado del análisis nodal pad 192 Fuente: Gerencia de Operaciones RIONAPO CEM Creado por: Luis Obando

Con los datos que se obtuvo de la simulación se puede determinar las posibles pérdidas de producción existentes en la estación y poder tomar una decisión coherente para la mejora de la estación.

## 4.5. Propuesta para el Sistema de Producción de los Pozos de la **Estación Norte del Campo Sacha**

Mediante el estudio investigativo que se le realizo a los 10 pozos pilotos, se encontró barias anomalías las cuales son un alto daño en formación, algunos de estos pozos están trabajando con bombas sobredimensionadas por la cual se debería de tomar en cuenta un cambio de estas bombas, otro de ellos requieren de un fracturamiento Hidráulico, al lograr una reducción del daño S=0 se lograría el incremento de la producción.

Pensar en trabajos de CPI en el pozo, workover de reacondicionamiento, pulling en el pozo entre otros, ubicación de un sistema de bombeo en el Pad para enviar el fluido hasta la estación colocar bombas antiretorno para aquellos pozos que tienen baja presión no lo retorne el fluido aquellos pozos con alta presión en el en la tubería.

# **CAPÍTULO 5**

## **5. LIMITACIONES GENERALES DEL PROYECTO DE AN£LISIS NODAL**

Limitaciones generales en los software utilizados para este estudio fueron muy pocos, en donde se llevó más tiempo realizar el proyecto fue en aprender el manejo del software, Y la recopilación de datos para poder cargar los datos del modelo en los simuladores.

### **5.1. Limitaciones del software wellflo**

Las diversas limitaciones que se produjo en el software wellflo fueron las siguientes:

- Problema al cargar los modelos de tal forma que se dañaban y se tenía que cargar los datos nuevamente.
- Debido a que las licencias son limitadas, no se podía tener el uso permanente del software, por lo que se acortaba el uso para montar los modelos.
- En ocasiones se tenía problema con la licencia que provee weatherford.
- Debido a las actualizaciones del programa, no se tenía la licencia o por problemas de compatibilidad del pvtflex.
- Cargar un modelo con bombas que no se encuentre en la base de datos del programa.
- Otros problemas que se generaba era cargar las cesibilidades con que se quiere realizar el análisis.
- Cargar el pvt en el programa y luego sensibilizarlo
- Determinar si en el software puede cargar datos en el simulador, de pozos que produzca de diferentes arenas de manera conjunto.

### **5.2. Limitaciones del Software ReO**

Las limitaciones que se produjeron en el montaje de los pozos en el software ReO fueron las siguientes:

- No permite que se conecte en un sumidero dos fuentes directamente.
- Es muy conflictivo montar lo datos proveniente desde la cara del pozo hasta la cabeza del pozo, en el programa ReO.
- Como activar y desactivar fuente.
- No se puede recuperar la información si por equivocación se olvida de los datos.

# **CAPÍTULO 6**

### **6. ANÁLISIS ECONÓMICO**

De acuerdo a los objetivos del presente estudio con el Análisis Nodal se han podido determinar a los pozos candidatos para maximizar la producción y reducir costos operativos, con un criterio técnico.

De acuerdo a los análisis de los resultados de los pozos del Pad 192, los que se propone a intervenir a primera instancia son: SAC-310, SAC.210, SAC-227.

Otros pozos a intervenir en segunda instancia son: SAC-241, SAC-192 y SAC-213. Mediante la técnica de análisis nodal se podido determinar los problemas existentes en los pozos ya antes mencionados, por lo cual se ha

detallado los parámetros para el análisis económicos de las posibles mejorías en los pozos.

### **6.1. Parámetros Para el análisis Económico.**

Para los parámetros económicos se asumieron los siguientes criterios recomendados por Operaciones Rio Napo CEM.

- Tarifa 17 USD/BL
- Costo de Operación 6,50 USD/BL
- El precio promedio del Petróleo en el Ecuador en el mes de mayo del 2015, fue de 43 USD/BL
- Tasa de descuento 12-15%
- Declinación de la producción anual por pozo= 20%
- Se tomó en cuenta el tiempo promedio del equipo BES (run life) en función al Campo Sacha.
- Costo estimado en workover:

Estimulación matricial acida de la arenisca tiene un costo aproximado entre (135.000-145.000) USD.

### **6.2. Ingreso económico del Proyecto**

Se estima que el proyecto a realizar las mejoras antes mencionadas contribuya con un incremento en la producción el cual será detallado por pozo. Se asumirá que la compañía ha destinado una inversión para el Pad-192 de 4, 000,000 USD/BL.

Con la interpretación de esta investigación se pretende aumentar la producción de 3356 BFPD aproximadamente a 4000 BPPD o debido a la depletacion del pozo se mantendrá la producción existente, y disminuir el costo de operación.

### **6.3. Costo**

En esta sección se incluye la información referente a los costos reales de las operaciones a realizar en los pozos candidatos con el objetivo de optimizar y maximizar la producción.

La siguiente tabla resume los costos que implica realizar un cambio de equipo BES (Pulling y Running) (ver Tabla IX).

| <b>COSTOS REALES</b>          |                                                              |                                                 |              |                  |  |  |  |  |  |
|-------------------------------|--------------------------------------------------------------|-------------------------------------------------|--------------|------------------|--|--|--|--|--|
|                               |                                                              |                                                 |              |                  |  |  |  |  |  |
| <b>COMPAÑÍA</b>               | <b>SERVICIO</b>                                              | <b>MATERIAL</b>                                 | <b>GASTO</b> | <b>INVERSION</b> |  |  |  |  |  |
| <b>DYGOIL</b>                 | Taladro                                                      | DIAS + HRS                                      | 58.125,00    |                  |  |  |  |  |  |
|                               | Movimiento de torre                                          | $(25, 1 - 50$ KM)                               | 11.200.00    |                  |  |  |  |  |  |
| <b>SAN ANTONIO</b>            |                                                              | Compra de químicos                              | 16.245,40    |                  |  |  |  |  |  |
|                               | Unidad spooler/desisntalación-<br>instalación de protectores |                                                 | 10.669.07    |                  |  |  |  |  |  |
| <b>B&amp;S</b>                |                                                              | Compra Re-Rub kit Conector Taurus               | 1.764,00     |                  |  |  |  |  |  |
|                               |                                                              | Compra de 342 protectores grippy                | 41.367,36    |                  |  |  |  |  |  |
| <b>PETROSERVISUPLY</b>        |                                                              | Compra de (45) coupling 2 7/8" EUE              | 1.543,50     |                  |  |  |  |  |  |
|                               | Biselado ambos lados (45) couplings                          |                                                 | 720,00       |                  |  |  |  |  |  |
| <b>NOVOMET</b>                |                                                              | Compra de equipo BES NHV-260                    | 342.285,40   |                  |  |  |  |  |  |
| <b>SERTECPET</b>              |                                                              | Compra de camisa 2 7/8"x2,31" +<br>No-Go 2 7/8" | 3.625,68     |                  |  |  |  |  |  |
|                               |                                                              | Compra de camisa 2 7/8"x2,31" +<br>Std. Valve   | 4.549,05     |                  |  |  |  |  |  |
| 492.094,46<br><b>SUBTOTAL</b> |                                                              |                                                 |              |                  |  |  |  |  |  |
|                               | 492.094,46<br><b>TOTAL</b>                                   |                                                 |              |                  |  |  |  |  |  |
|                               |                                                              |                                                 |              |                  |  |  |  |  |  |

Tabla IX Costo de pulling

El costo de una estimulación acida matricial con una unidad de coiled tubing se detalla a continuación:

|                 | <b>DESCRIPCION DEL SERVICIO:</b> | Servicios Unidad de Coiled Tubing y Bomba para Estimulacion a Hollin Inferior |               |                        |                 |               |
|-----------------|----------------------------------|-------------------------------------------------------------------------------|---------------|------------------------|-----------------|---------------|
|                 |                                  |                                                                               |               |                        |                 |               |
| No. PAG.        | No                               | <b>DESCRIPCION</b>                                                            | <b>UNIDAD</b> | <b>CANTIDAD</b>        | <b>PRECIO</b>   | <b>PRECIO</b> |
| <b>CONTRATO</b> | Parte                            |                                                                               |               |                        | <b>UNITARIO</b> | <b>TOTAL</b>  |
|                 |                                  | <b>UNIDAD DE BOMBEO</b>                                                       |               |                        |                 |               |
| 51              | 02-201                           | Viaje de ida por unidad de bombeo por km                                      | Km            | 32.314                 | 4.990           | 161.250       |
| 51              | 02-204                           | Cargo básico, primeras 4 horas o fracción                                     | <b>Unidad</b> | 1                      | 2495.440        | 2495.440      |
| 51              | 02-205                           | Unidad acidificadora con tangues incorporados por hora adicional o            | Hora          | 1                      | 93.670          | 93.670        |
| 51              | 02-208                           | Primeros 2000 galones                                                         | Galón         | 2000.00                | 0.880           | 1760.000      |
| 51              | 02-209                           | 2001 a 4000 galones                                                           | Galón         | 16.00                  | 0.930           | 14.880        |
| 51              | 02-210                           | 4001 galones en adelante                                                      | Galón         |                        | 0.930           | 0.000         |
| 51              | 02-211                           | Primeros 2000 galones                                                         | Galón         | 882.00                 | 0.690           | 608.580       |
| 51              | 02-212                           | 2001 a 4000 galones                                                           | Galón         |                        | 0.690           | 0.000         |
| 51              | 02-215                           | Tanques para äcidos de 1000 a 2000 gls por trabajo                            | <b>Unidad</b> | $\overline{2}$         | 667.680         | 1335.360      |
| 51              | 02-217                           | Substitutos de 2 7/8" hasta 7" (Swage) por trabajo                            | Unidad        | и                      | 64.960          | 64.960        |
| 51              | 02-216                           | Registrador electrónico de presión, rata y densidad por trabajo               | <b>Unidad</b> | $\overline{1}$         | 462.920         | 462 920       |
| 51              | 02-220                           | Kilometraie transportes de tanque por Km solo de ida                          | Km            | 64.628                 | 2.500           | 161.570       |
| 51              | $02 - 221$                       | Operador por trabajo                                                          | Dia           | 1                      | 807.500         | 807.500       |
| 51              | 02-222                           | Ayudante por trabajo mínimo 3                                                 | Dia           | 1                      | 1852.500        | 1852.500      |
|                 | 02-427                           | Supervisor de fracturamiento, por trabajo                                     | Dia           | 1                      | 902 500         | 902 500       |
| 51              | 02-223                           | Ingenmiero por trabaio                                                        | Dia           | 1                      | 902.500         | 902.500       |
|                 |                                  | <b>UNIDAD DE COILED TUBING</b>                                                |               |                        |                 |               |
| 52              | 04-101                           | Viaje de ida por unidad de tubería continual por Km                           | Km            | 32.314                 | 5.020           | 162.220       |
| 52              | $04 - 103$                       | Cargo básico, primeras 8 horas o fracción                                     | <b>Unidad</b> | 1                      | 3706.500        | 3706.500      |
| 53              | 04-104                           | Cada hora adicional o fracción                                                | Hora          | $\overline{1}$         | 210,270         | 210.270       |
| 53              | 04-105                           | Por pie                                                                       | Pie           | 10736                  | 0.430           | 4616.480      |
| 53              | 04-107                           | Enjuagador de caucho (sreipper rubber)                                        | Unidad        | 1                      | 137 140         | 137,140       |
| 61              | 10182                            | 15"                                                                           | Trabaio       | 1                      | 10590.130       | 10590.130     |
| 53              | $04 - 126$                       | Por bombeo de fluídos corrosivos inyectados por galon                         | Galón         | 2016                   | 0.160           | 322.560       |
| 53              | 04-127                           | Por bombeo de solventes aromáticos con o siempacaduras inflables.             | Galón         | 882                    | 0.160           | 141.120       |
| 53              | 04-113                           | Cabeza de control de fluio por trabaio                                        | <b>Unidad</b> | 1                      | 429.660         | 429.660       |
| 53              | 04-110                           | Primeras 24 horas                                                             | <b>Unidad</b> |                        | 7280.580        | 0.000         |
| 53              | 04-118                           | Tubing disconect por corrida                                                  | <b>Unidad</b> | 1                      | 227.790         | 227.790       |
|                 |                                  |                                                                               |               | <b>TOTAL SERVICIOS</b> |                 | 32167.500     |

Tabla X Costo de Estimulación Matricial

El costo de un trabajo de limpieza con ácido de equipo Bes por taponamiento se puede apreciar en la siguiente tabla:

| No. PAG.        | <b>No</b> |                                                                       |               |          | <b>PRECIO</b>   | <b>PRECIO</b> |
|-----------------|-----------|-----------------------------------------------------------------------|---------------|----------|-----------------|---------------|
| <b>CONTRATO</b> | Parte     | <b>DESCRIPCION</b>                                                    | <b>UNIDAD</b> | CANTIDAD | <b>UNITARIO</b> | <b>TOTAL</b>  |
|                 | 02-204    | Cargo por unidad, Primeras 4 horas o fraccion                         | <b>UND</b>    |          | 2.626.78        | 2626.78       |
|                 | 02-205    | Unidad acidificadora con tanques incorporados por hora adicional (**) | <b>HRS</b>    | 0        | 98.60           |               |
| 4               | 02-201    | Viaje de ida por unidad de bombeo por km                              | KMT           | 37.39    | 5.25            | 196.3         |
|                 | 02-206    | Mezcla de Materiales suministrados por la contratista                 | <b>GLN</b>    | 290      | 0.14            | 40.6          |
|                 | 02-208    | Cargo por bombeo de acido mas agua - Primeros 2000 GLN                | <b>GLN</b>    | 840      | 0.93            | 781.2         |
| 4               | 02-215    | Tangues para äcidos de 1000 a 2000 gls por trabajo                    | <b>UND</b>    |          | 702.82          | 702.82        |
| 4               | 02-217    | Substituto de 2 7/8" hasta 7" (swage) por trabajo                     | <b>UND</b>    |          | 68.38           | 68.38         |
| 4               | 02-216    | Registrador de presion, rata y densidad                               | <b>UND</b>    |          | 487.28          | 487.28        |
| 4               | 02-220    | Kilometraje transportes de tanque por Km solo de ida                  | <b>KMT</b>    | 37.39    | 2.63            | 98.34         |
|                 |           |                                                                       |               |          |                 |               |
|                 |           |                                                                       |               |          |                 |               |
|                 |           |                                                                       |               |          |                 |               |

Tabla XI Servicio de Unidad de Bombeo

## 6.4. Propuesta de trabajo para optimizar la producción de los pozos de la Estación Norte del Campo Sacha.

Los trabajos que se deben realizar en el Pad-192 por pozo por parte la Gerencia de Operaciones, para la optimización de la producción son los que se indican en la Tabla XII.

| Pozo a intervenir | Tipo de intervención      |
|-------------------|---------------------------|
| Sac-241           | Cambiar bombas            |
| Sac-192           | Cambiar bombas            |
| Sac-213           | Cambiar bombas            |
| Sac-320           | Limpieza de BES           |
| $Sac-210$         | Pulling                   |
| Sac-242           | Fracturamiento hidráulico |

Tabla XII Trabajo a realizar por pozo

#### Elaborado por: Luis Obando

En los cuales se encontraron anomalías en su producción, tomando en cuenta los resultados provenientes del Análisis Nodal, los cuales fueron, Bombas trabajando fuera de rango, bombas trabajando al límite de su rango óptimo de operación con una frecuencia Baja, alta caída de presión en el intake entre otros.

### 6.5. Resultado del Análisis Económico por pozo de la Estación Norte **del Campo Sacha.**

En base al análisis técnico económico realizado a los pozos antes mencionados, es posible determinar los pozos a intervenir con menor riesgo de inversión y mayor rentabilidad, se consideran dos escenarios, el primero escenario es optimista y el segundo escenario es el pesimista, se detallara más adelante las consideraciones tomadas para cada caso.

El análisis económico se fundamentó en la interpretación del valor actual neto (VAN) y de la tasa interna de retorno (TIR) para los diferentes flujos de efectivo, para cada pozo candidato a ser intervenido se determinó su correspondiente flujo de efectivo (ver Anexo A), también se determinó el flujo de efectivo del proyecto global (ver Tabla XIII), es decir considerando todos los pozos a intervenir con el propósito de optimizar y maximizar la producción del Pad-192.

Con el objetivo de obtener resultados relacionados a: la rentabilidad de las intervenciones a los pozos, tiempo de pago de inversión e incremento de la producción, lo más cercanos a la realidad posible se ha considerado lo siguiente:

### **6.5.1. Análisis Económico del Primer Caso**

### **Consideraciones:**

La tasa de declinación de producción anual por pozo en el Campo Sacha es del 20%, con los trabajos realizados para mantener la producción se asume que la tasa de declinación disminuye hasta un 3%, debido a que se espera recuperar anualmente 17% de producción adicional a lo que se esperaba por pozo en comparación a la tasa de declinación si es que no se realizara ninguna intervención.

Estas consideraciones son conservadoras y realistas pues en términos generales no se considera que la producción aumente anualmente, esto se podría conseguir con una campaña de perforación, cabe resaltar si obtenemos un 17% más y no valores mayores nos aseguramos de evitar la canalización de acuíferos por ende se evitaría que la producción de agua aumente reduciendo de esta manera costo de operación y maximizando el factor de recobro de los yacimientos.

| Flujo de caja                                   | AÑO 0        | AÑ01         | AÑO <sub>2</sub> | AÑO <sub>3</sub> | AÑO 4        | <b>AÑO 5</b>             | AÑO 6        | <b>AÑO 7</b>    | AÑO 8        | AÑO9           | AÑO 10       |
|-------------------------------------------------|--------------|--------------|------------------|------------------|--------------|--------------------------|--------------|-----------------|--------------|----------------|--------------|
| Ingresos                                        |              | 8,016,860.00 | 7,503,780.96     | 6,003,024.77     | 4,802,419.81 | 3,841,935.85             | 3,073,548.68 | 2,458,838.94    | 1,967,071.16 | 1,573,656.92   | 1,258,925.54 |
| Costos y gastos                                 |              | 2,298,952.50 | 2,151,819.54     | 1,721,455.63     | 1,377,164.51 | 1,101,731.60             | 881,385.28   | 705,108.23      | 564,086.58   | 451,269.27     | 361,015.41   |
| Otros gastos                                    | ٠            |              |                  |                  |              | $\overline{\phantom{a}}$ |              | $\blacksquare$  | ٠            | $\blacksquare$ |              |
| <b>IDepreciación</b>                            |              | 306,666.67   | 306,666.67       | 306,666.67       | 383,333.33   | 383,333.33               | 383,333.33   | 383,333.33      | 383,333.33   | 383,333.33     |              |
| Utilidad antes de Participacion trabajadores    | ٠            | 5,411,240.83 | 5,045,294.75     | 3,974,902.47     | 3,041,921.98 | 2,356,870.91             | 1,808,830.06 | 1,370,397.38    | 1,019,651.24 | 739,054.33     | 897,910.13   |
| -) 15% Part Trabajadores                        |              | 811,686.13   | 756,794.21       | 596,235.37       | 456,288.30   | 353,530.64               | 271,324.51   | 205,559.61      | 152,947.69   | 110,858.15     | 134,686.52   |
| (=) BASE PARA EL CALCULO DE IMPUESTO A LA RENTA | ٠            | 4,599,554.71 | 4,288,500.54     | 3,378,667.10     | 2,585,633.68 | 2,003,340.28             | 1,537,505.55 | 1,164,837.78    | 866,703.55   | 628,196.18     | 763,223.61   |
| -) 25% Imp. A la Renta                          |              | ,149,888.68  | 1,072,125.14     | 844,666.77       | 646,408.42   | 500,835.07               | 384,376.39   | 291,209.44      | 216,675.89   | 157,049.04     | 190,805.90   |
| (=) Utilidad después de impuestos               | ٠            | 3,449,666.03 | 3,216,375.41     | 2,534,000.32     | 1,939,225.26 | 1,502,505.21             | 1,153,129.17 | 873,628.33      | 650,027.67   | 471,147.13     | 572,417.71   |
| Depreciación                                    |              | 306,666.67   | 306,666.67       | 306,666.67       | 383,333.33   | 383,333.33               | 383,333.33   | 383,333.33      | 383,333.33   | 383,333.33     |              |
| Inversión fija                                  | 3,093,377.84 |              | 85,000.00        | 85,000.00        | 2,595,472.30 | 85,000.00                | 85,000.00    | 2,595,472.30    | 85,000.00    | 85,000.00      | 85,000.00    |
| Flujo de caja neto                              | 3,093,377.84 | 3,756,332.70 | 3,438,042.07     | 2,755,666.99     | 272,913.71   | 1,800,838.54             | 1,451,462.50 | 1,338,510.63    | 948,361.00   | 769,480.47     | 487,417.71   |
|                                                 |              |              |                  |                  |              |                          |              |                 |              |                |              |
| Flujos ya descontados tasa 15%                  |              | 3,266,376.26 | 2,989,601.80     | 2,396,232.17     | 237,316.27   | 1,565,946.56             | 1,262,141.30 | $-1,163,922.29$ | 824,661.74   | 669,113.45     | 423,841.48   |
|                                                 |              |              |                  |                  |              |                          |              |                 |              |                |              |
| Flujos ya descontados tasa 12%                  |              | 3,353,868.48 | 3,069,680.42     | 2,460,416.96     | 243,672.95   | 1,607,891.55             | 1,295,948.66 | $-1,195,098.78$ | 846,750.89   | 687,036.13     | 435,194.38   |

Tabla XIII Flujo de Caja Global Caso Optimista

Creado por: Luis Obando

Para los cálculos del VAN y TIR para el proyecto con 10 años de duración; se utilizaron los siguientes porcentajes de intereses efectivos (12%-15%),ver (Tabla XIV) con la tasa del 15% se obtuvo un valor actual neto de 6, 097,392.70 USD, este cantidad representa el valor del proyecto actualmente (año cero).

La tasa interna de retorno obtenida fue del 101,88%, que al compararla con el interés de trabajo de 15 % (101,88% es mayor al interés del trabajo) evidencia que el proyecto de optimización del Pad-192 bajo lo ante establecido es rentable y tiene un gran potencial.

La inversión inicial de 3,093377.84 USD se paga en tan solo 11 meses 2 días (ver Tabla XVI). Para los cálculos del VAN y TIR para el proyecto con 10 años de duración; se utilizaron los siguientes porcentajes de intereses efectivos (12%-15%), con la tasa del 12% se obtuvo un valor actual neto de 6, 758,435.39 USD, este cantidad representa el valor del proyecto actualmente (año cero)

La tasa interna de retorno obtenida fue del 101,88%, que al compararla con el interés de trabajo de 15 % (101,88% es mayor al interés del trabajo) evidencia que el proyecto de optimización del Pad-192 bajo lo ante establecido es rentable y tiene un gran potencial.

106

La inversión inicial de 3,093377.84 USD se paga en tan solo 11 meses 10 días (ver Tabla XV).

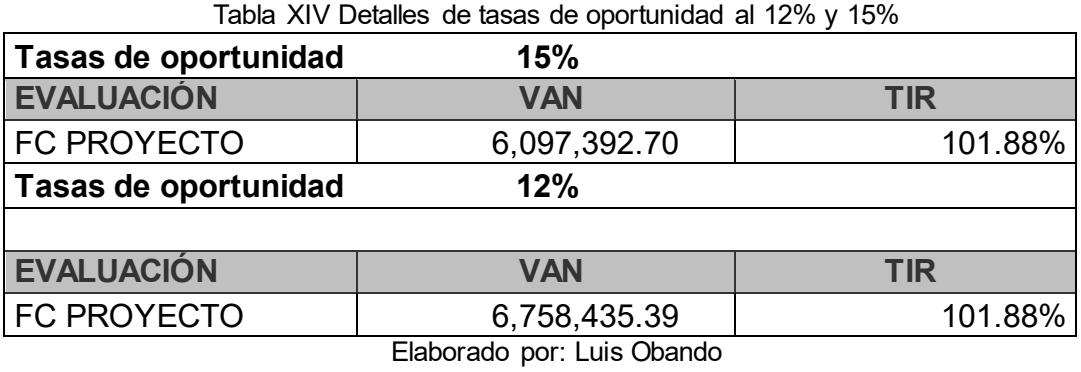

Tabla XV Periodo de Recuperación al 15%

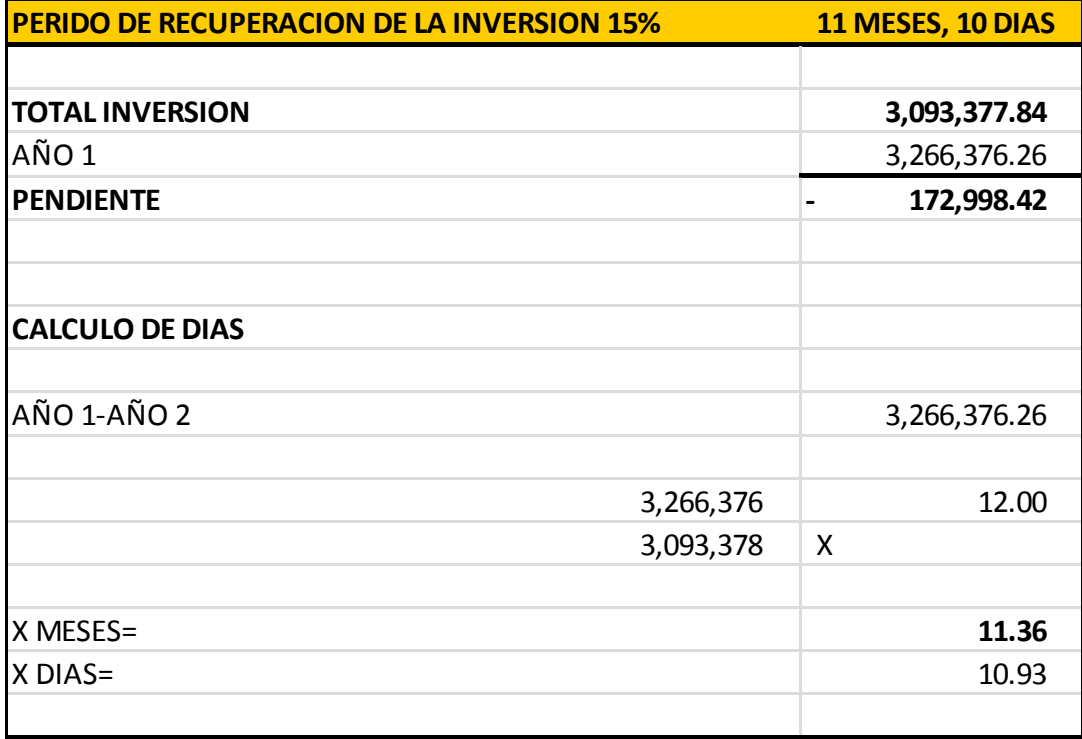

Elaborado por: Luis Obando

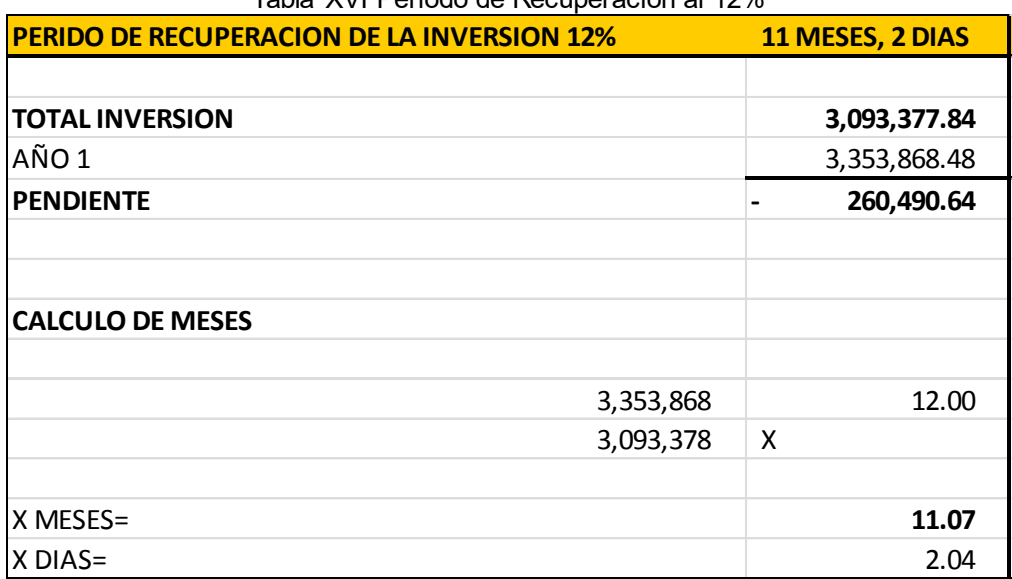

Tabla XVI Periodo de Recuperación al 12%

Elaborado por: Luis Obando

En la siguiente grafico de barras (ver Gráfico 6.1) se puede observar como varia la utilidad después de impuesto con respecto al tiempo en el caso optimista

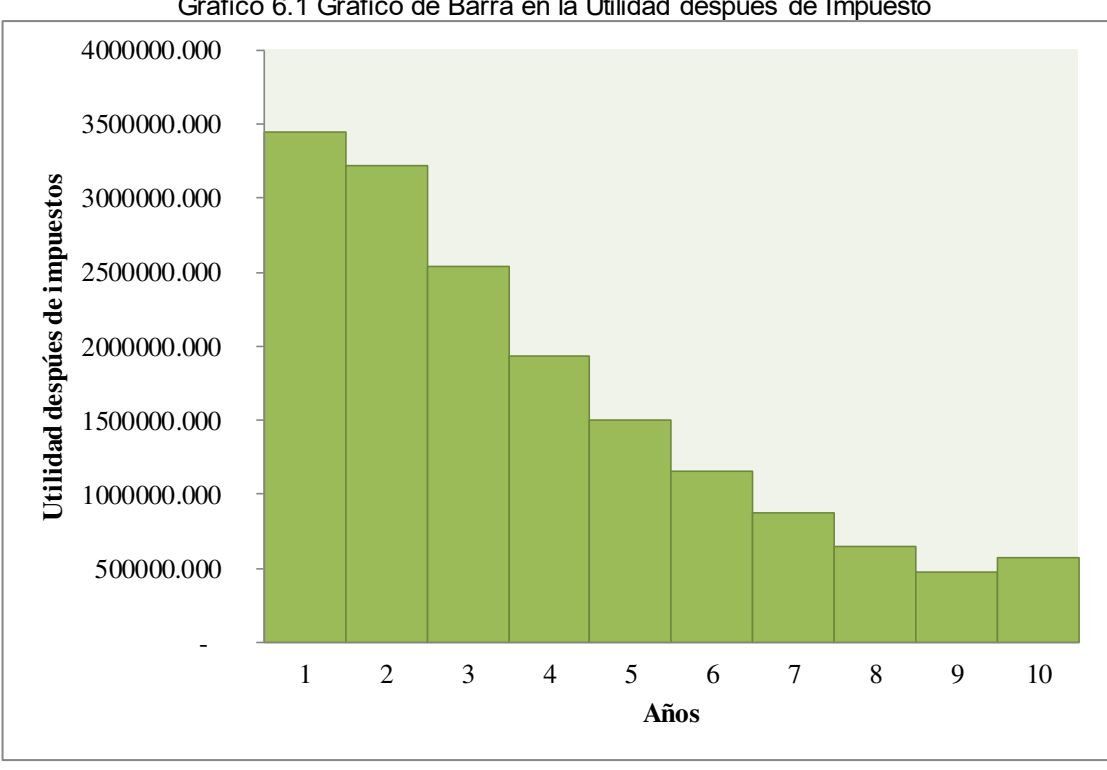

Gráfico 6.1 Grafico de Barra en la Utilidad después de Impuesto

En el siguiente grafico de barras (ver Gráfico 6.2) se ilustra el diagrama de flujo de efectivo para el proyecto global (caso optimista) considerando un interés de trabajo del 15%, en el cual se puede observar que en los primeros 3 años corresponde a los flujos de efectivo más alto, y se puede evidenciar que en el año 4 y en el año 7 se han realizado inversiones.

A partir del año 8 los flujos de efectivo disminuyen considerablemente y cualquier imprevisto puede poner en riesgo la rentabilidad del proyecto.

Elaborado por: Luis Obando

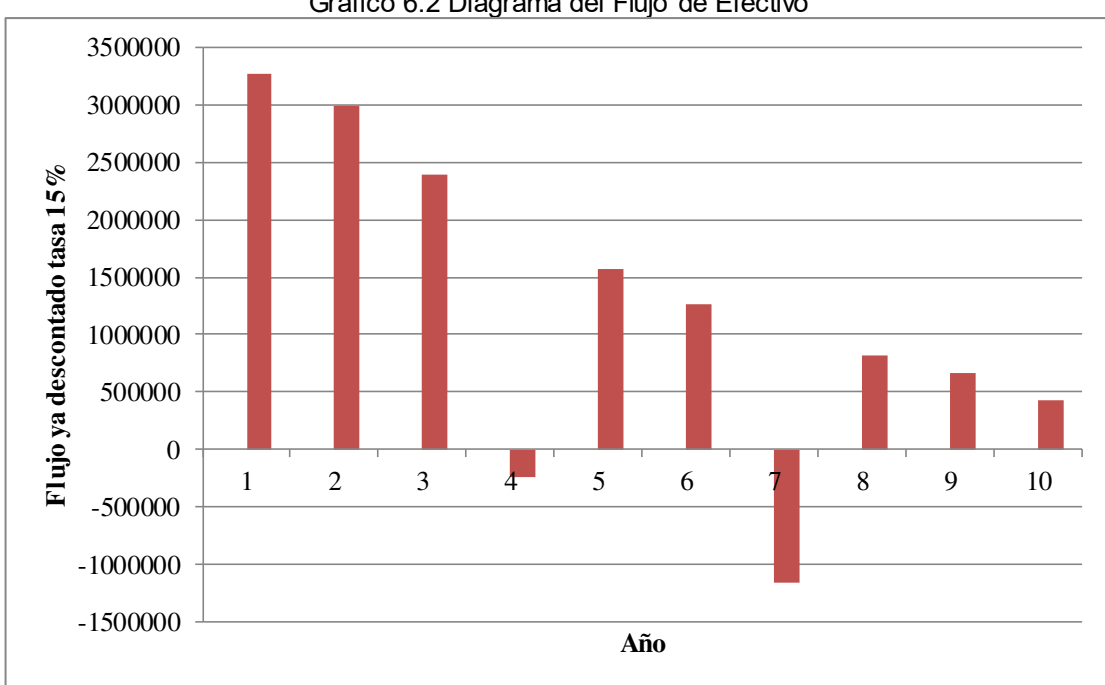

Gráfico 6.2 Diagrama del Flujo de Efectivo

En el siguiente gráfico de barras (ver Gráfico 6.3) se ilustra el diagrama de flujo de efectivo para el proyecto global (caso optimista) considerando un interés de trabajo del 12%, en el cual se puede observar que en los primeros 3 años corresponde a los flujos de efectivo más alto al igual que el grafico anterior, y se puede evidenciar que en el año 4 y en el año 7 se han realizado inversiones.

A partir del año 8 los flujos de efectivo disminuyen considerablemente y cualquier imprevisto puede poner en riesgo la rentabilidad del proyecto.

Elaborado por: Luis Obando

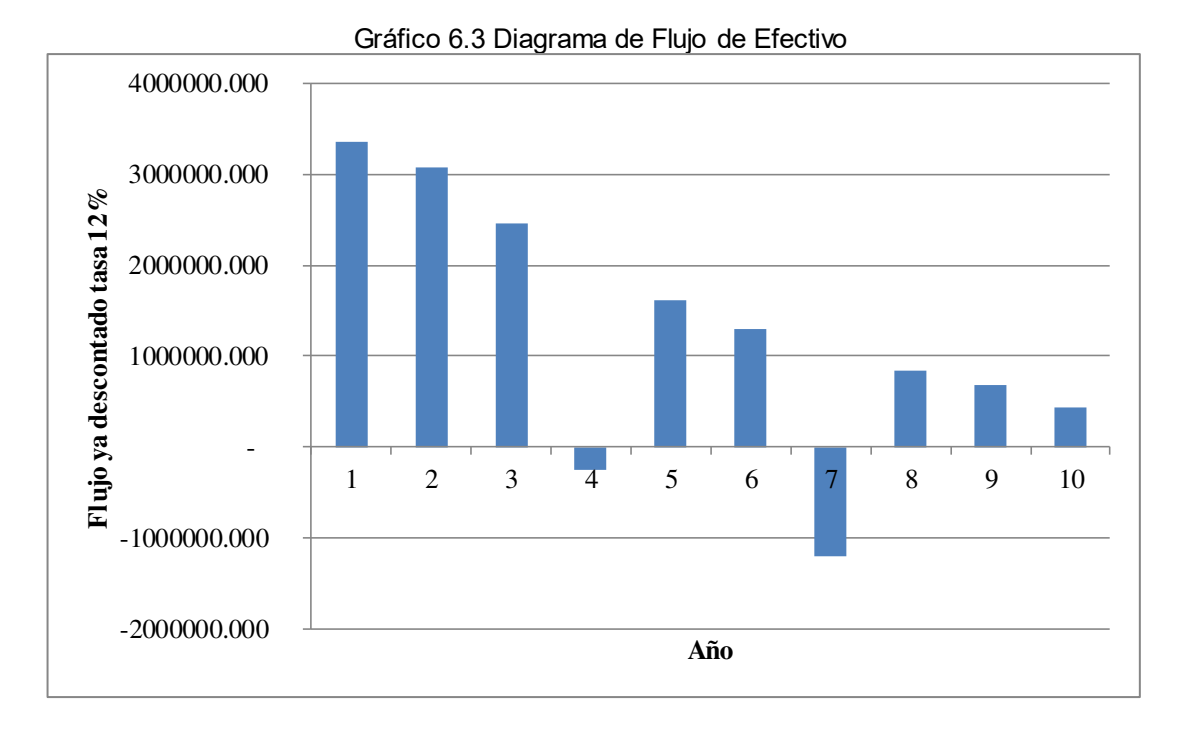

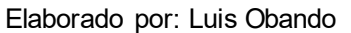

### **6.5.2. Análisis Económicos Segundo caso**

### **Consideraciones:**

Como se mencionó anteriormente la tasa de declinación de producción anual por pozo en el Campo Sacha es del 20%, para este caso se considera que con los trabajos realizados, la tasa de declinación disminuye hasta un 15% es decir que aumenta un 5% la producción en comparación a lo que se esperaba por pozo con la tasa de declinación normal si es que no se realizara ninguna intervención.

En este caso se ha considerado un incremento de 5%, un 12% menos que el caso anterior, con lo que se pretende evaluar la rentabilidad del proyecto, con pronósticos inferiores a lo que se esperaría normalmente; de la misma manera que en el primer caso nos aseguramos de evitar la canalización de acuíferos y maximiza el factor de recobro de los yacimientos.

Este caso brinda el criterio para evaluar la factibilidad del proyecto de optimización, pues representa un escenario no alentador (ver Tabla XVI).

| Flujo de caja                                      | AÑO 0        | AÑO 1        | AÑO <sub>2</sub> | AÑO <sub>3</sub> | AÑO 4                  | AÑO <sub>5</sub> | AÑO 6        | AÑO <sub>7</sub>        | AÑO <sub>8</sub> | AÑO 9      | <b>AÑO 10</b>               |
|----------------------------------------------------|--------------|--------------|------------------|------------------|------------------------|------------------|--------------|-------------------------|------------------|------------|-----------------------------|
| Ingresos                                           |              | 8,417,703.00 | 6,734,162.40     | 5,387,329.92     | 4,309,863.94           | 3,447,891.15     | 2,758,312.92 | 2,206,650.34            | 1,765,320.27     |            | 1,412,256.21   1,129,804.97 |
| Costos y gastos                                    |              | 2,413,900.13 | 1,931,120.10     | 1,544,896.08     | 1,235,916.86           | 988,733.49       | 790,986.79   | 632,789.43              | 506,231.55       | 404,985.24 | 323,988.19                  |
| Depreciación                                       |              | 306,666.67   | 306,666.67       | 306,666.67       | 383, 333. 33           | 383, 333. 33     | 383,333.33   | 383, 333. 33            | 383,333.33       | 383,333.33 |                             |
| Utilidad antes de<br>Participacion trabajadores    |              | 5,697,136.21 | 4.496.375.63     | 3,535,767.17     | 2,690,613.74           | 2,075,824.32     | 1,583,992.79 | 1,190,527.57            | 875.755.39       | 623.937.64 | 805,816.78                  |
| (-) 15% Part Trabajadores                          |              | 854,570.43   | 674,456.35       | 530,365.08       | 403,592.06             | 311,373.65       | 237,598.92   | 178,579.14              | 131,363.31       | 93,590.65  | 120,872.52                  |
| (=) BASE PARA EL CALCULO<br>DE IMPUESTO A LA RENTA |              | 4,842,565.78 | 3,821,919.29     | 3,005,402.10     | 2,287,021.68           | 1,764,450.68     | 1,346,393.87 | 1,011,948.43            | 744,392.08       | 530,347.00 | 684,944.26                  |
| (-) 25% Imp. A la Renta                            |              | 1,210,641.44 | 955,479.82       | 751,350.52       | 571,755.42             | 441,112.67       | 336,598.47   | 252,987.11              | 186,098.02       | 132,586.75 | 171,236.07                  |
| (=) Utilidad después de<br>impuestos               |              | 3,631,924.33 | 2,866,439.47     | 2,254,051.57     | 1,715,266.26           | 1,323,338.01     | 1,009,795.41 | 758,961.32              | 558,294.06       | 397,760.25 | 513,708.20                  |
| Depreciación                                       |              | 306,666.67   | 306,666.67       | 306,666.67       | 383,333.33             | 383,333.33       | 383,333.33   | 383,333.33              | 383,333.33       | 383,333.33 |                             |
| Inversión fija                                     | 3,093,377.84 |              | 85,000.00        | 85,000.00        | 2,595,472.30 85,000.00 |                  | 85,000.00    | 2,595,472.30 85,000.00  |                  | 85,000.00  | 85,000.00                   |
| Flujo de caja neto                                 | 3,093,377.84 | 3,938,591.00 | 3,088,106.13     | 2,475,718.24     | 496,872.71             | 1,621,671.34     | 1,308,128.74 | 1,453,177.64 856,627.39 |                  | 696,093.58 | 428,708.20                  |
| Flujos ya descontados<br>tasa 15%                  |              | 3,424,861.74 | 2,685,309.68     | 2,152,798.47     | 432,063.22             | 1,410,148.99     | 1,137,503.25 | 1,263,632.73            | 744,893.39       | 605,298.77 | 372,789.74                  |
| Flujos ya descontados<br>tasa 12%                  |              | 3.516.599.11 | 2,757,237.62     | 2,210,462.71     | 443,636.35             | 1,447,920.84     | 1,167,972.09 | 1.297.480.04            | 764.845.89       | 621,512.13 | 382,775.18                  |

Tabla XVII Flujo de Caja Global Caso Pesimista

Elaborado por: Luis Obando

Para los cálculos del VAN y TIR para el proyecto considerando el caso pesimista con 10 años de duración; se utilizaron los siguientes porcentajes de intereses efectivos (12%-15%), (ver Tabla 17), con la tasa del 15% se obtuvo un valor actual neto de 5, 491, 642.62 USD, este cantidad representa el valor del proyecto actualmente (año cero)

La tasa interna de retorno obtenida fue del 99,62%, que al compararla con el interés de trabajo de 15 % (99,62% es mayor al interés del trabajo) evidencia que el proyecto de optimización del Pad-192 bajo lo antes establecido es económicamente rentable.

La inversión inicial de 3 093 377.84 USD se paga en tan solo 11 meses 25 días (ver Tabla XIX). Para los cálculos del VAN y TIR para el proyecto con 10 años de duración; con la tasa del 12% se obtuvo un valor actual neto de 5, 992,039 .48 USD, este cantidad representa el valor del proyecto actualmente (año cero)

La tasa interna de retorno obtenida fue del 99,62%, que al compararla con el interés de trabajo de 12 % (99,62% es mayor al interés del trabajo) evidencia nuevamente que el proyecto es económicamente viable.

La inversión inicial de 3,093377.84 USD se paga en tan solo 10 meses 17 días (ver Tabla XX).

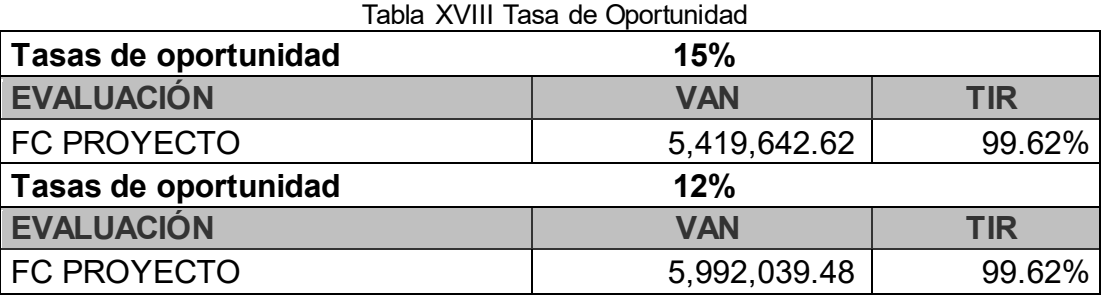

Elaborado por: Luis Obando

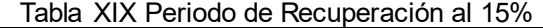

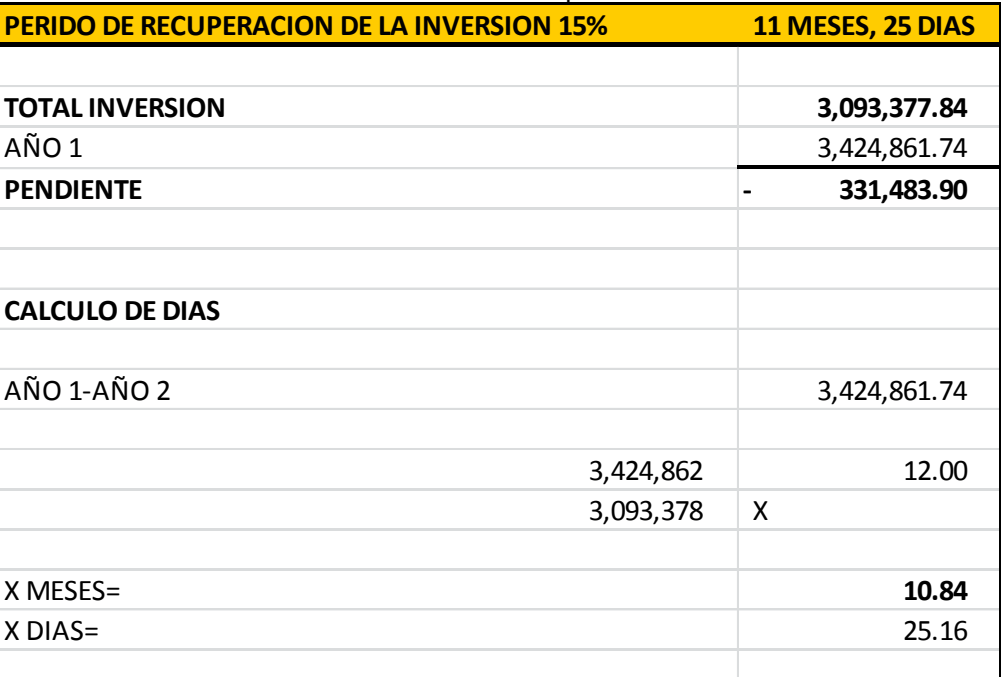

Elaborado por: Luis Obando

| Table 7011 bridge as receiperable rar iz /0       |                   |  |  |  |  |  |  |
|---------------------------------------------------|-------------------|--|--|--|--|--|--|
| <b>PERIDO DE RECUPERACION DE LA INVERSION 12%</b> | 10 MESES, 17 DIAS |  |  |  |  |  |  |
|                                                   |                   |  |  |  |  |  |  |
| <b>TOTAL INVERSION</b>                            | 3,093,377.84      |  |  |  |  |  |  |
| AÑO 1                                             | 3,516,599.11      |  |  |  |  |  |  |
| <b>PENDIENTE</b>                                  | 423,221.27        |  |  |  |  |  |  |
|                                                   |                   |  |  |  |  |  |  |
|                                                   |                   |  |  |  |  |  |  |
| <b>CALCULO DE MESES</b>                           |                   |  |  |  |  |  |  |
|                                                   |                   |  |  |  |  |  |  |
| 3,516,599                                         | 12.00             |  |  |  |  |  |  |
| 3,093,378                                         | X                 |  |  |  |  |  |  |
|                                                   |                   |  |  |  |  |  |  |
| X MESES=                                          | 10.56             |  |  |  |  |  |  |
| X DIAS=                                           | 16.67             |  |  |  |  |  |  |

Tabla XX Periodo de Recuperación al 12%

#### Elaborado por: Luis Obando

En el siguiente Gráfico de barras (ver Gráfico 6.4) se visualiza la utilidad después de impuestos para cada año del proyecto, se aprecia que en los primeros años la utilidad es mayor, siendo la máxima en el año 1 y la mínima corresponde a la utilidad en el año 9.

La productividad disminuye con el tiempo debido a que es proporcional a la producción y la misma va declinando con el tiempo a pesar de las inversiones realizadas.

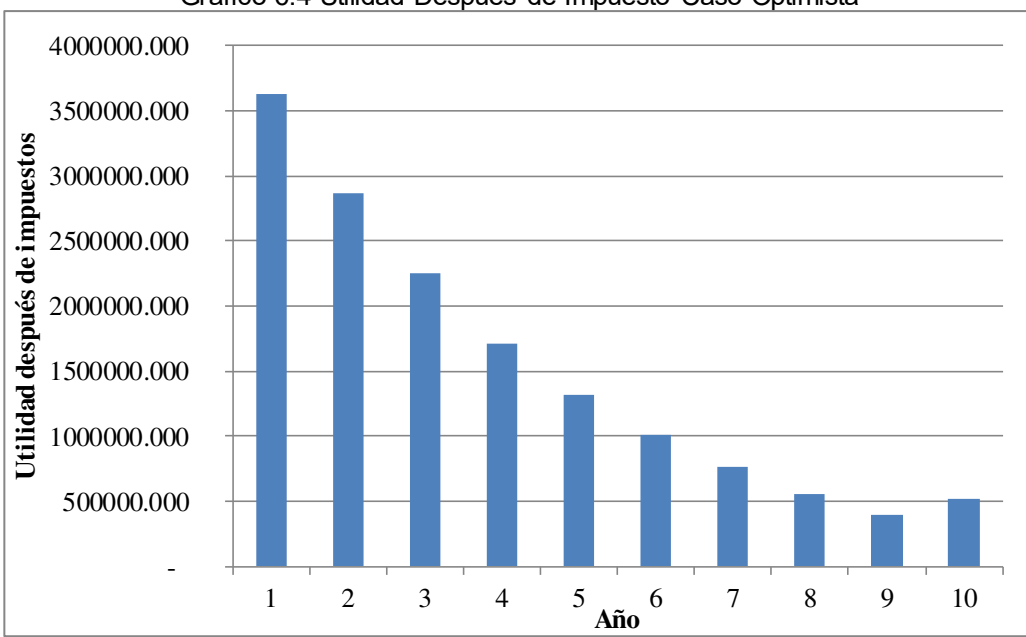

Gráfico 6.4 Utilidad Después de Impuesto Caso Optimista

En el siguiente gráfico de barras(ver Gráfico 6.5 y Gráfico 6.6) se ilustra el diagrama de flujo de efectivo para el proyecto global (caso pesimista) considerando un interés de trabajo del 15%, y 12%r respectivamente en el cual se puede observar que la tendencia de este flujo de efectivo es la misma que para el caso optimista únicamente difieren los valores, en el año 10 la rentabilidad del proyecto disminuye hasta un valor aproximado de 300,000.00 USD, cualquier imprevisto podría poner en riesgo la rentabilidad del proyecto a dicho año.

Elaborado por: Luis Obando

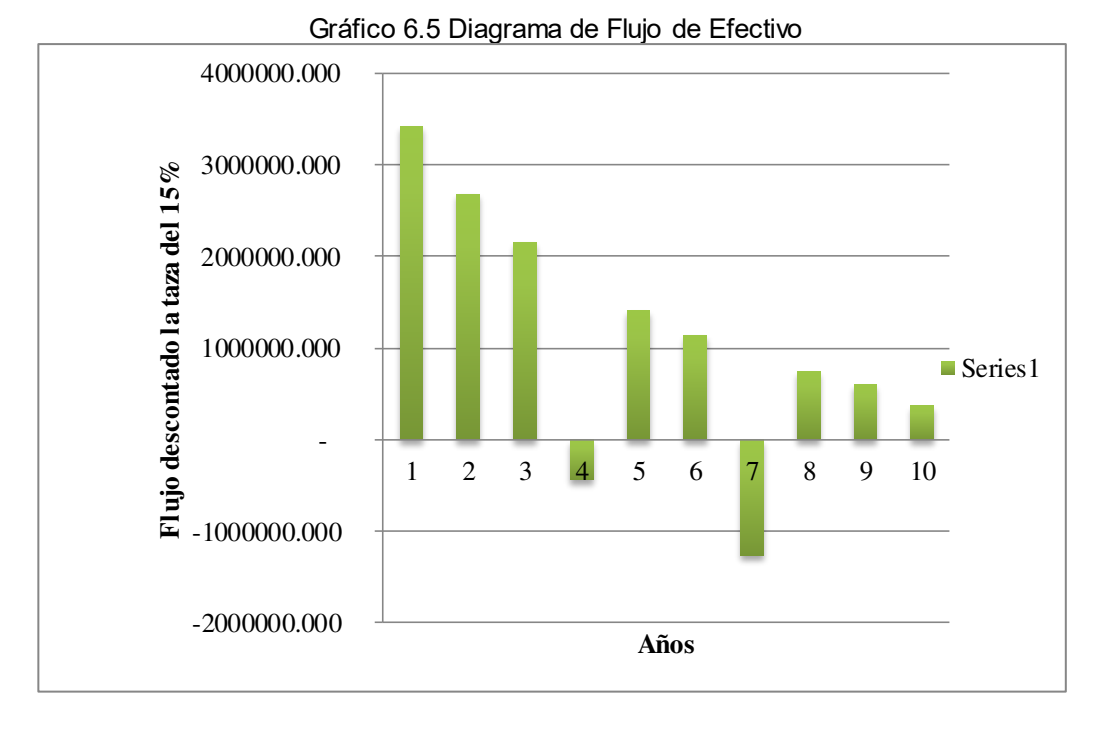

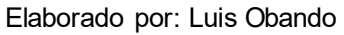

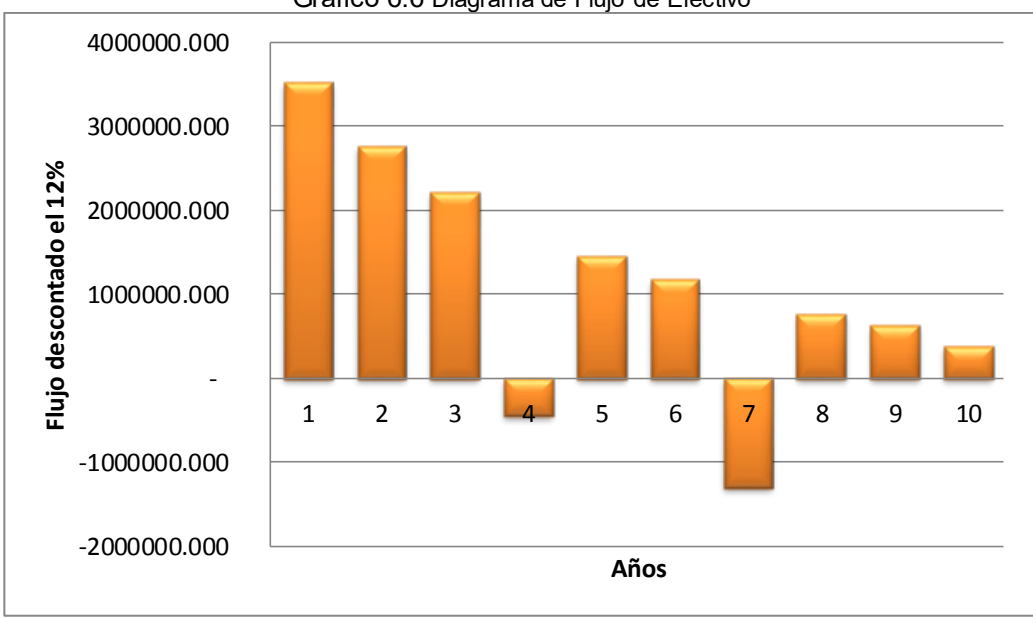

Gráfico 6.6 Diagrama de Flujo de Efectivo

Elaborado por: Luis Obando

### **6.5.3. Analisis Economico Por Pozo**

En las siguientes tablas que se presentan a continuacion se puede anallizar la contribucion por pozo en la rentabilidad del proyecto, esto se refleja en el valor de la tasa interna de retorno y en el valor actual neto correspondiente a cada pozo (ver Tabla XXI a Tabla XXIV).

### Caso 1: escenario optimista, interés de trabajo del 12%

| <b>POZOS</b> | VAN       | <b>TIR</b> |  |  |
|--------------|-----------|------------|--|--|
| 210          | 948,720   | 94,19%     |  |  |
| 242          | $-16,224$ | 11,23%     |  |  |
| 241          | 948,720   | 94,19%     |  |  |
| 192          | 758,107   | 80,95%     |  |  |
| 213          | 1,310,884 | 118,27%    |  |  |
| 320          | 2,808,228 | 1132,86%   |  |  |

Tabla XXI Rentabilidad Basado en el VAN y TIR al 12% caso optimista

Elaborado Por: Luis Obando

### Caso 2: escenario pesimista, interés de trabajo del 12%.

Tabla XXII Rentabilidad Basado en el VAN y TIR al 12% caso pesimista

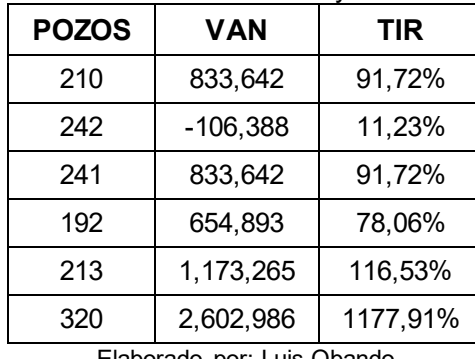

Elaborado por: Luis Obando

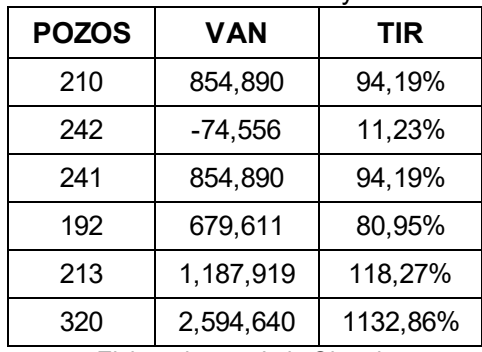

### Caso 3: escenario optimista, interés de trabajo del 15%

Tabla XXIII Rentabilidad Basado en el VAN y TIR al 15% caso optimista

Elaborado por: Luis Obando

### Caso 4: escenario pesimista, interés de trabajo del 15%

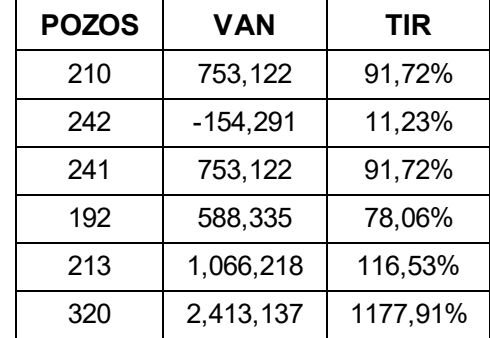

Tabla XXIV Rentabilidad Basado en el VAN y TIR al 15% caso pesimista

Elaborado por: Luis Obando

Al observar los datos de los casos del 1 al 4 se puede dar cuenta que el pozo 242 para todos los casos representa en menor valor actual neto y que cuenta con la menor tasa interna d retorno, es más si se deseara desarrollar el proyecto de la optimización a través del análisis nodal este pozo representa pérdidas económicas para la empresa (valor actual neto negativo, tiene un valor menor al interés de trabajo 12% y 15%), en comparación a los demás pozos.

También se puede reflejar que los pozos 213 y 320 son los quemas contribuyen con la utilidad del proyecto debido a que tienen un valor actual neto, debidos a que si llega a ejecutarse el proyecto son los que representan montos en la actualidad superiores al millón y dos millones de dólares respectivamente, si se análisis la tasa interna de retornos de estos pozos notamos que son valores superiores al 110%, que indica el alto rendimiento económico de estas inversiones (es mucho mayor del interés de trabajo del 12%y 15%).

## **CAPITULO 7**

### **7. CONCLUSIONES Y RECOMENDACIONES**

### **7.1. Conclusiones**

Una vez culminado el Análisis Nodal integrado Subsuelo-Superficie del Pad-192, con la finalidad de Optimizar y Maximizar la producción en la Estación Norte 2, se concluye lo siguiente:

1. Un Análisis Nodal es Rentable, porque permite optimizar el comportamiento de la tasa de producción de un pozo, y perfil del presión del pozo, tomando en cuenta la Completación a utilizar
- 2. Mediante la selección de diseño del Wellflo se determinó que 5 de los pozos están Operando eficientemente.
- 3. El nodo Solución se determinó a mitad de las perforaciones, por lo que cualquier alteración de ellos aguas arriba afectara a la curva de la oferta y cualquier alteración aguas abajo afectara la curva de la demanda.
- 4. El pozo 242 del Pad-192 económicamente no es rentable intervenirlo con la técnica propuesta debido a que los egresos son mayores que los ingresos correspondientes a la producción de dicho pozos.
- 5. Al realizar la curva del rendimiento del Pozo Sac- 227 se propone una nueva Completación, la misma que contaría con una bomba P18 de 134 STG, serie 400, que producirá un incremento del 12% de la producción actual.
- 6. El software Reo permitió determinar si los diámetros internos de las redes multifasica de superficie. ha tenido alguna alteración desde su tiempo de instalación hasta la fecha de hoy
- 7. ReO no Permitió la importación de datos de algunos pozos desde el software wellflo porque están operando fuera de rango
- 8. En las redes del Pad- 192 presenta una reducción del 4,014 plg por lo que está indicado que se tiene un problema de escala.
- 9. Ninguno de los tramos de las líneas de flujo en superficie presenta un desgaste por erosión, generado por la velocidad del fluido.
- 10. El Pozo 321 presenta posible problema por taponamiento en el intake del sistema BES, esto se puede inferir debido a que la presión de intake registrada por el sensor es de apenas 221 psi, este pozo produce por hollín superior que tiene una presión estática de fondo 3044 psi.

#### **7.2. Recomendaciones**

- 1. Se recomienda en el pozo 321, realizar una limpieza del equipo BES con una unidad de bombeo, para mitigar el taponamiento del intake. y realizar una prueba de producción posterior para evaluar resultados.
- 2. Debido al cambio brusco de presión que se encuentra en varios pozos del Pad-192 que se registra en los sensores de fondo, realizar una prueba de presión, para verificar si la información que arroja el sensor de fondo es correcta.
- 3. Realizar pruebas de compatibilidad de fluido para descartar interacciones no deseables entre los fluidos de los reservorios y los de estimulación.
- 4. En el pozo Sac-210 se recomienda hacer un cambio de bomba debido a que está sobredimensionada la bomba.

# **ANEXOS**

# Recopilación de Información Utilizada en el Análisis Nodal

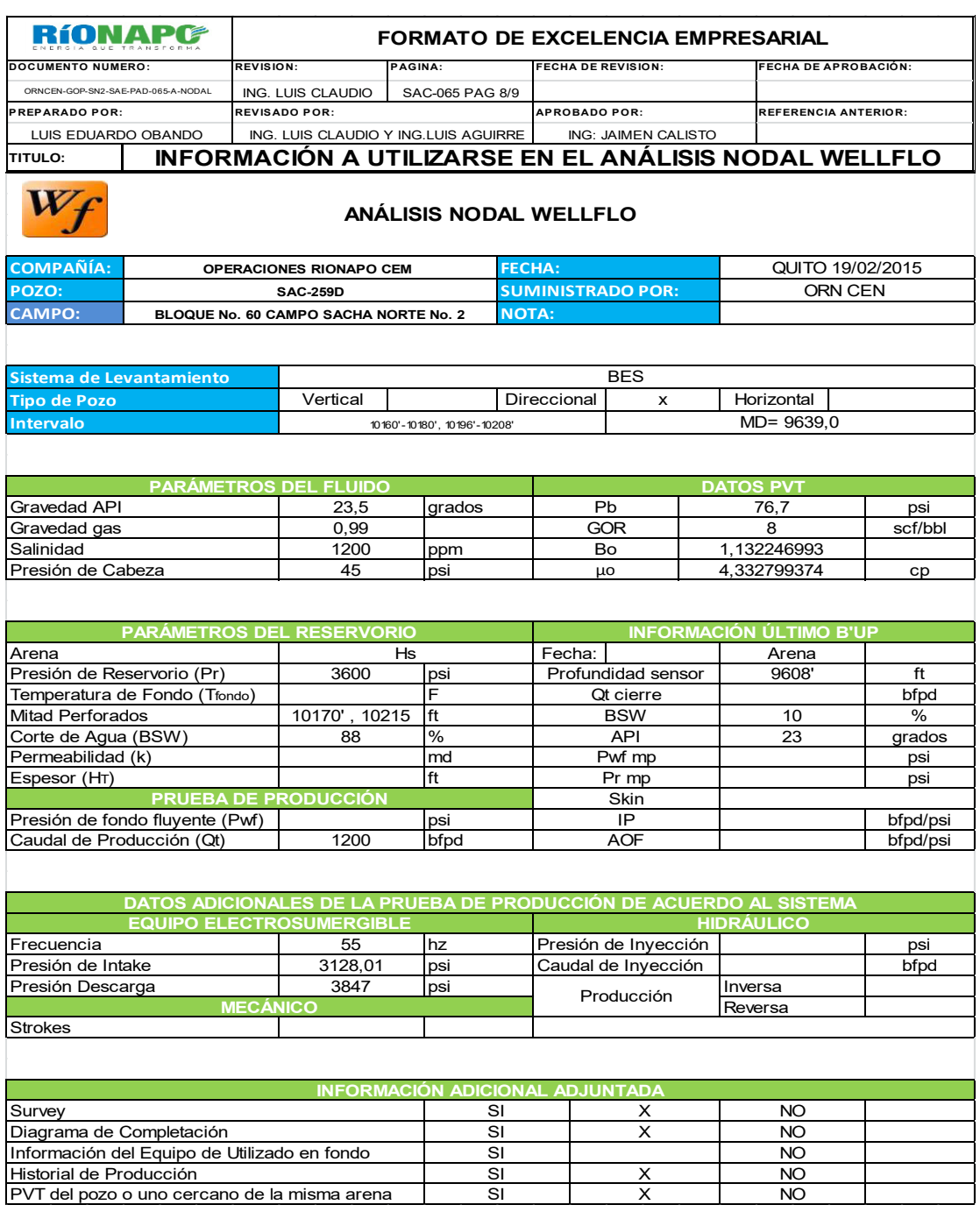

Fuente: Gerencia de Operaciones RIONAPO

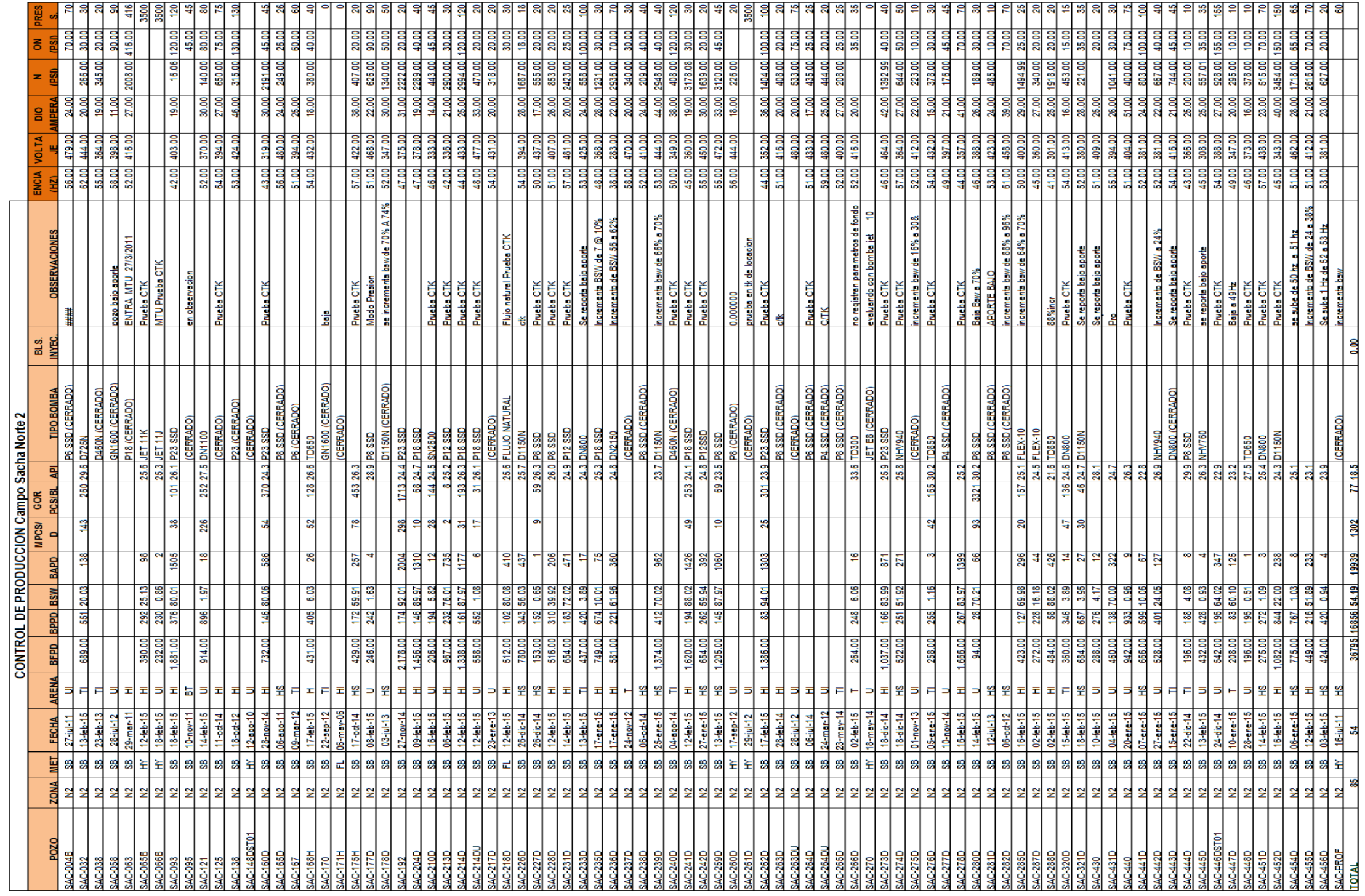

 $\mathbf{L}$ 

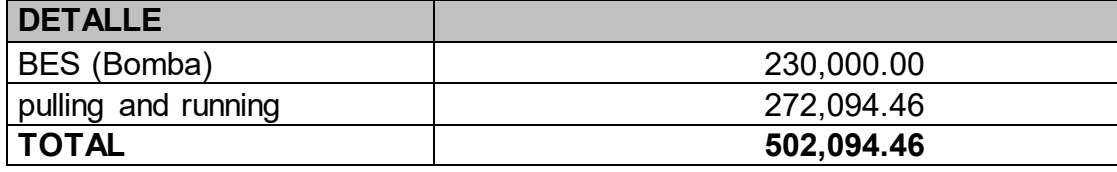

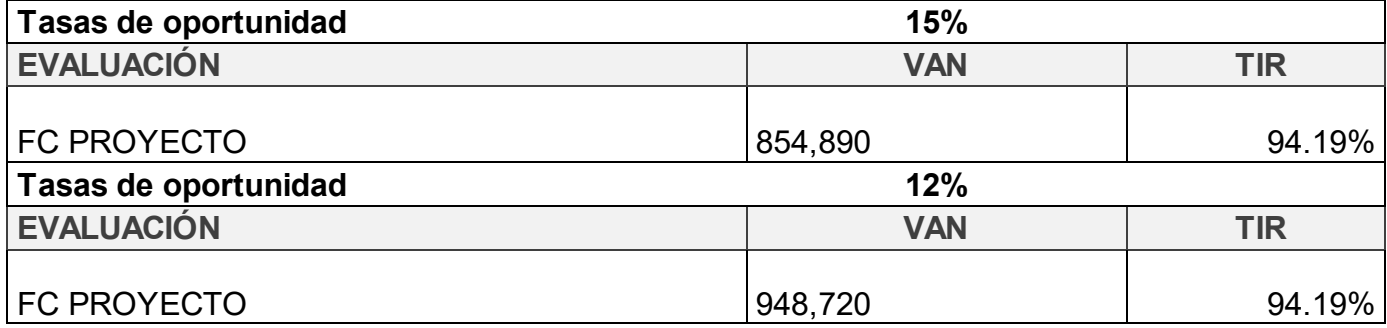

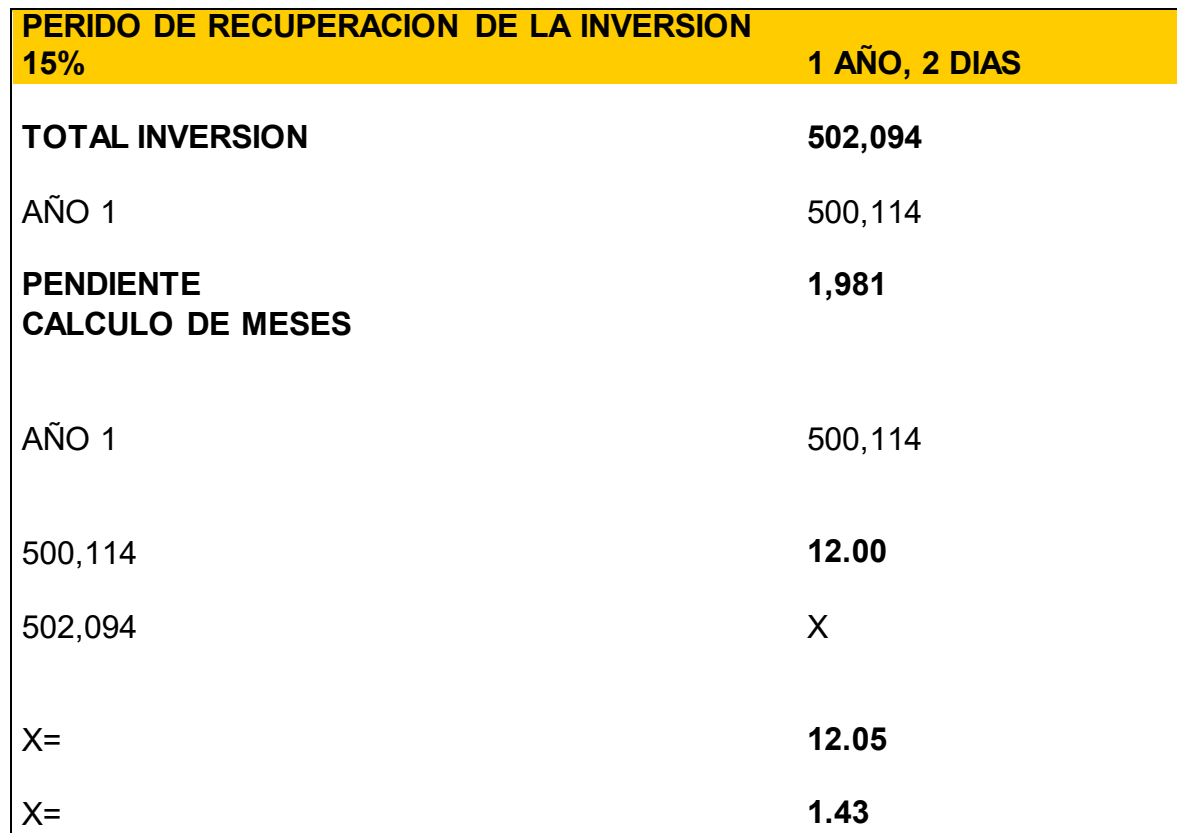

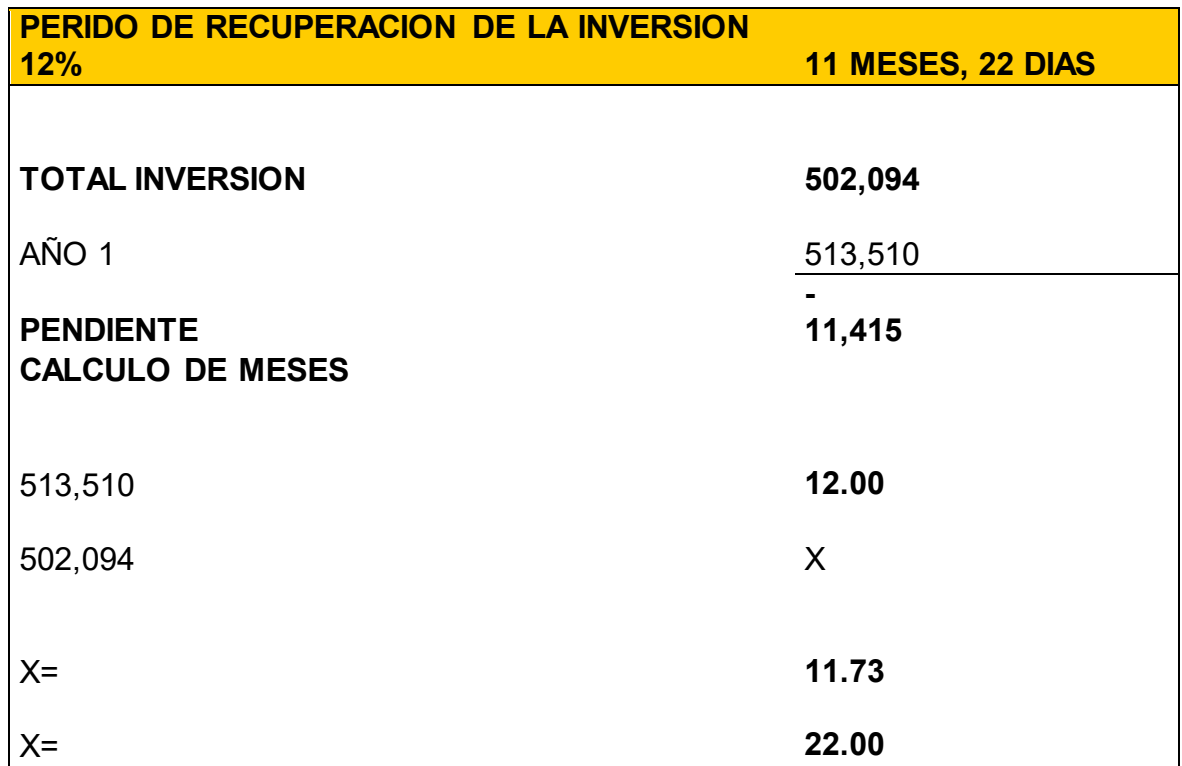

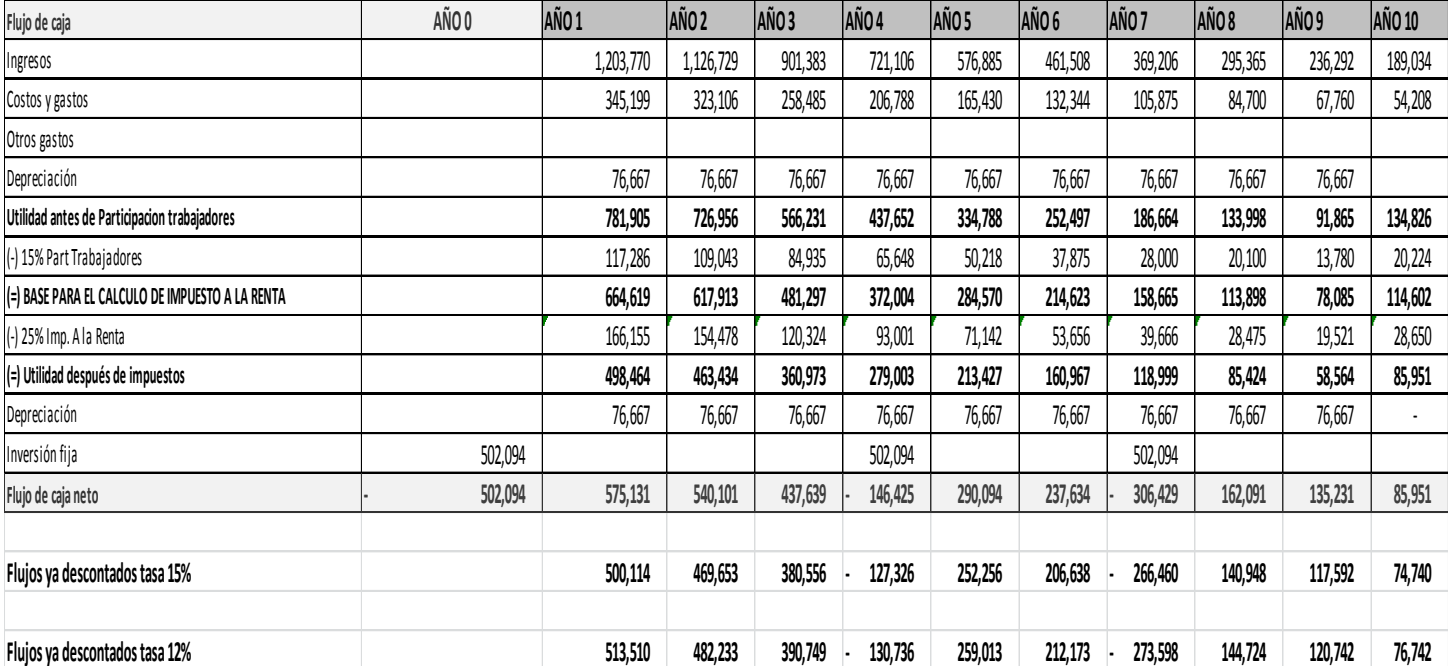

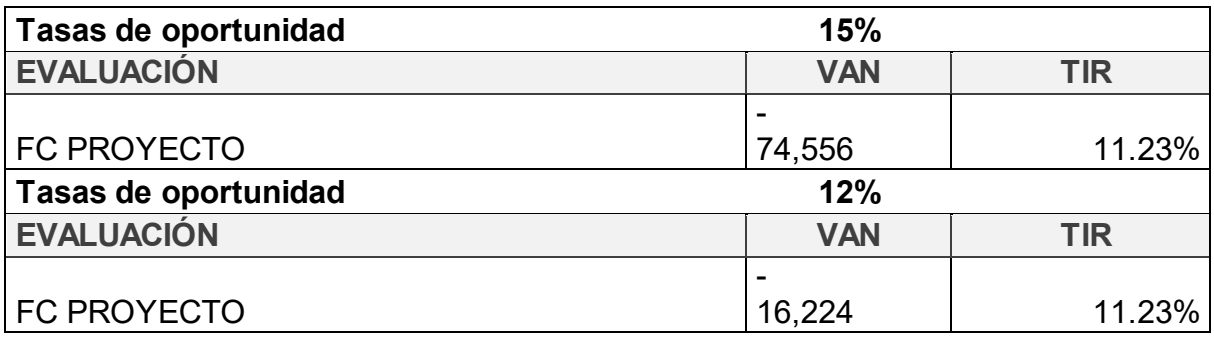

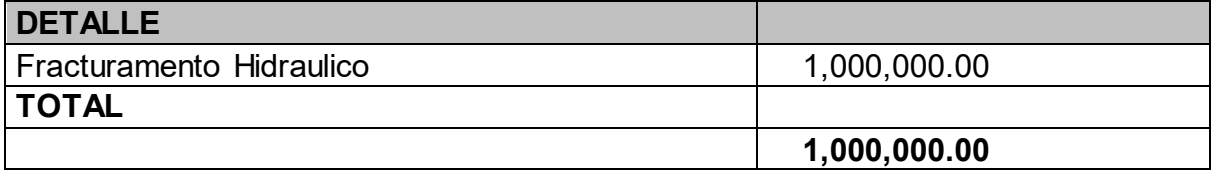

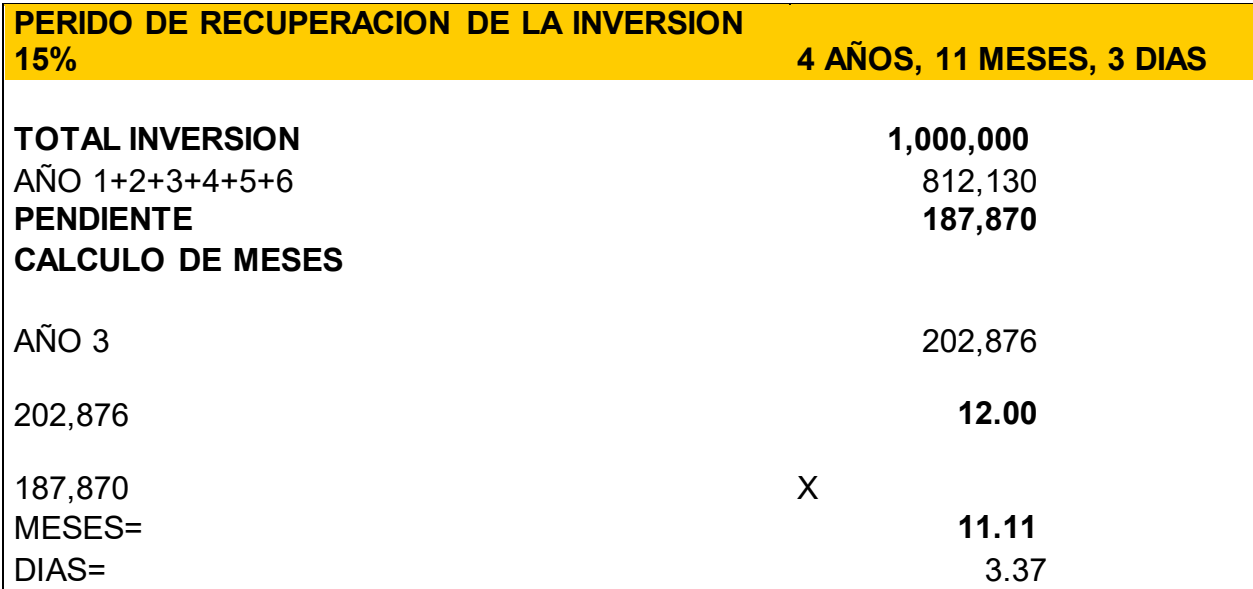

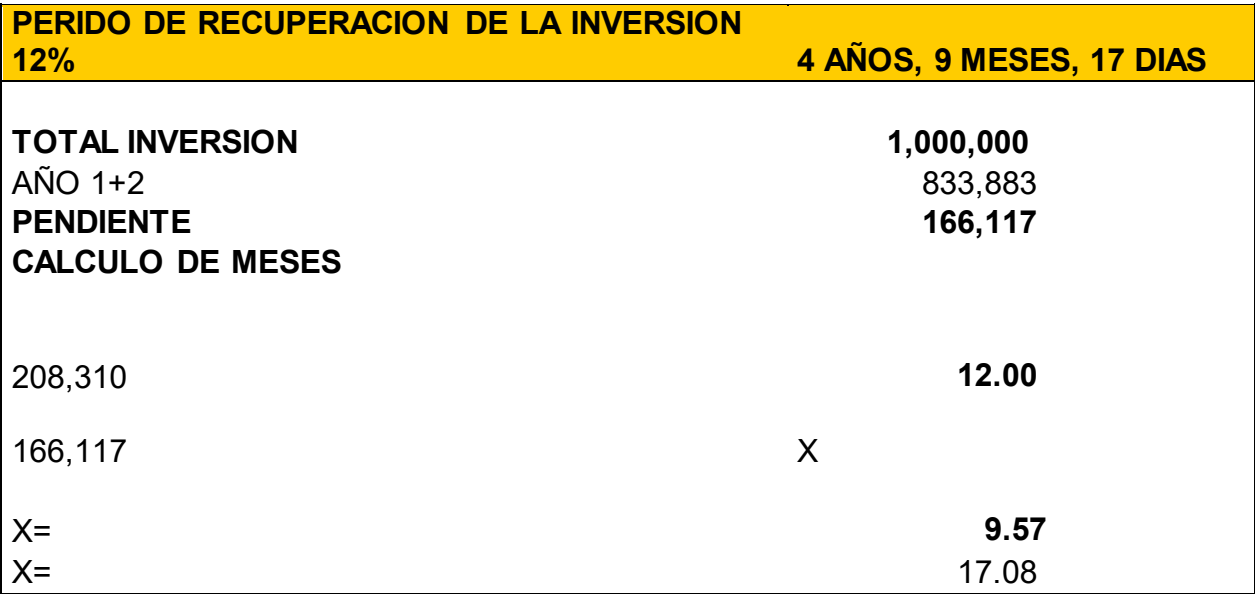

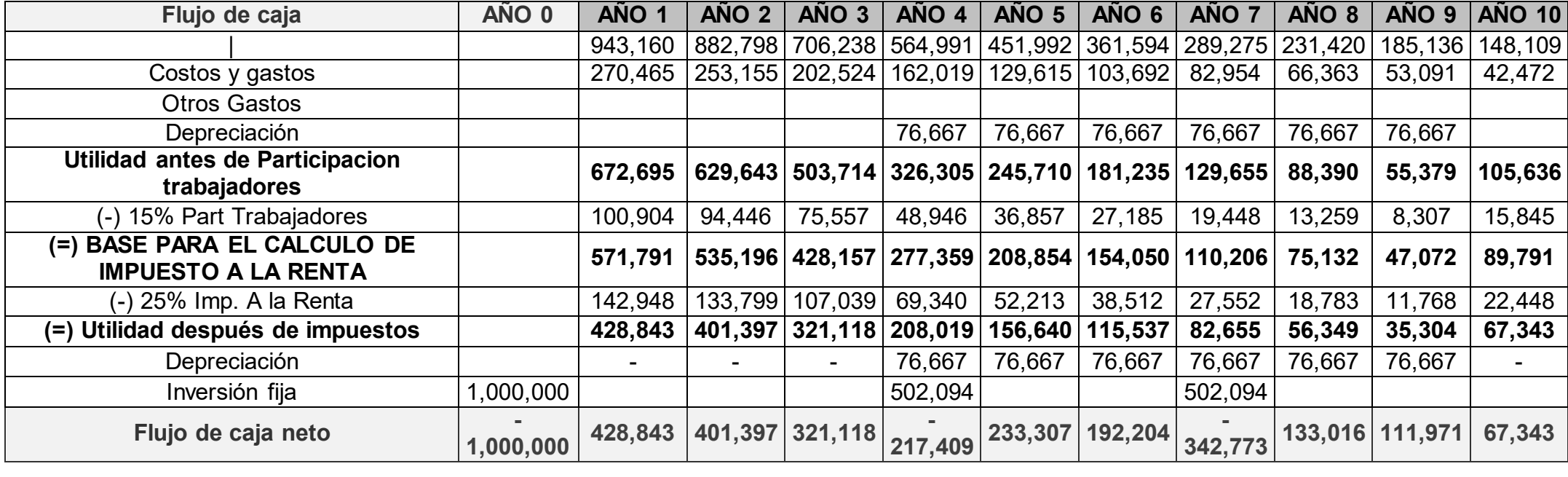

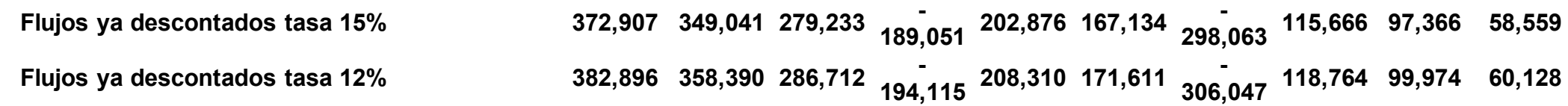

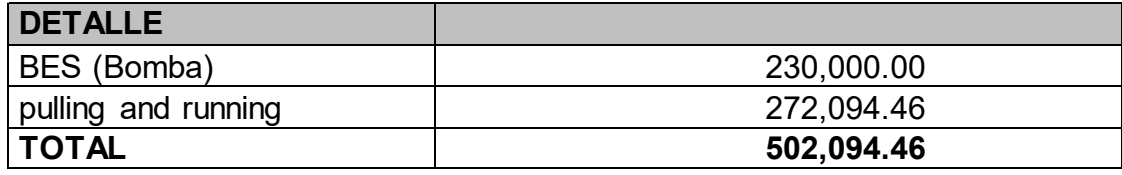

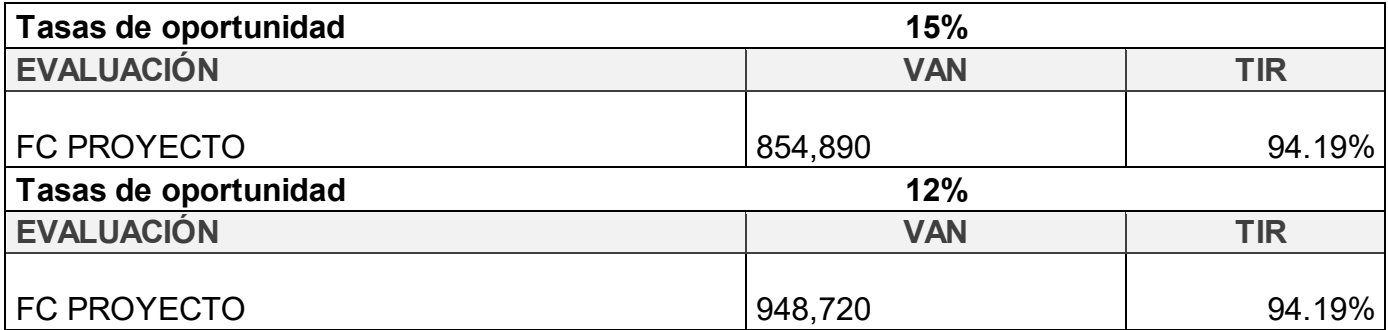

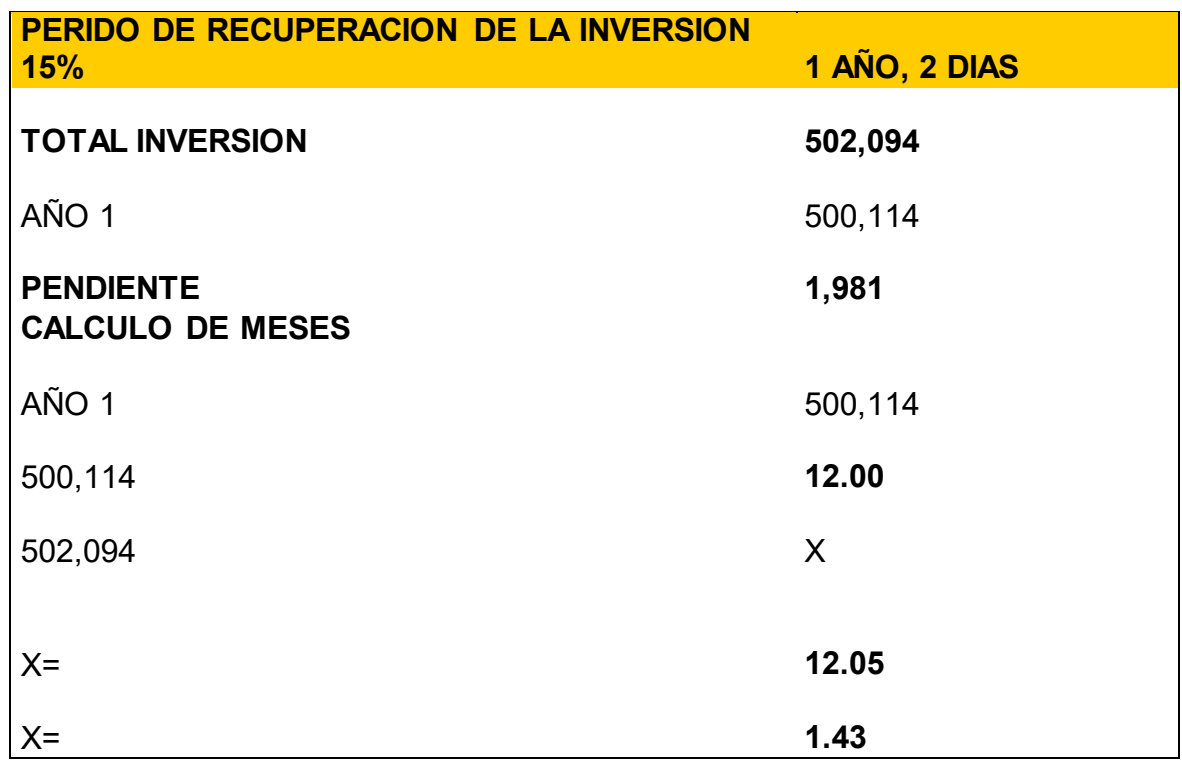

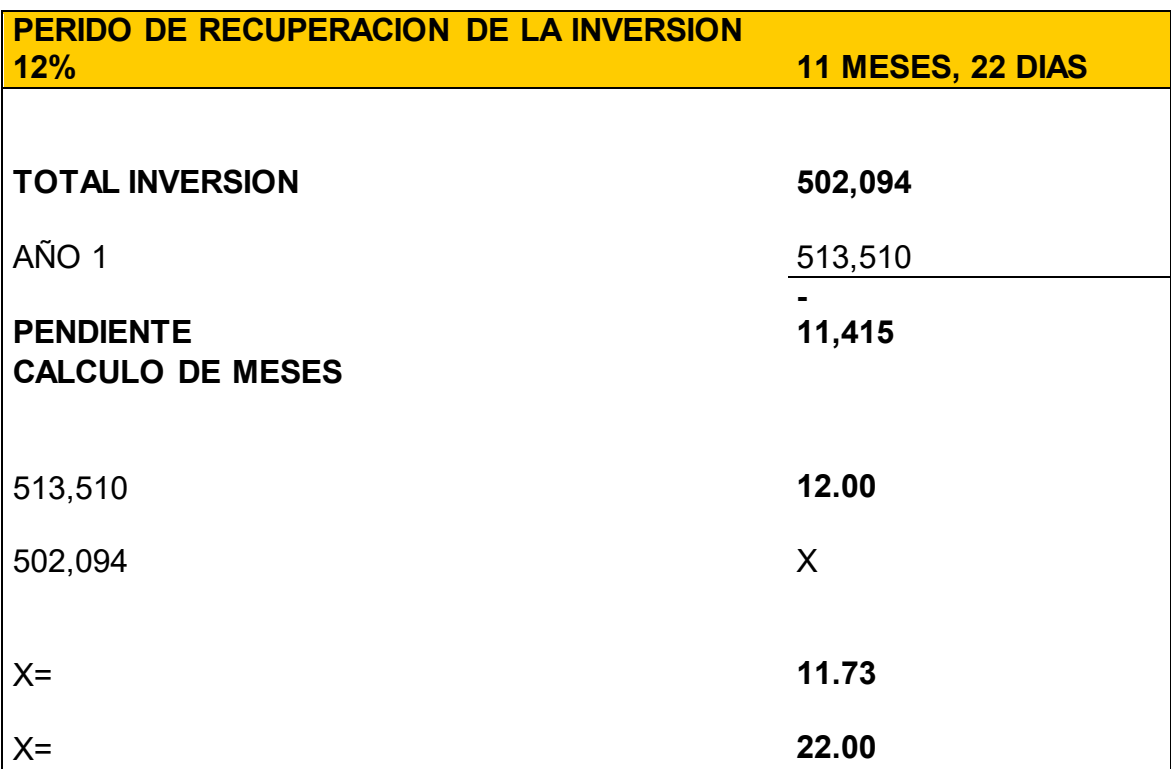

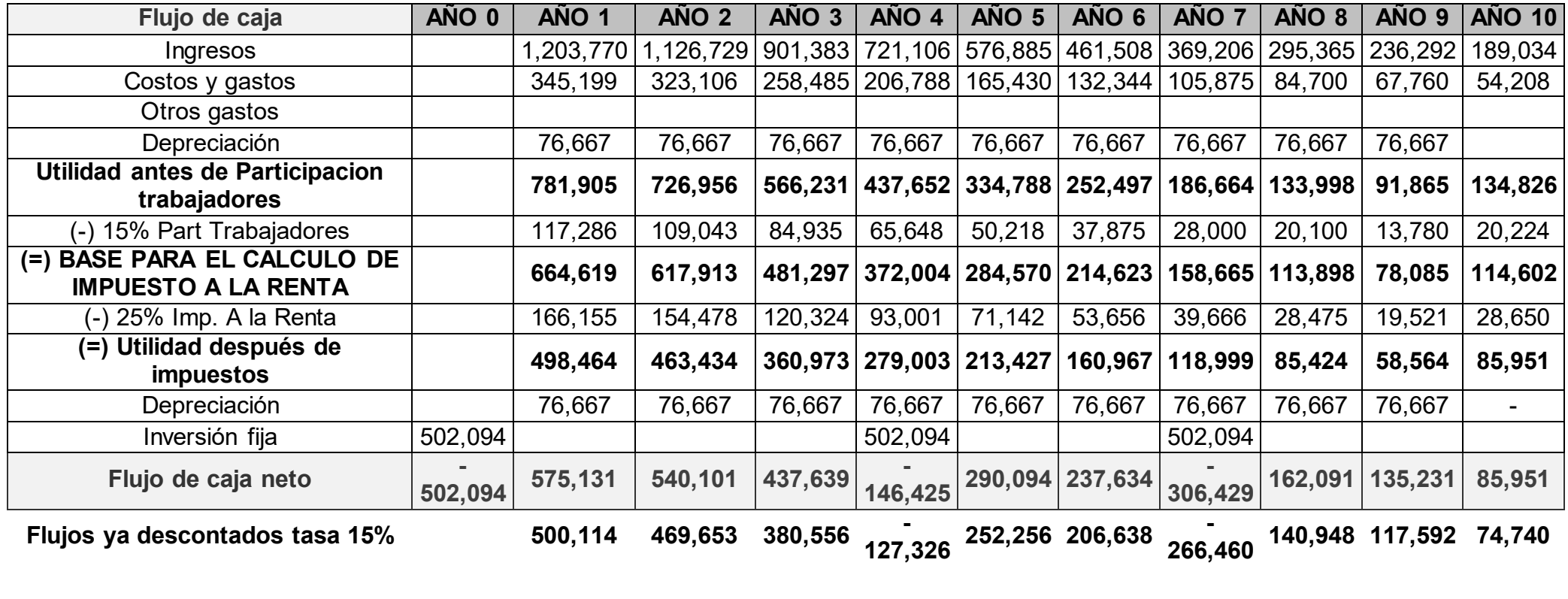

**Flujos ya descontados tasa 12% 513,510 482,233 390,749 - 130,736 259,013 212,173 - 273,598 144,724 120,742 76,742** 

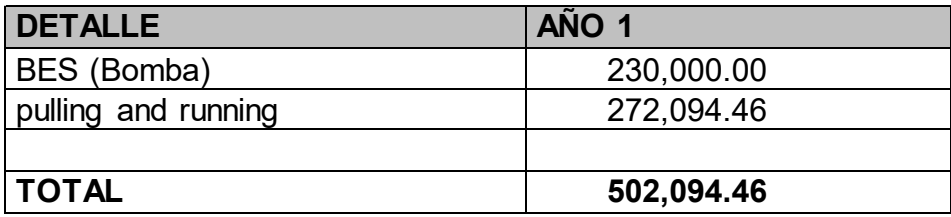

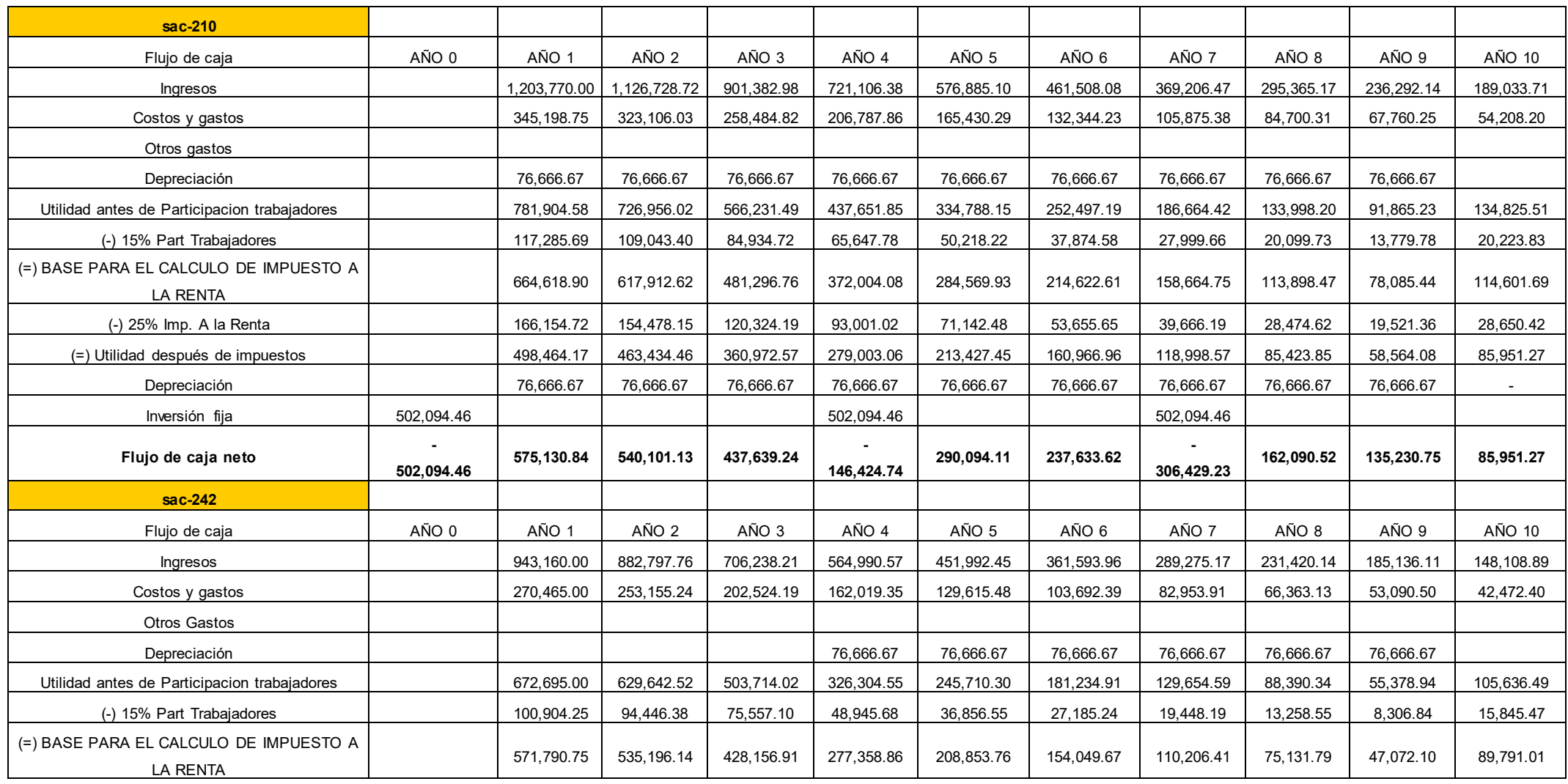

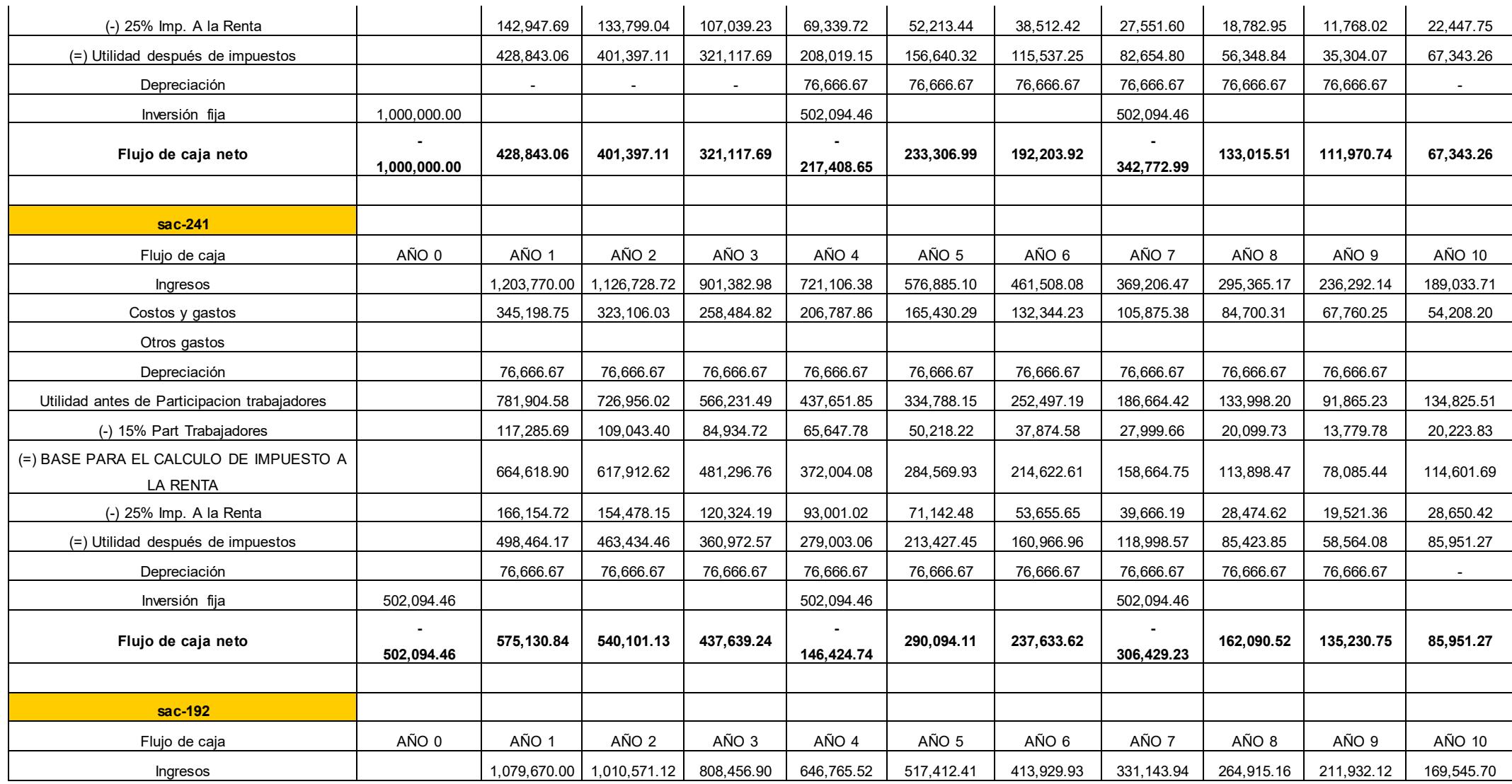

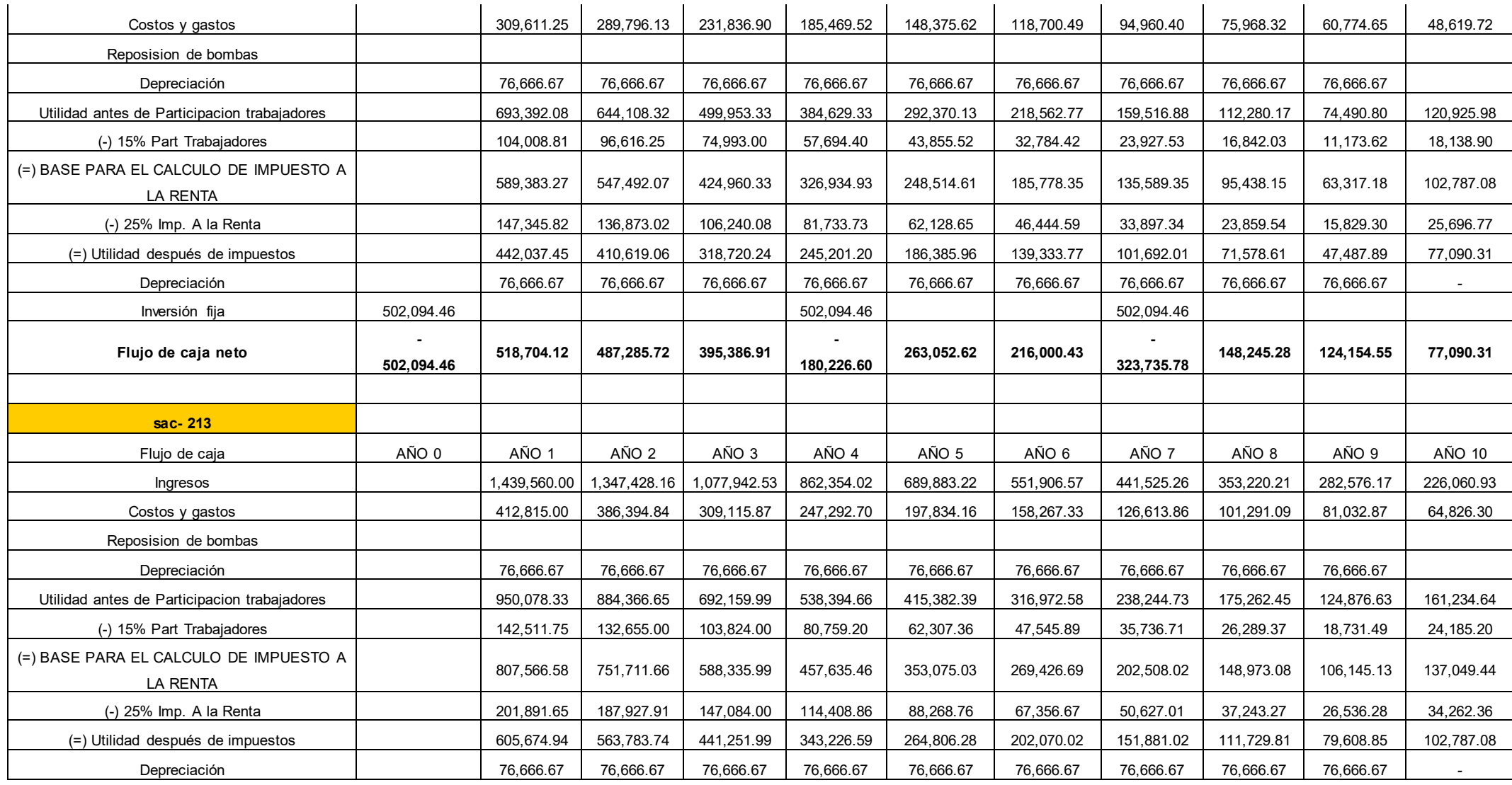

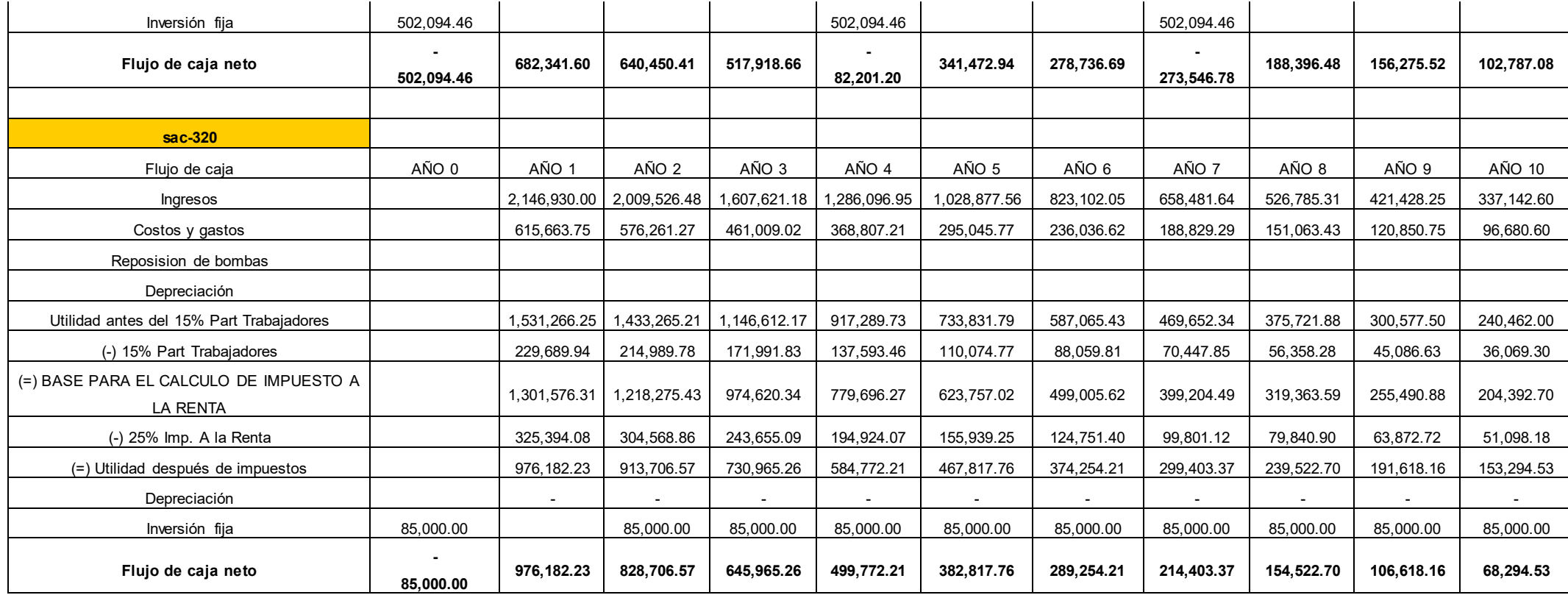

#### **FLUJO GENERAL DE LOS 6 POZOS**

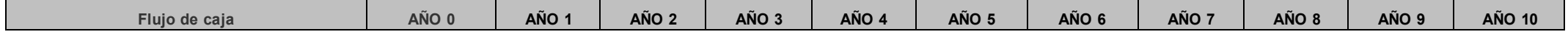

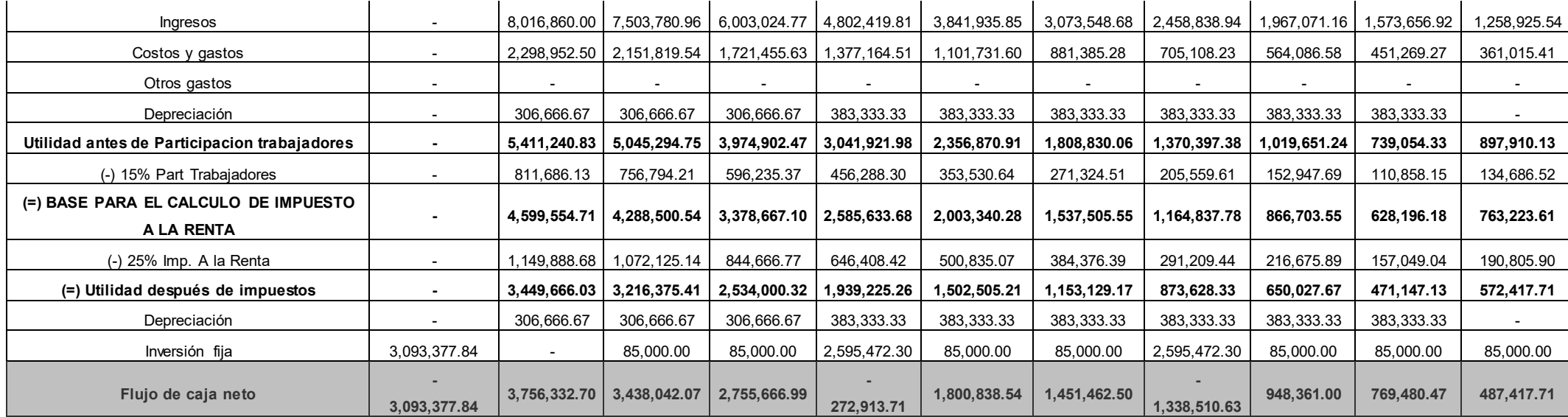

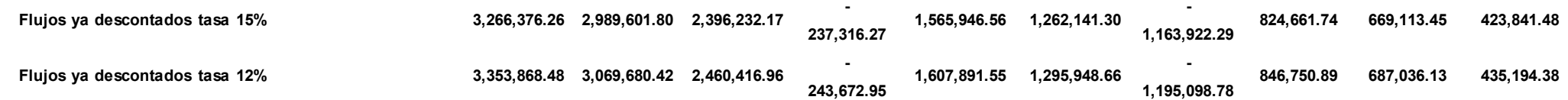

## **BIBLIOGRAFÍA**

- 1. Comunicaciones Operaciones Río Napo. (8 de Octubre de 2014). Río Napo energía que transforma. Recuperado el 8 de 12 de 2014, de http://www.rionapocem.com.ec/comunicacion/noticias/398-nuevosrecords-de-perforacion-en-campo-sacha.html
- 2. Departamento Gerencia Tecnica de Desarrollo ORNCEM. (01 de Dicienbre de 2014). Reservas Estimadas En Campo Sacha . Quito, Pichincha , Ecuador .
- 3. Duque, P. (s.f.). Breve léxico estratigráfico del Ecuador.
- 4. Frédéric CHRISTOPHOUL, J. D. (2004). DINÁMICA DE LA CUENCA DE ANTE- PAÍS ORIENTAL DESDE EL PALEÓGENO. En M. R. Patrice Baby, Cuenca Oriente: Geología y Petróleo (págs. 93-113). Petroproducción.
- 5. H., B. D. (1991). Production Optimization Using Nodal Analysis. En B. D. H., Poduccion Optimizacion Using Nodal Analysis. OGCI and Petroskills Publications .
- 6. La Comunidad Petrolera . (01 de Enero de 2009). http://ingenieria-depetroleo.lacomunidadpetrolera.com/2009/01/sistemas-de-producciondefiniciones.html. Obtenido de http://ingenieria-depetroleo.lacomunidadpetrolera.com/2009/01/sistemas-de-producciondefiniciones.html: http://ingenieria-depetroleo.lacomunidadpetrolera.com/2009/01/sistemas-de-producciondefiniciones.html
- 7. Marcelo.Hirschfeldt. (marzo de 2003). www.oilproduction.net. Obtenido de www.oilproduction.net: www.oilproduction.net
- 8. Marco Rivadeneira, P. B. (2004). CARACTERÍSTICAS GEOLÓGICAS GENERALES DE LOS PRINCIPALES CAMPOS PETROLEROS DE PETROPRODUCCIÓN.
- 9. Minas, M. d. (2010). REGLAMENTO AMBIENTAL DE ACTIVIDADES HIDROCARBURIFERAS. PETROECUADOR.
- 10. Moussali, V. (2014). Web del profesor. Recuperado el 30 de 11 de  $2014$ , de Cap 3. Roca sello y capas petrolíferas: http://webdelprofesor.ula.ve/ingenieria/mvictoria/materia/GEOLOGIAD ELPETROLEO/TEMA%204%20TRAMPA%20PETROLIFERASweb.pd f
- 11. Núñez del Arco, E. (2003). Geología del Ecuador. Guayaquil.
- 12. Operaciones Rio Napo CEM. (26 de 04 de 2014). http://www.rionapocem.com.ec/la-empresa/la-empresa.html. Obtenido de http://www.rionapocem.com.ec/la-empresa/la-empresa.html: http://www.rionapocem.com.ec/la-empresa/la-empresa.html
- 13. PATRICE BABY, M. R. (2004). La cuenca oriente: geología y petróleo. Quito-Ecuador.
- 14. Petrolera, C. (1 de Enero de 2009). Comunidad Petrolera. Recuperado el ! de Enero de 2009, de Comunidad Petrolera: http://ingenieria-depetroleo.lacomunidadpetrolera.com/2009/01/sistemas-de-producciondefiniciones.html
- 15. S., D. M. (Enero de 2004). DETERMINACIÓN Y AJUSTE DE LA CORRELACIÓN DE FLUJO. Recuperado el Enero de 2004, de DETERMINACIÓN Y AJUSTE DE LA CORRELACIÓN DE FLUJO: http://tesis.luz.edu.ve/tde\_arquivos/99/TDE-2011-07-22T11:23:43Z-1510/Publico/manzano\_siritt\_diafleric\_maria.pdf
- 16. Schlumberger. (2008). PipeSim Help. Schlumberger.
- 17. Schlumberger. (2014). Oil field Glossary. Recuperado el 30 de 11 de 2014, de http://www.glossary.oilfield.slb.com/es/Terms/s/seal.aspx
- 18. SERTECPET. (23 de ABRIL de 2010). MANUAL PARA OPERACIONES DE CAMPO .
- 19. T. WATSON, J. S. (1927). Geological Explorations East of the Andes in Ecuador. AAPG.
- 20. WEATHERFORD . (24 de OCTUBRE de 2010). Curso WellFlo™. Curso WellFlo™.
- 21. WEATHERFORD . (2010). WELLFLO .
- 22. ZAILTIN, B. A., DALRYMPLE, R. & BOYD. (1994). The stratigraphic organization of incised-valley systems associated with relative sealevel changes.